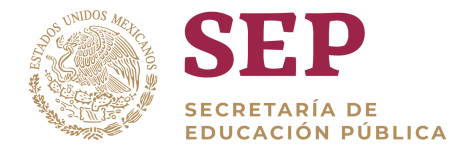

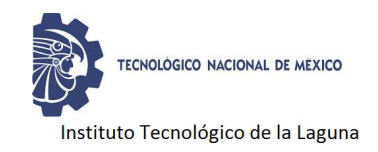

### DIVISIÓN DE ESTUDIOS DE POSGRADO E INVESTIGACIÓN

# "Diseño de Control Robusto para Robots Móviles Diferenciales"

POR

# Ing. Edgar Alejandro Martínez Contreras

# **TESIS**

PRESENTADA COMO REQUISITO PARCIAL PARA OBTENER EL GRADO DE MAESTRO EN CIENCIAS DE LA INGENIERÍA ELÉCTRICA

> DIRECTOR DE TESIS Dr. Héctor Ríos Barajas

CODIRECTOR DE TESIS Dr. Jaime González Sierra ISSN:0188-9060

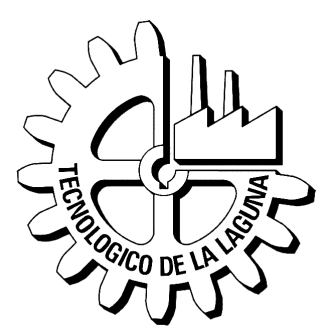

# RIITEC: (16)-TMCIE-2019

Torreón, Coahuila. México Agosto 2019

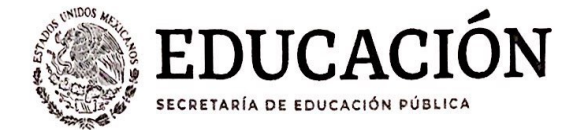

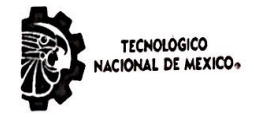

Instituto Tecnológico de La Laguna

"2019, Año del Caudillo del Sur, Emiliano Zapata"

Torreón, Coah., 13/Agosto/2019 Dependencia: DEPI/CPCIE Oficio: DEPI/CPCIE/01/2019 Autorización de impresión Asunto: de tesis.

#### C. Edgar Aleiandro Martínez Contreras CANDIDATO AL GRADO DE MAESTRO EN CIENCIAS EN INGENIERÍA ELÉCTRICA. **PRESENTE**

Después de haber sometido a revisión su trabajo de tesis titulado:

#### "Diseño de control robusto para robots móviles diferenciales"

Habiendo cumplido con todas las indicaciones que el jurado revisor de tesis hizo, se le comunica que se le concede la autorización con número de registro RIITEC: (16)-TMCIE-2019, para que proceda a la impresión del mismo.

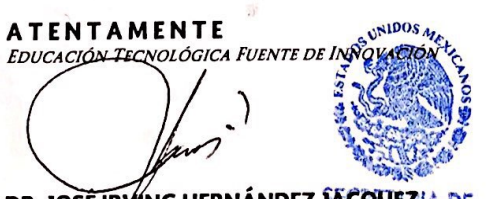

DR. JOSÉ IRVING HERNÁNDEZ JÁCQUEZIA DE Jefe de la División de Estudios de Posgrado e Investigación del Instituto Tecnológico de la lagyna NOLÓGICO

de la laguna División de Estudios de Posgrado e Investigación

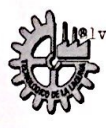

vd. Revolución y Av. Instituto Tecnológico de La Laguna, Col. Centro. C.P. 27000. Torreón, Coah. ( Tel. 01 (871) 7051313 e-mail: webmaster@correo.itlalaguna.edu.mx www.tecnm.mx | http://lalaguna.tecnm.mx

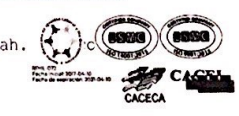

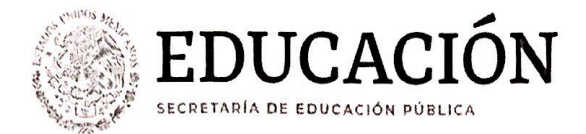

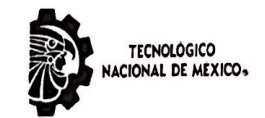

Instituto Tecnológico de La Laguna

"2019, Año del Caudillo del Sur, Emiliano Zapata"

Torreón, Coah., 06/Agosto/2019

# DR. JOSÉ IRVING HERNÁNDEZ JACQUEZ<br>JEFE DE LA DIVISIÓN DE ESTUDIOS DE POSGRADO E INVESTIGACIÓN

Por medio de la presente, hacemos de su conocimiento que después de haber sometido a revisión el trabajo de tesis titulado:

#### "Diseño de control robusto para robots móviles diferenciales"

Desarrollado por el C. Edgar Alejandro Martínez Contreras, con número de control M1713040 y habiendo cumplido con todas las correcciones que se le indicaron, estamos de acuerdo que se le conceda la autorización de la fecha de examen de grado para que proceda a la impresión de la misma.

**ATENTAMENTE** EDUCACIÓN TECNOLÓGICA FUENTE DE INNOVACIÓN

Dr. Héctor Ríos Barajas **Asesor/Director de Tesis** 

Dr. Jaime González Sierra

**Coasesor/Codirector** 

Dr. Alejandro Envique Dzul López **Comité Tutorial** 

Dr. Víctor Adrián Santibáñez Dávila Comité Tutorial

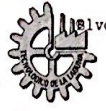

d. Revolución y Av. Instituto Tecnológico de La Laguna, Col. Centro. C.P. 27000. Torreón, Coah. Tel. 01 (871) 7051313 e-mail: webmaster@correo.itlalaguna.edu.mx www.tecnm.mx | http://lalaguna.tecnm.mx

El comité tutorial de este trabajo está conformado por:

Asesor: Dr. Héctor Ríos Barajas Secretario: Dr. Jaime González Sierra Vocal: Dr. Alejandro Enrique Dzul López Vocal suplente: Dr. Víctor Santibáñez Dávila

# Dedicatoria

*Dedicado a mis padres Jesús y Claudia, por todo su cariño y por siempre apoyarme para alcanzar mis metas. De la misma manera, agradezco a mis hermanos Karen y Alberto por estar siempre apoyándome de forma incondicional.*

# Agradecimientos

A Dios, por haberme acompañado y guiado a lo largo de todo este tiempo, por darme la fuerza para realizar este trabajo y por brindarme una vida llena de aprendizajes, experiencias y sobre todo felicidad.

A mis padres Jesús Martínez y Claudia Contreras, por su amor, por apoyarme en todo momento, por los valores que me han inculcado y por haberme dado la oportunidad de tener una excelente educación, el cual, ha logrado convertirme en una mejor persona. A mis hermanos Karen Martínez y Alberto Martínez por ser parte importante de mi vida y por ser mi mayor motivación.

A mis amigos y compañeros de maestría Andrés Ramírez, Manuel Busquets, Felipe Guerra, Romeo Falcón, Roberto Franco, Ulises Vázquez y Ariana Gutiérrez por su apoyo y amistad.

A mis asesores Dr. Héctor Ríos y Dr. Jaime González, por lo generosos que fueron conmigo para compartirme sus conocimientos, por la paciencia para explicarme lo que no entendía, por sus consejos y su apoyo, sin su vocación, este trabajo no hubiera sido posible.

Particularmente le doy las gracias al Dr. Manuel Mera por permitirme colaborar con él y compartirme sus conocimientos. Al Dr. Alejandro Dzul por apoyarme en la elaboración de este trabajo.

A los Doctores Ricardo Campa, José Pámanes, Irving Hernández, Francisco Jurado, Ramón García, Víctor Santibáñez, Miguel Llama y al M.C. Javier Ollervides por compartir su experiencia y enseñanzas, las cuales fueron indispensables para adquirir el conocimiento para la realización de esta tesis.

Al Tecnológico Nacional de México/Instituto Tecnológico de la Laguna.

Al CONACYT, con número de CVU 863047 por el apoyo brindado para poder realizar los estudios de maestría.

#### "Diseño de Control Robusto para Robots Móviles Diferenciales"

Edgar Alejandro Martínez Contreras

#### Resumen

Este trabajo aborda el problema del diseño de un controlador robusto para el seguimiento de trayectorias de un Robot Móvil tipo Diferencial (RMD) a partir de su modelo cinemático, considerando que éste se ve afectado por cierta clase de perturbaciones. El control propuesto se diseña a partir del enfoque de Control por Modos-Deslizantes (CMD) y del Método del Elipsoide Atractivo (MEA). Para determinar la estabilidad del sistema, se utilizan herramientas como estabilidad entrada-estado, teoría de Lyapunov y Funciones de Lyapunov tipo Barrera (FLB) así como también se proponen Desigualdades Lineales Matriciales (DLM) para la selección de las ganancias de diseño. Finalmente, las simulaciones numéricas y los resultados experimentales demuestran el desempeño de la estrategia de control propuesta.

Palabras Clave: Control Robusto, Seguimiento, Robots Móviles, Robot Diferencial.

#### "Robust Control Design for Differential Mobile Robots"

Edgar Alejandro Martínez Contreras

#### Abstract

This work addresses the problem of designing a trajectory tracking robust control for a Differential Mobile Robot (RMD for its acronym in spanish of Robot Móvil tipo Diferencial) by using the kinematic model and considering that it is affected by a certain class of disturbances. The proposed control is designed based on the Sliding Mode Control (CMD for its acronym in spanish of Control por Modos-Deslizantes) and the Attractive Ellipsoid Method (MEA for its acronym in spanish of Método del Elipsoide Atractivo) approach. In order to determine the stability of the system, tools such as input-state stability, Lyapunov theory and Lyapunov Barrier Functions (FLB for its acronym in spanish of Funciones de Lyapunov tipo Barrera) are used, as well as Linear Matrix Inequalities (DLM for its acronym in spanish of Desigualdades Lineales Matriciales) are proposed for the selection of the design gains. Finally, numerical simulations and experimental results demonstrate the performance of the proposed control.

Keywords: Robust Control, Tracking, Mobile Robots, Differential Robot.

# Índice general

### [1. Introducción](#page-11-0) 11

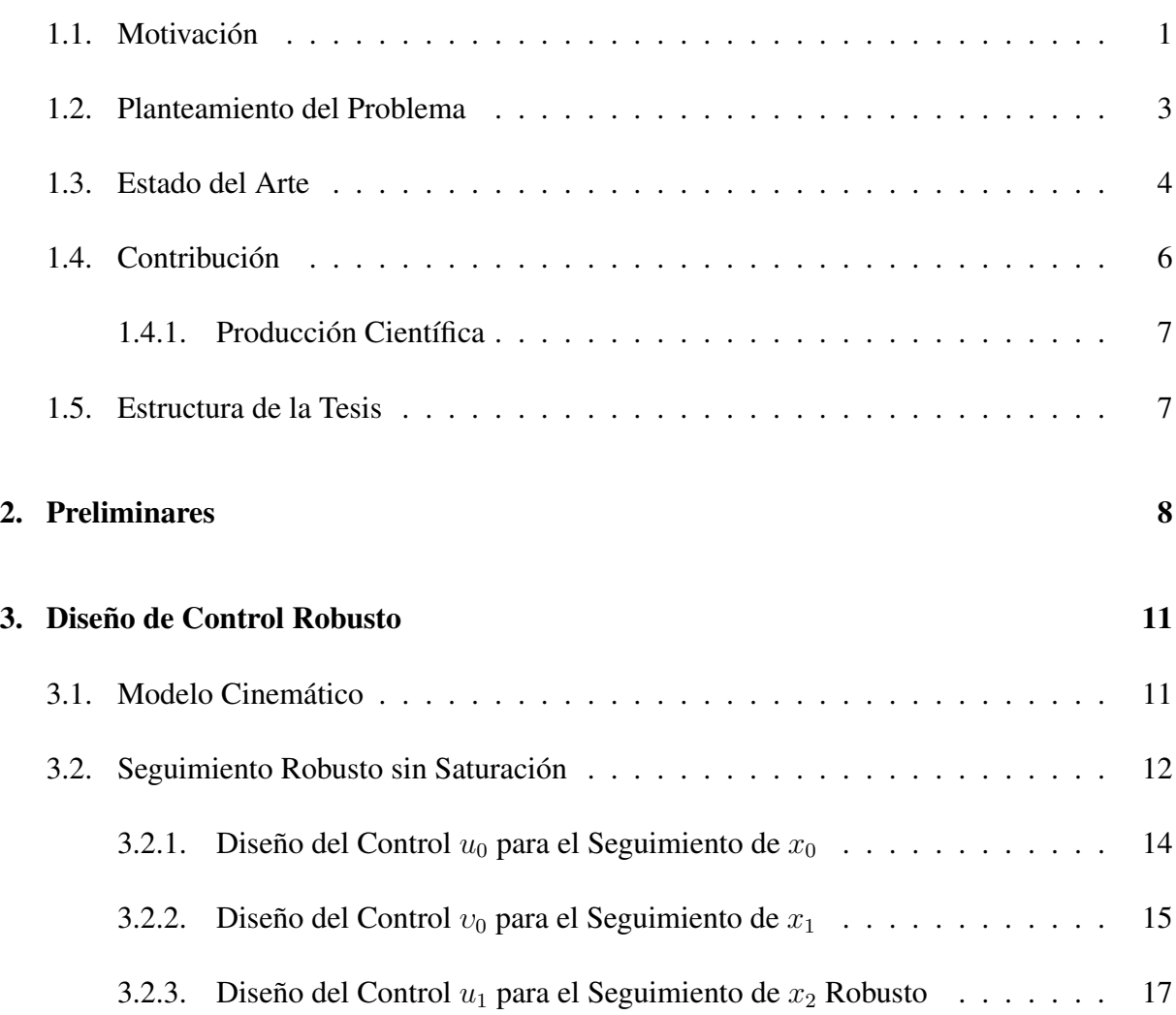

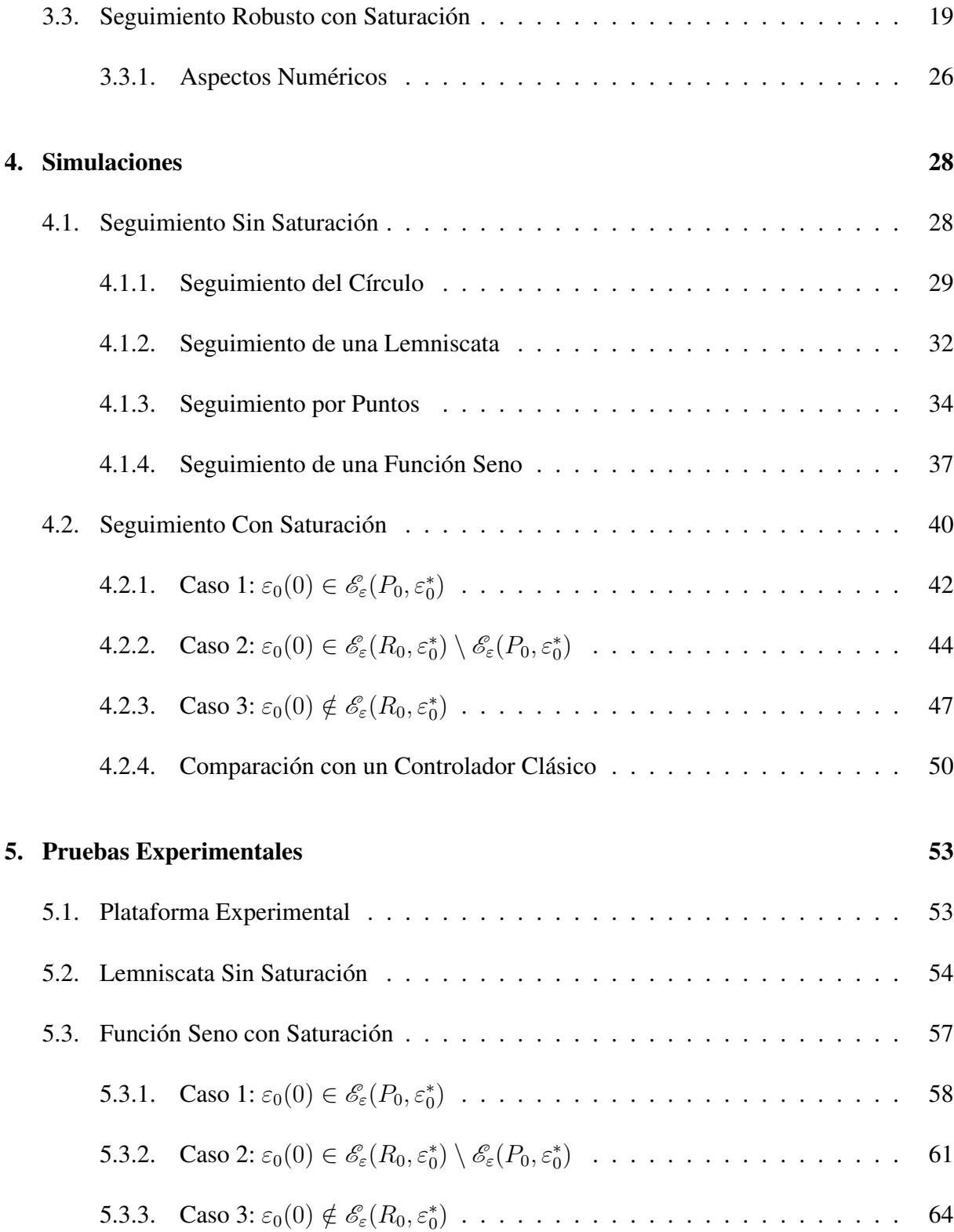

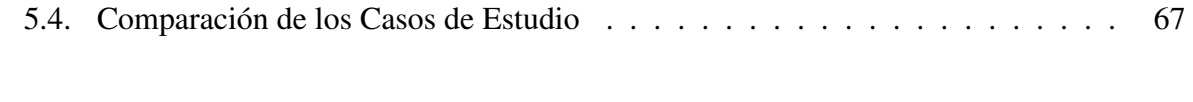

[6. Conclusiones](#page-84-0) 74

# Acrónimos

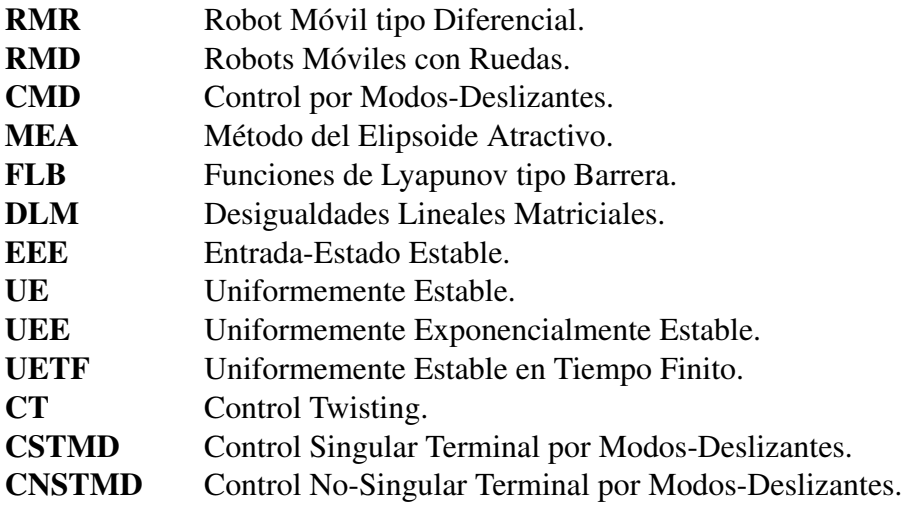

# <span id="page-11-0"></span>Capítulo 1

# Introducción

Resumen. *En la primera parte de este Capítulo se presenta la motivación que se tuvo para la realización de este trabajo. Posteriormente se presenta el planteamiento del problema y se describe el modelo cinemático del robot móvil tipo diferencial así como el estado del arte. Finalmente, se menciona la contribución de este trabajo, presentando la producción científica y la manera en cómo está estructurada la tesis.*

### <span id="page-11-1"></span>1.1. Motivación

El estudio y el diseño de control para Robots Móviles con Ruedas (RMR) ha llamado bastante la atención durante las últimas décadas. Tal interés se debe principalmente al incremento exponencial de sus aplicaciones debido a su versatilidad, simplicidad de operación y su tamaño reducido. Algunas de las principales aplicaciones (ver Fig. [1.1\)](#page-12-0) para RMR son:

- En el área industrial, *e*.*g*. tareas cooperativas con el humano.
- Para uso militar, *e.g.* para desactivar posibles artefactos explosivos.
- Exploración, *e*.*g*. algunos robots exploradores como el Curiosity de la NASA son utilizados para estudiar el entorno de otros planetas.
- Mapeo, *e*.*g*. introducir un RMR a un edificio para realizar un mapeo del lugar o área.
- Asistencia en lugares peligrosos para el humano, *e*.*g*. entrar a lugares en donde exista algún peligro de explosión.
- Transporte de cargas, *e*.*g*. para mover-transportar cargas pesadas donde el humano no podría moverlas por él mismo.
- Limpieza, *e.g.* existen robots que se utilizan en el hogar para limpieza de algunas áreas.

Por tal motivo en estos últimos años se han realizado diversas investigaciones que permitan un mejor desempeño de los RMR en un ambiente de trabajo.

Para los RMR el problema de seguimiento, coordinación de movimiento, y evasión de obstáculos son tres de los campos de investigación más extensos en el área de robótica y en sistemas de control. Debido a que los RMR pueden desempeñar sus actividades en ambientes no controlados, es necesario diseñar algoritmos de control robusto, es decir, que el robot pueda realizar la tarea de seguimiento o regulación bajo perturbaciones o incertidumbres que puedan existir en el sistema. Dichas perturbaciones o incertidumbres siempre existen en los sistemas debido a que en la mayoría de las veces, los modelos matemáticos no son determinados con exactitud, es decir, se omiten algunos parámetros. Además de esto, pueden existir fuerzas externas en su ambiente o área de trabajo como, superficies irregulares, colisión con otros vehículos, derrape en las llantas, ruido en las mediciones de los sensores internos del robot, etc. Es por tal motivo que es necesario diseñar controladores robustos de forma que sean insensibles ante perturbaciones o incertidumbres.

<span id="page-12-0"></span>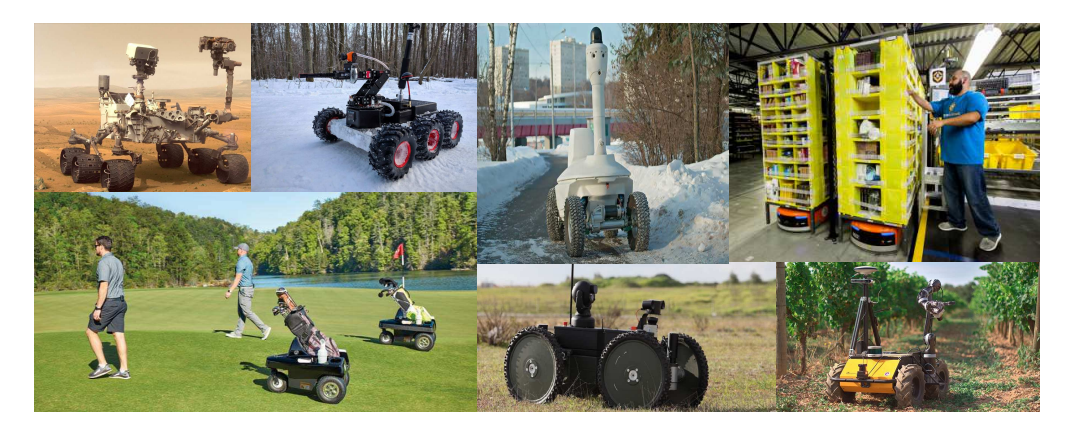

Fig. 1.1: Aplicaciones de Robots Móviles con Ruedas

### <span id="page-13-0"></span>1.2. Planteamiento del Problema

Considere el modelo cinemático perturbado de un Robot Móvil tipo Diferencial (RMD) (ver Fig[.1.2\)](#page-13-1):

$$
\dot{x} = v \cos(\theta)(1 + d_1(t)),\tag{1.1a}
$$

$$
\dot{y} = v \operatorname{sen}(\theta)(1 + d_1(t)),\tag{1.1b}
$$

$$
\dot{\theta} = w(1 + d_2(t)),
$$
\n(1.1c)

donde  $x, y \in \mathbb{R}$  corresponden a la posición del punto medio del eje de las ruedas del RMD,  $\theta \in \mathbb{R}$  es el ángulo de orientación medido con respecto al eje X, mientras que  $v, w \in \mathbb{R}$  son las velocidades lineal y angular, respectivamente, las cuales representan las entradas de control. Los términos  $d_1$  y  $d_2$  representan perturbaciones que provienen del tiempo de asentamiento del control interno del robot, el cual convierte los comandos de velocidad que recibe el robot a corriente o voltaje, que necesitan los motores para accionar las ruedas. Se asume que dichas perturbaciones están acotadas por:  $-1 < d_{\text{min}} \le d_i \le d_{\text{max}}$ , para  $i = 1, 2$ ; donde la restricción  $d_{\text{min}} > -1$  asegura que la perturbación no cause un cambio de signo en v.

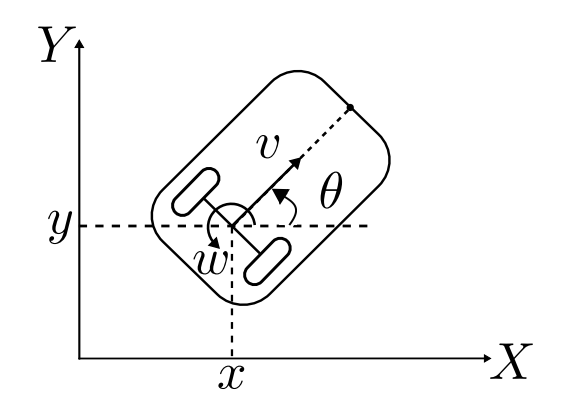

<span id="page-13-1"></span>Fig. 1.2: Robot Móvil Diferencial

Note que el sistema es subactuado y satisface la siguiente restricción no holónoma

$$
\dot{x}\operatorname{sen}\theta - \dot{y}\cos\theta = 0.
$$

Esto significa que la componente de velocidad, perpendicular a la dirección de las ruedas, es cero, es decir, si se desea que el robot se mueva en una dirección perpendicular al de la velocidad lineal, éste no podrá debido a la arquitectura del sistema. Para resolver ese problema, el robot deberá primero girar en su propio eje, para después moverse en dirección lineal o con una combinación de ambas velocidades lineal y angular.

### <span id="page-14-0"></span>1.3. Estado del Arte

El seguimiento de trayectorias para robots móviles ha sido de gran interés en las últimas décadas. Como se ha mencionado anteriormente, las aplicaciones son diversas. En [\[1\]](#page-86-0), se realiza un mapeo en un área para generar un plan de navegación, en [\[2\]](#page-86-1) se desarrolla un control difuso para RMR en el que el robot se desplaza para evadir obstáculos. En [\[3\]](#page-86-2) se habla de la detección de gases inflamables con ayuda de un RMR en lugares peligrosos para el humano. En [\[4\]](#page-86-3), los autores presentan el diseño de una metodología para crear robots cooperativos capaces de transportar cargas; la estrategia se basa en sostener una carga entre un conjunto de robots móviles llamados m-bots, los cuales cuentan con un mecanismo montado en cada robot, la estrategia propuesta permite levantar algún objeto para moverlo después hacia algún lugar de destino. En [\[5\]](#page-86-4), los autores realizan planificación de trayectorias para un RMR por medio de etiquetas de Identificación por Radio Frecuencia (RFID), en donde el robot cuenta con sensores internos que sirven para localizar y escanear la etiqueta RFID, a partir de lo anterior, se aplica un algoritmo para moverse en interiores. En [\[6\]](#page-86-5), se predice el consumo de energía necesaria para la planificación de movimiento en línea sobre un terreno deformable. En estos ejemplos se han utilizado algoritmos o técnicas de control para resolver problemas de seguimiento en robots móviles con ruedas a pesar de contar con restricciones no holónomas. En el mismo contexto, en [\[7\]](#page-86-6) se realiza un control adaptable para seguimiento de trayectorias en robots con restricciones no holónomas desconocidas, aplicando la teoría de estabilidad de Lyapunov. En [\[8\]](#page-86-7), se realiza el seguimiento utilizando linealizacion por realimentación de estados y backstepping al modelo cinemático y dinámico del robot. Un control difuso basado en algoritmos genéticos es propuesto en [\[9\]](#page-87-0), en donde se diseña un control para las velocidades de las ruedas de un RMD.

Debido a que los RMR van a operar en ambientes no controlados, el controlador utilizado debe contar con cierta robustez que permita a los RMRs realizar sus actividades aún en la presencia de perturbaciones o incertidumbres. Los RMRs pueden encontrarse con dificultades de desplazamiento en su área de trabajo como superficies irregulares, derrape de llantas, colisiones, inercias, etc. Dichos problemas, son tomados como perturbaciones del sistema, donde para resolverlo, es necesario diseñar algoritmos de control robusto, es decir, si el RMR realiza una tarea de seguimiento, entonces que lo haga con un buen desempeño a pesar de la presencia de perturbaciones. Sin embargo, diversas investigaciones no consideran incertidumbres o dinámicas no modeladas. Un ejemplo para compensarlas se encuentra en [\[10\]](#page-87-1), en donde se implementa un observador para estimar las perturbaciones desconocidas y así poder compensarlas con el controlador diseñado. Otro enfoque particular para el diseño de control robusto es la técnica por modos deslizantes, la cual tiene propiedades de robustez e insensibilidad ante perturbaciones acotadas como se menciona en [\[11,](#page-87-2) [12\]](#page-87-3). En la literatura existen trabajos donde se diseñan controladores por modos deslizantes para robots móviles. Por ejemplo, en [\[13\]](#page-87-4) diseñan un control por modos deslizantes, el cual agrega una parte integral al control para eliminar el error de estado estable y para rechazar perturbaciones en un RMD. En [\[14\]](#page-87-5) se diseñan dos controladores por modos deslizantes (posición y orientación) con el fin de estabilizar asintóticamente el error en una región alrededor del origen utilizando coordenadas polares. En [\[15\]](#page-87-6) se diseña un control terminal singular y un control difuso para un RMD, donde el objetivo de ambos algoritmos es el de llevar los errores de posición y velocidad a cero en tiempo finito. En [\[16\]](#page-87-7) se resuelve el problema de seguimiento con restricciones de saturación en las velocidades del robot por la técnica de backstepping y el principio de invariancia de LaSalle. En [\[17\]](#page-87-8) se diseña un método de control continuo en tiempo finito para seguimiento de trayectorias, además se utiliza un observador de perturbaciones y un compensador adaptable, el cual se diseña para cooperar con el control de seguimiento para evitar las incertidumbres en el sistema. En [\[18\]](#page-87-9) se diseña una superficie de deslizamiento con una aproximación del ángulo, con el objetivo de resolver un problema de restricción que se encuentra en la superficie, se utiliza la teoría de Lyapunov para probar convergencia a cero de los errores de posición con perturbaciones acotadas. En [\[19\]](#page-87-10) se diseña un controlador por modos deslizantes para seguimiento de trayectorias en donde existe ruido en las mediciones de los sensores, perturbaciones por fricciones e incertidumbres en el modelo para el seguimiento de velocidad, además de que se agrega un controlador con ganancias ajustables para minimizar el efecto de las perturbaciones, se utiliza también la teoría de Lyapunov para probar estabilidad. El problema de seguimiento y estabilización para RMR no-holónomos ha sido previamente tratado en la literatura, a menudo en un escenario sin obstáculos y con diferentes enfoques. El método del campo potencial es uno de ellos (ver, *e*.*g*. [\[20\]](#page-87-11) y [\[21\]](#page-88-0)). Este método fue desarrollado originalmente para manipuladores, pero ha sido modificado para llevar a los RMRs a lo largo de un campo potencial cuyo mínimo está en el objetivo y en el que cada obstáculo genera una fuerza repelente adicional que aleja al robot de él. En este contexto, en [\[22\]](#page-88-1), el método de campo potencial se aplica para llevar a un sistema multi-agente, compuestos por RMRs, con el fin de evitar los mínimos locales aplicando técnicas de control PI. Recientemente, en [\[23\]](#page-88-2) un nuevo método para evadir el mínimo local es propuesto basado en una modificación del método del campo potencial y en propiedades de estabilidad entrada-estado estable. En [\[24\]](#page-88-3), se propone un control supervisor de conmutación para evasión de obstáculos en tiempo-finito para RMRs sujeto a perturbaciones aditivas. En [\[25\]](#page-88-4), se diseña un control de seguimiento para RMRs por eventos desencadenados con el fin de ahorrar recursos de comunicación y reducir el riesgo de pérdidas de paquetes y retrasos en las transmisiones. En [\[26\]](#page-88-5), se diseñan dos esquemas de control predictivo robusto para resolver el problema de seguimiento en RMRs. Se asume que el punto a controlar se encuentra a una distancia perpendicular al eje de las ruedas, considerando perturbaciones que actúan solo en la velocidad lineal, mientras que no toman en cuenta las perturbaciones que actúan sobre la velocidad angular. En [\[27\]](#page-88-6), se propone una estrategia de control en tiempo finito para seguimiento de un RMD utilizando el modelo dinámico y tomando como entradas de control los torques de los motores. Además, un observador de perturbaciones es diseñado para tratar con las incertidumbres del sistema. Sin embargo, el punto a controlar es diferente del punto medio del eje de las ruedas. En el mismo contexto, en [\[28\]](#page-88-7), un CMD integral combinado con un control por realimentación no lineal variante en el tiempo es propuesto para seguimiento de RMD sujeto a incertidumbres dependientes del estado. En [\[29\]](#page-88-8), consideran efectos de perturbaciones en las ruedas de robots móviles, además, para resolver el problema de seguimiento, propone un enfoque de control adaptable con realimentación de la salida. En [\[30\]](#page-88-9), se proponen dos leyes de control dinámico para realizar el seguimiento de las trayectorias de RMD en presencia de una cierta clase de perturbaciones en la entrada. En [\[31\]](#page-88-10), se diseñan compensadores para atenuar los efectos de perturbaciones que afectan a RMD durante la tarea de seguimiento. Vale la pena mencionar que la mayoría de los trabajos previamente mencionados no consideran perturbaciones en las ecuaciones del modelo cinemático y la mayoría de ellos únicamente presentan simulaciones numéricas.

En este sentido, es necesario diseñar estrategias de control robusto para tratar posibles perturbaciones que afectan a los RMD. Entre esas técnicas de control robusto, se encuentra el enfoque de MEA [\[32\]](#page-88-11), el cual está basado en teoría de Lyapunov y cuyas principales ventajas son: su efectividad al tratar con perturbaciones desacopladas y no desvanecientes, su alta relación costo-eficiencia computacional comparada con otros métodos robustos como redes neuronales, y control predictivo, y su facilidad al momento de implementarlo. Algunos de los desarrollos más recientes de este enfoque están relacionados con aplicaciones de sistemas cuantificados [\[33\]](#page-89-0), control por saturación [\[34\]](#page-89-1) y sistemas con restricciones en los estados [\[35\]](#page-89-2). En este sentido, la FLB está constituida en una solución adicional para estabilizar sistemas con restricciones en los estados y entradas saturadas. La idea principal que respalda el enfoque de una FLB es que la función de Lyapunov tiende a infinito cuando las trayectorias del sistema se aproximan a las barreras de la FLB [\[36\]](#page-89-3). El enfoque de una FLB ha resuelto el diseño del control para sistemas no lineales representados en una forma estricta (similar a Brunovsky) [\[37\]](#page-89-4) y también se ha ampliado para resolver problemas de diseño de control adaptable, control difuso [\[38\]](#page-89-5), redes neuronales dinámicas [\[39\]](#page-89-6), entre otros [\[40\]](#page-89-7). Recientemente, en [\[41\]](#page-89-8) se estudia el problema de saturación en las entradas y restricciones en los estados para sistemas lineales variantes en el tiempo.

Por lo tanto, algunas dificultades que surgen para el seguimiento de trayectorias para RMD son el resolver el problema de seguimiento ante perturbaciones o incertidumbres, además, debido a que es un sistema subactuado, no resulta una tarea fácil el diseñar una estrategia de control robusta.

### <span id="page-16-0"></span>1.4. Contribución

Motivado por las dificultades mencionadas en el diseño de control para resolver la tarea de seguimiento de trayectorias para RMD, esta tesis contribuye con una estrategia de control de seguimiento robusto para RMD ante perturbaciones. La estrategia propuesta está basada en dos técnicas de diseño de control robusto, *i*.*e*. CMD y MEA, utilizando el modelo cinemático. El control del ángulo del robot es diseñado por medio de algoritmos de CMD-*Continuo*, mientras que el control de posición es diseñado por medio del MEA basado en un enfoque de una FLB. La estabilidad de la dinámica del error de seguimiento se garantiza por medio de la teoría de Lyapunov. Con el fin de validar la estrategia propuesta, algunas simulaciones y pruebas experimentales son presentadas.

#### <span id="page-17-0"></span>1.4.1. Producción Científica

#### Artículos de Revista JCR Sometidos

E. A. Martínez, H. Ríos, M. Mera and J. González-Sierra, *"Robust Tracking Control Design for Unicycle Mobile Robots with Input Saturation"*. Sometido en IET Control Theory & Applications 2019.

#### Artículos de Congreso Internacional Sometidos

E. A. Martínez, H. Ríos, M. Mera and J. González-Sierra, *"A Robust Tracking Control for Unicycle Mobile Robots: An Attractive Ellipsoid Approach"*. Aceptado en IEEE Conference on Decision and Control 2019.

#### Artículos de Congreso Nacional Sometidos

E. A. Martínez, H. Ríos, M. Mera y J. González-Sierra, *"Control de Seguimiento Robusto para Robots Móviles Uniciclo con Entrada Saturada"*. Sometido en Congreso Nacional de Control Automático 2019.

### <span id="page-17-1"></span>1.5. Estructura de la Tesis

El Capítulo [2](#page-18-0) muestra los preliminares del trabajo, donde se presentan algunas definiciones como estabilidad entrada-estado, región de atracción, FLB y elipsoide atractivo. En el Capítulo [3](#page-21-0) se diseña una estrategia de control para el seguimiento de un RMD, tal estrategia se diseña a partir de la teoría de Lyapunov. Posteriormente, se diseña una estrategia de control robusto con entradas saturadas con un enfoque de una FLB y del MEA con entradas saturadas. En el Capítulo [4](#page-38-0) se presentan los resultados de simulación con y sin saturaciones en las entradas de control. Además, resultados experimentales son mostrados en el Capítulo [5.](#page-63-0) Finalmente en el Capítulo [6](#page-84-0) se presentan las conclusiones de este trabajo.

# <span id="page-18-0"></span>Capítulo 2

# Preliminares

Resumen. *En este Capítulo se mencionan algunos preliminares matemáticos, por ejemplo, funciones clase* K*,* K<sup>∞</sup> *y* KL*, la definición de Entrada-Estado Estable, así como definiciones de tipos de estabilidad, región de atracción o zona de atracción, una FLB y MEA.*

Notación. Sea  $\mathbb{R}_+ = \{x \in \mathbb{R} : x > 0\}$  el conjunto de todos los números reales positivos,  $\mathbb{R}_$  = {x ∈  $\mathbb{R}: x < 0$ } el conjunto de todos los números reales negativos y  $\mathbb{R}_{\geq 0} = \{x \in \mathbb{R}: x < 0\}$  $\mathbb{R}: x \geq 0$  el conjunto de todos los números reales positivos incluyendo el cero; una secuencia de enteros 1,...,n es definida como  $\overline{1,n}$ ;  $|\cdot|$  define el valor absoluto en  $\mathbb{R}, ||\cdot||$  denota la norma Euclidiana de un vector en  $\mathbb{R}^n$ ; para una función Lebesgue medible  $d: \mathbb{R}_{\geq 0} \to \mathbb{R}^m$ , se define  $||d||_{[t_0,t_1)} = \text{ess sup}_{t \in [t_0,t_1)} ||d(t)||$ , entonces  $||d||_{\infty} = ||d||_{[0,+\infty)}$  y el conjunto de funciones  $d(t)$ con la propiedad  $||d||_{\infty} < +\infty$  es representado por  $\mathcal{L}_{\infty}$ ; y  $\mathcal{L}_D = \{d \in \mathcal{L}_{\infty} : ||d||_{\infty} \leq D\},\$ para cualquier  $D > 0$ . Sea la función  $[a]^\gamma := |a|^\gamma \text{sign}(a)$ , para cualquier  $a \in \mathbb{R}$  y  $\gamma \in \mathbb{R}_{\geq 0}$ . El conjunto  $\mathscr{E}_x(P) := \{x \in \mathbb{R}^n \mid x^T P x \leq 1\}$  es un elipsoide caracterizado por una matriz  $0 < P^T = P \in \mathbb{R}^{n \times n}$ . Además, sea  $||\xi||_{\mathscr{E}_x} := \inf_{\chi \in \mathscr{E}_x} ||\xi - \chi||$  la distancia de cualquier punto  $\xi \in \mathbb{R}^n$  al conjunto  $\mathscr{E}_x$ .

**Definición 1.** [\[42\]](#page-89-9)*. Una función continua*  $\alpha : [0, a) \rightarrow [0, \infty)$  *pertenece a la clase* K *si ésta es estrictamente creciente y*  $\alpha(0) = 0$ *. La función pertenece a la clase*  $\mathcal{K}_{\infty}$  *si*  $a = \infty$  *y*  $\alpha(r) \to \infty$ *cuando*  $r \to \infty$ *.* 

**Definición 2.** [\[42\]](#page-89-9)*. Una función continua*  $\beta : [0, a) \times [0, \infty) \rightarrow [0, \infty)$  *pertenece a la clase* KL *si, para cada punto fijo* s*, el mapeo* β(r, s) *pertenece a la clase* K *con respecto a* r *y, para cada punto fijo r, el mapeo*  $\beta(r, s)$  *decrece con respecto a s, y*  $\beta(r, s) \rightarrow 0$  *cuando*  $s \rightarrow \infty$ *.* 

Considere el sistema

<span id="page-18-1"></span>
$$
\dot{x} = f(t, x, u),\tag{2.1}
$$

donde  $f : [0, \infty) \times \mathbb{R}^n \times \mathbb{R}^m$  es continua a tramos en t y localmente Lipschitz en x y u. La entrada  $u(t)$  es una función continua a tramos y acotada en t para todo  $t \geq 0$ .

Definición 3. [\[42\]](#page-89-9)*. El sistema [\(2.1\)](#page-18-1) se dice Entrada-Estado Estable (EEE), si existe una función* β ∈ KL *y una función* γ ∈ K *tal que para cualquier estado inicial* x(t0) *y para cualquier entrada acotada*  $u(t)$ *, la solución*  $x(t)$  *existe para todo*  $t \geq t_0$  *y satisface* 

<span id="page-19-0"></span>
$$
\|x(t)\| \le \beta \left( \|x(t_0)\| \cdot t - t_0 \right) + \gamma \left( \sup_{t_0 \le \tau \le t} \|u(\tau)\| \right). \tag{2.2}
$$

La desigualdad [\(2.2\)](#page-19-0) garantiza que para cualquier entrada acotada  $u(t)$ , el estado  $x(t)$  estará acotado. Además, mientras el tiempo transcurre, el estado  $x(t)$  estará últimamente acotado por la función  $\gamma$ .

**Teorema 1.** [\[42\]](#page-89-9). Sea  $V : [0, \infty) \times \mathbb{R}^n \to \mathbb{R}$  una función continuamente diferenciable tal que

$$
\alpha_1(\|x\|) \le V(t, x) \le \alpha_2(\|x\|),\tag{2.3}
$$

$$
\frac{\partial V}{\partial t} + \frac{\partial V}{\partial x} f(t, x, u) \le -W_3(x), \quad \forall ||x|| \ge \rho(||u||) > 0,
$$
\n(2.4)

 $\forall (t, x, u) \in [0, \infty) \times \mathbb{R}^n \times \mathbb{R}^m$ , donde  $\alpha_1, \alpha_2 \in \mathcal{K}_{\infty}, \rho \in \mathcal{K}$  y  $W_3(x)$  es una función continua *definida positiva en* R n *. Entonces el sistema [\(2.1\)](#page-18-1) es EEE con respecto a* u*.*

Sea  $\Omega$  una vecindad abierta del origen en  $\mathbb{R}^n$ , donde  $0 \in \Omega$ .

Definición 4. [\[42,](#page-89-9) [43\]](#page-89-10)*. En estado estable, x=0, el sistema [\(2.1\)](#page-18-1) se dice que es:*

- *a*) Uniformemente Estable (UE) *si para cualquier*  $\epsilon > 0$  *existe*  $\delta(\epsilon)$  *tal que para cualquier*  $x_0 \in \Omega$ ,  $si||x_0|| \leq \delta(\epsilon)$  entonces  $||x(t, t_0, x_0)|| \leq \epsilon$  para todo  $t \geq t_0$ , para cualquier  $t_0 \in \mathbb{R}$ ;
- *b)* Uniformemente Exponencialmente Estable (UEE) *si es UE y exponencialmente convergente*  $\text{desde } \Omega$ , *i.e.* para cualquier  $x_0 \in \Omega$  existe  $k, \gamma > 0$  tal que  $||x(t, t_0, x_0)|| \leq k||x_0|| e^{-\gamma(t-t_0)}$ *para todo*  $t \geq t_0$ *, para cualquier*  $t_0 \in \mathbb{R}$ *;*
- *c)* Uniformemente Estable en Tiempo Finito (UETF) *si es UE y converge en tiempo finito desde* Ω, *i.e.* para cualquier  $x_0$  ∈ Ω existe  $0 \leq T_{x_0}$  <  $+\infty$  tal que  $x(t, t_0, x_0) = 0$  para  $\mathit{todo}\ t\geq t_0+T_{x_0},$  para cualquier  $t_0\in\mathbb{R}$ . La función  $T_0(x_0)=\inf\{T_{x_0}\geq 0: x(t,t_0,x_0)=0\}$  $0 \forall t \geq t_0 + T_{x_0}$  *se conoce como tiempo de establecimiento del sistema* [\(2.1\)](#page-18-1)*.*

 $Si \Omega = \mathbb{R}^n$ , entonces  $x = 0$  *se dice que es globalmente UE (GUE), UEE (GUEE), o UETF (GUETF), respectivamente.*

Definición 5. *La Región de Atracción o Zona de Atracción es el conjunto de todas las condi* $c$ iones iniciales  $x_0 \in \mathbb{R}^n$  que llevan a una trayectoria controlada  $x(t,t_0,x_0)$  asintóticamente al *origen, i.e.* ,  $\mathscr{R}_A := \{ x_0 \in \mathbb{R}^n \mid x(t,t_0,x_0) \to 0 \}.$ 

La siguiente definición describe el concepto de una Función Barrera de Lyapunov (FLB).

**Definición 6.** [\[34\]](#page-89-1). Sea el conjunto  $\mathscr{D} \subset \mathbb{R}^n$  un conjunto abierto con frontera  $\partial \mathscr{D} y V : \mathscr{D} \to$  $\mathbb{R}_+$  una función continua en  $\mathbb{R}^n.$  Tal función  $V$  es una FLB si es definida positiva, continuamente *diferenciable en*  $\mathscr{D}, V(x) \leq b$ , para todo  $t \geq 0$ ,  $b \in \mathbb{R}_+$  *y* para cualquier  $x_0 \in \mathscr{D}$ *; y tal que* 

$$
\lim_{x \to \partial \mathcal{D}^-} V(x) \to \infty,
$$

donde  $\partial \mathcal{D}^-$  es la frontera del conjunto  $\mathcal D$  desde adentro. Si  $\dot{V} \leq 0$  y  $x_0 \in \mathcal D$ , entonces  $b = V(x_0)$  y cualquier trayectoria estará acotada dentro de  $\mathscr{D}$ . Sin embargo, es deseable que las trayectorias converjan a una pequeña vecindad del origen. En este sentido, la siguiente definición caracteriza esa región mínima.

**Definición 7.** [\[32\]](#page-88-11). El conjunto  $\mathscr{E}_x$  es un elipsoide asintóticamente atractivo para el sistema  $(2.1)$  si $\|x(t, t_0, x_0)\|_{\mathscr{E}} \to 0$  *cuando*  $t \to \infty$ , para cualquier  $x_0 \in \mathbb{R}^n$  y cualquier  $t_0 \in \mathbb{R}$ .

# <span id="page-21-0"></span>Capítulo 3

# Diseño de Control Robusto

Resumen. *En este Capítulo se diseña una estrategia de control para el seguimiento de trayectorias ante perturbaciones. Dicha estrategia se diseñan a partir de una representación del modelo cinemático del RMD. Para probar la convergencia del error de seguimiento, se presenta el análisis de estabilidad utilizando las herramientas de teoría de Lyapunov y EEE. Posteriormente, para el seguimiento robusto, se proponen dos técnicas de control robusto, i.e. CMD-Continuo y el MEA. El control de posición es diseñado por el MEA, mientras que para el control del ángulo se utilizan algoritmos de CMD-Continuo.*

# <span id="page-21-1"></span>3.1. Modelo Cinemático

Considere un Robot Móvil tipo Diferencial. El modelo cinemático está dado por

$$
\dot{x} = v \cos(\theta)(1 + d_1(t)),\tag{3.1a}
$$

$$
\dot{y} = v \operatorname{sen}(\theta)(1 + d_1(t)),\tag{3.1b}
$$

$$
\dot{\theta} = \omega(1 + d_2(t)).\tag{3.1c}
$$

A partir del modelo cinemático dado, se hace un cambio de variables, donde

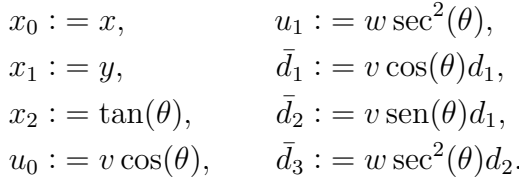

Por lo tanto, su dinámica está dada por:

<span id="page-22-1"></span>
$$
\dot{x}_0 = u_0 + \bar{d}_1,\tag{3.2a}
$$

$$
\dot{x_1} = u_0 x_2 + \bar{d}_2, \tag{3.2b}
$$

$$
\dot{x}_2 = u_1 + \bar{d}_3. \tag{3.2c}
$$

El objetivo ahora es diseñar una estrategia de control a partir de una representación del modelo cinemático de un RMD dado en [\(3.2\)](#page-22-1). En las siguientes secciones, se diseñan dos estrategias de control (sin y con saturación).

### <span id="page-22-0"></span>3.2. Seguimiento Robusto sin Saturación

Defina el error de seguimiento como

$$
e_0 := x_0 - x_d, \quad \bar{e}_0 := \int_0^t [x_0(\tau) - x_d(\tau)] d\tau,
$$
  
\n
$$
e_1 := x_1 - y_d, \quad \bar{e}_1 := \int_0^t [x_1(\tau) - y_d(\tau)] d\tau,
$$
  
\n
$$
e_2 := x_2 - x_2^*, \quad \bar{e}_2 := \int_0^t [x_2(\tau) - x_2^*(\tau)] d\tau,
$$

donde  $x_d$ ,  $y_d$  son trayectorias deseadas suficientemente suaves y acotadas y  $x_2^*$  es una señal de referencia que se diseñará posteriormente. Entonces, la dinámica del error de seguimiento está dada por

$$
\dot{\varepsilon}_0 = A\varepsilon_0 + B[u_0 + \bar{d}_1(t) - \dot{x}_d],
$$
  
\n
$$
\dot{\varepsilon}_1 = A\varepsilon_1 + B[u_0x_2 + \bar{d}_2(t) - \dot{y}_d],
$$
  
\n
$$
\dot{\varepsilon}_2 = A\varepsilon_2 + B[u_1 + \bar{d}_3(t) - \dot{x}_2^*],
$$

donde  $\varepsilon_0 := (\bar{e}_0, e_0)^\top$ ,  $\varepsilon_1 := (\bar{e}_1, e_1)^\top$ ,  $\varepsilon_2 := (\bar{e}_2, e_2)^\top$  y las matrices

$$
A = \begin{bmatrix} 0 & 1 \\ 0 & 0 \end{bmatrix}, B = \begin{bmatrix} 0 \\ 1 \end{bmatrix}.
$$

Note que el par  $(A, B)$  es controlable y debido a que el RMD es un sistema subactuado, no es posible controlar las posiciones  $(x, y)$  y el ángulo  $\theta$  de forma independiente. Para resolver esto, se introduce un control virtual  $v_0$  en la dinámica de  $\varepsilon_1$  con el fin de controlar cada uno de los subsistemas de forma independiente, *i*.*e*.

<span id="page-23-3"></span>
$$
\dot{\varepsilon}_0 = A\varepsilon_0 + B[u_0 + \bar{d}_1(t) - \dot{x}_d],\tag{3.5a}
$$

$$
\dot{\varepsilon}_1 = A\varepsilon_1 + B[v_0 + g(u_0, x_2, v_0) + \bar{d}_2(t) - \dot{y}_d],
$$
\n(3.5b)

$$
\dot{\varepsilon}_2 = A\varepsilon_2 + B[u_1 + \bar{d}_3(t) - \dot{x}_2^{\star}], \tag{3.5c}
$$

donde el término de la perturbación  $g \in \mathbb{R}$  está dado por  $g(u_0, x_2, v_0) := u_0 x_2 - v_0$ . El control virtual puede ser seleccionado como

<span id="page-23-2"></span><span id="page-23-1"></span>
$$
v_0 = u_0 x_2^*,
$$

y por lo tanto  $x_2^*$  como

$$
x_2^* = \frac{v_0}{u_0}.\tag{3.6}
$$

<span id="page-23-0"></span>Observación 1. Note que, debido a la estructura de la señal de referencia  $x_2^*$ , la entrada de *control* u<sup>0</sup> *está restringida a no cruzar por cero.*

El objetivo ahora es diseñar el control virtual  $v_0$ , y las entradas de control  $u_0$  y  $u_1$ , de tal manera que el error de seguimiento  $\varepsilon := (\varepsilon_0, \varepsilon_1, \varepsilon_2)^\top \in \mathbb{R}^6$  converja a una vecindad del origen a pesar de incertidumbres y perturbaciones.

En las siguientes secciones se diseñarán los controladores  $u_0$ ,  $v_0$  y  $u_1$  para la convergencia del error de  $\varepsilon_0$ ,  $\varepsilon_1$  y  $\varepsilon_2$  respectivamente, es decir:

- El control  $u_0$  se diseña para el seguimiento de  $x_0$  en donde se propone un control por realimentación de estados con compensación de la trayectoria deseada  $x_d$  y, utilizando la teoría de Lyapunov se asegura la convergencia del error de seguimiento.
- **Para la tarea de seguimiento de**  $x_1$ , se diseña el control  $v_0$ , en donde se propone, al igual que el control  $u_0$ , un control por realimentación de estados con compensación de la trayectoria deseada  $y_d$ . Con el fin de asegurar la convergencia del error de seguimiento, se realiza el análisis de estabilidad con la teoría de Lyapunov.
- Finalmente, para el seguimiento de  $x_2$  se proponen tres distintos algoritmos de CMD-*Continuos*, *i*.*e*. Control Singular Terminal Continuo, Control No-Singular Terminal Continuo y Control Twisting Continuo.

#### <span id="page-24-0"></span>3.2.1. Diseño del Control  $u_0$  para el Seguimiento de  $x_0$

Considere el subsistema

<span id="page-24-2"></span>
$$
\dot{\varepsilon}_0 = A\varepsilon_0 + B[u_0 + \bar{d}_1(t) - \dot{x}_d].\tag{3.7}
$$

Se propone el siguiente control

<span id="page-24-1"></span>
$$
u_0 = K_0 \varepsilon_0 + \dot{x}_d,\tag{3.8}
$$

donde  $K_0 \in \mathbb{R}^{1 \times 2}$  es una matriz de diseño y, considerando la Observación [1,](#page-23-0)  $u_0 \neq 0$ . El siguiente teorema describe las propiedades de convergencia del control [\(3.8\)](#page-24-1).

<span id="page-24-4"></span>**Teorema 2.** *Sea el subsistema* [\(3.7\)](#page-24-2) *con la ley de control* [\(3.8\)](#page-24-1)  $y K_0 \in \mathbb{R}^{1 \times 2}$  tal que  $A + BK_0$ *es Hurwitz . Entonces, el sistema [\(3.7\)](#page-24-2) con la ley de control [\(3.8\)](#page-24-1) es EEE con respecto a la perturbación*  $\bar{d}_1$ .

*Demostración.* La dinámica del error en lazo cerrado está dada por

<span id="page-24-3"></span>
$$
\dot{\varepsilon}_0 = (A + BK_0)\varepsilon_0 + B\bar{d}_1. \tag{3.9}
$$

Con el fin de analizar la estabilidad de [\(3.9\)](#page-24-3), se propone la siguiente función candidata de Lyapunov

$$
V(\varepsilon_0) = \varepsilon_0^{\top} P_0 \varepsilon_0, \ \ P_0 = P_0^{\top} > 0,
$$

que satisface la siguiente desigualdad

$$
\lambda_{\min}(P_0) \|\varepsilon_0\|^2 \le V(\varepsilon_0) \le \lambda_{\max}(P_0) \|\varepsilon_0\|^2,
$$

con la matriz  $P_0$  satisfaciendo la siguiente ecuación de Lyapunov

$$
P_0 A_k + A_k^\top P_0 = -Q,
$$

donde  $Q = Q^{\top} > 0$ . La derivada con respecto al tiempo de V a lo largo de las trayectorias del sistema [\(3.9\)](#page-24-3) está dada por

$$
\dot{V}(\varepsilon_0) = \varepsilon_0^{\top} (P_0 A_k + A_k^{\top} P_0) \varepsilon_0 + 2\varepsilon_0^{\top} P_0 B \bar{d}_1,
$$

donde  $A_k := A + BK_0$  es una matriz Hurwitz. Entonces, la derivada de V puede ser acotada superiormente como

$$
\dot{V}(\varepsilon_0) \leq -\lambda_{\min} \{Q\} {\|\varepsilon_0\|^2} + 2\lambda_{\max} \{P_0\} {\|\bar{d}_1\|}_{\infty} {\|\varepsilon_0\| \|B\|} ,
$$

sumando y restando el término  $\rho\lambda_{\min}\{Q\}\|\varepsilon_0\|^2$ , con  $\rho\in(0,1)$ , de la expresión anterior se tiene

$$
\dot{V}(\varepsilon_0) \leq -(1-\rho)\lambda_{\min}\{Q\}\|\varepsilon_0\|^2 + 2\lambda_{\max}\{P_0\}\|\bar{d}_1\|_{\infty}\|\varepsilon_0\|\|B\| - \rho\lambda_{\min}\{Q\}\|\varepsilon_0\|^2,
$$

entonces  $\dot{V}$  es negativa si

$$
\rho \lambda_{\min}\{Q\} \|\varepsilon_0\|^2 \geq 2\lambda_{\max}\{P_0\} \|\bar{d}_1\|_{\infty} \|\varepsilon_0\| \|B\|.
$$

A partir de la expresión anterior, se tiene que

$$
\dot{V}(\varepsilon_0) \le -(1-\rho)\lambda_{\min}\{Q\} \|\varepsilon_0\|^2 \,, \quad \forall \|\varepsilon_0\| > \frac{2\lambda_{\max}\{P_0\} \|B\|}{\rho\lambda_{\min}\{Q\}} \|\bar{d}_1\|_{\infty} \,, \tag{3.10}
$$

por lo tanto, de acuerdo al Teorema [2,](#page-24-4) el sistema [\(3.9\)](#page-24-3) es EEE con respecto a  $\bar{d}_1$ .  $\Box$ 

Para analizar el comportamiento de  $u_0$ , partimos del sistema en lazo cerrado [\(3.9\)](#page-24-3), cuya solución está dada por

<span id="page-25-1"></span>
$$
\varepsilon_0(t) = e^{A_k t} \varepsilon_0(0) + \int_0^t e^{A_k(t-\tau)} B \bar{d}_1(\tau) d\tau,
$$
\n(3.11)

sustituyendo [\(3.11\)](#page-25-1) en el control  $u_0$  propuesto se obtiene

<span id="page-25-3"></span>
$$
u_0(t) = K_0 \left( e^{A_k t} \varepsilon_0(0) + \int_0^t e^{A_k(t-\tau)} B \bar{d}_1(\tau) d\tau \right) + \dot{x}_d(t).
$$

Note que para para garantizar la restricción de  $u_0 \neq 0$  es necesario establecer condiciones sobre las condiciones iniciales  $\varepsilon_0(0)$ , la perturbación  $\bar{d}_1$  y las trayectorias deseadas  $\dot{x}_d$ . Sin embargo, dichas condiciones no resultan triviales. Más adelante, se propone un método alternativo para establecer algunas condiciones tales que se garantice que  $u_0 \neq 0$ .

### <span id="page-25-0"></span>3.2.2. Diseño del Control  $v_0$  para el Seguimiento de  $x_1$

Considere el subsistema

$$
\dot{\varepsilon}_1 = A\varepsilon_1 + B[v_0 + g(u_0, x_2, v_0) + \bar{d}_2(t) - \dot{y}_d].
$$
\n(3.12)

Se propone el siguiente control

<span id="page-25-2"></span>
$$
v_0 = K_1 \varepsilon_1 + \dot{y}_d,\tag{3.13}
$$

donde  $K_1 \in \mathbb{R}^{1 \times 2}$  es una matriz de diseño. El siguiente Teorema describe las propiedades de convergencia del control [\(3.13\)](#page-25-2).

<span id="page-26-1"></span>**Teorema 3.** *Sea el subsistema* [\(3.12\)](#page-25-3) *con la ley de control* [\(3.13\)](#page-25-2) y  $K_1 \in \mathbb{R}^{1 \times 2}$  tal que  $A + BK_1$ *es Hurwitz. Entonces, el sistema [\(3.12\)](#page-25-3) con la ley de control [\(3.13\)](#page-25-2) es EEE con respecto a las perturbaciones*  $\bar{d}_2$  *y q.* 

*Demostración.* La dinámica del error en lazo cerrado está dada por

<span id="page-26-0"></span>
$$
\dot{\varepsilon}_1 = (A + BK_1)\varepsilon_1 + B(g + \bar{d}_2). \tag{3.14}
$$

Con el fin de analizar la estabilidad de [\(3.14\)](#page-26-0), se propone la siguiente funcion candidata de Lyapunov

$$
V(\varepsilon_1) = \varepsilon_1^{\top} P_1 \varepsilon_1, \ P_1 = P_1^{\top} > 0,
$$

que satisface las siguiente desigualdad

$$
\lambda_{\min}(P_1) \|\varepsilon_1\|^2 \le V(\varepsilon_1) \le \lambda_{\max}(P_1) \|\varepsilon_1\|^2,
$$

con la matriz  $P_1$  satisfaciendo la siguiente ecuación de Lyapunov

$$
P_1 A_k + A_k^\top P_1 = -Q,
$$

donde  $Q = Q^{\top} > 0$ . La derivada con respecto al tiempo de V a lo largo de las trayectoria del sistema [\(3.14\)](#page-26-0) está dada por

$$
\dot{V}(\varepsilon_1) = \varepsilon_1^\top (P_1 A_k + A_k^\top P_1) \varepsilon_1 + 2\varepsilon_1^\top P_1 B \left( g + \bar{d}_2 \right),
$$

donde  $A_k := A + BK_1$  es una matriz Hurwitz. Entonces, La derivada de V puede ser acotada superiormente como

$$
\dot{V}(\varepsilon_1) \leq -\lambda_{\min}\{Q\} \|\varepsilon_1\|^2 + 2\lambda_{\max}\{P\} \|\varepsilon_1\| \|B\| \left( |g| + \left\|\bar{d}_2\right\|_{\infty} \right),
$$

sumando y restando el término  $\rho\lambda_{\min}\{Q\}\|\varepsilon_1\|^2$ , con  $\rho\in(0,1)$ , de la expresión anterior se tiene

$$
\dot{V}(\varepsilon_1) \leq -(1-\rho)\lambda_{\min}\{Q\} \|\varepsilon_1\|^2 + 2\lambda_{\max}\{P\} \|\varepsilon_1\| \|B\| \left( |g| - \|\bar{d}_2\|_{\infty} \right) - \rho \lambda_{\min}\{Q\} \|\varepsilon_1\|^2,
$$

entonces  $\dot{V}$  es negativa si

$$
\rho\lambda_{\min}\{Q\}\|\varepsilon_1\|^2 \geq 2\lambda_{\max}\{P\}\|\varepsilon_1\|\|B\|\left(|g|-\left\|\bar{d}_2\right\|_{\infty}\right).
$$

A partir de la expresión anterior se tiene que

$$
\dot{V}(\varepsilon_1) \le -(1-\rho)\lambda_{\min}\{Q\} \|\varepsilon_1\|^2 \,, \quad \forall \|\varepsilon_1\| \ge \frac{2\lambda_{\max}\{P_1\} \|B\|}{\rho \lambda_{\min}\{Q\}} \left(|g| + \left\|\bar{d}_2\right\|_{\infty}\right), \tag{3.15}
$$

por lo tanto, de acuerdo al Teorema [3,](#page-26-1) el sistema [\(3.14\)](#page-26-0) es EEE con respecto a  $g$  y  $\bar{d}_2$ .  $\Box$ 

### <span id="page-27-0"></span>3.2.3. Diseño del Control  $u_1$  para el Seguimiento de  $x_2$  Robusto

Considere el subsistema

<span id="page-27-1"></span>
$$
\dot{\varepsilon}_2 = A\varepsilon_2 + B[u_1 + \bar{d}_3(t) - \dot{x}_2^*].
$$
\n(3.16)

Esta dinámica puede ser reescrita como:

$$
\dot{\bar{e}}_2 = e_2,\n\dot{e}_2 = u_1 + \bar{d}_3(t) - \dot{x}_2^*.
$$

Para el sistema de segundo orden dado en [\(3.16\)](#page-27-1), suponga que se cumple la siguiente restricción sobre los términos  $\bar{d}_3$  y  $\dot{x}_2^*$ 

<span id="page-27-5"></span>
$$
\left\| \frac{d}{dt} (\bar{d}_3(t) - \dot{x}_2^{\star}) \right\|_{\infty} \le \zeta,
$$
\n(3.18)

con  $\zeta > 0$  una constante conocida. El control  $u_1$  puede ser diseñado por cualquiera de los siguientes algoritmos por CMD-*Continuos*, *i*.*e*.

a) Control Singular Terminal Continuo por Modos-Deslizantes (CSTMD-*Continuo*) [\[44\]](#page-89-11):

$$
s = e_2 + k_1 \left[\bar{e}_2\right]^{\frac{2}{3}},\tag{3.19a}
$$

$$
u_1 = \bar{u}_1 - k_2 \lceil s \rceil^{\frac{1}{2}}, \tag{3.19b}
$$

<span id="page-27-3"></span>
$$
\dot{\bar{u}}_1 = -k_3 [s]^0, \tag{3.19c}
$$

mientras que las ganancias pueden ser seleccionadas de acuerdo a la Tabla [3.1.](#page-27-2)

<span id="page-27-2"></span>Tabla 3.1: Selección de ganancias para el CSTMD-*Continuo*

| Ganancia | Valor                    |  |  |
|----------|--------------------------|--|--|
| $k_{1}$  | $\mathbf{\Omega}$        |  |  |
| $k_2$    | $1.5\zeta^{\frac{1}{2}}$ |  |  |
| $k_{3}$  | 1.1 <sub>c</sub>         |  |  |

<span id="page-27-4"></span>b) Control No-Singular Terminal Continuo por Modos-Deslizantes (CNSTMD-*Continuo*) [\[45\]](#page-89-12):

$$
s = \bar{e}_2 + k_1 \left[ e_2 \right]^{\frac{3}{2}}, \tag{3.20a}
$$

$$
u_1 = \bar{u}_1 - k_2 \lceil s \rceil^{\frac{1}{3}}, \tag{3.20b}
$$

$$
\dot{\bar{u}}_1 = -k_3 [s]^0. \tag{3.20c}
$$

Una posible selección para las ganancias  $k_l$ , con  $l = \overline{1, 3}$ , está dada en la Tabla [3.2.](#page-28-0)

<span id="page-28-0"></span>

| Ganancia   |                |                |                |                |
|------------|----------------|----------------|----------------|----------------|
| ↗<br>rv    | $\overline{ }$ | $\overline{2}$ | $\overline{2}$ | 2              |
| кэ         | 0              | $\overline{3}$ | $\bar{3}$<br>۰ | $\overline{3}$ |
| $\kappa_3$ | 61             |                |                |                |

Tabla 3.2: Selección de ganancias para el CNSTMD-*Continuo*

#### c) Control Twisting Continuo (CT-*Continuo*) [\[46\]](#page-90-0):

$$
u_1 = \bar{u}_1 - k_1 \left[\bar{e}_2\right]^{\frac{1}{3}} - k_2 \left[e_2\right]^{\frac{1}{3}},\tag{3.21a}
$$

<span id="page-28-2"></span>
$$
\dot{\bar{u}}_1 = -k_3 \left[\bar{e}_2\right]^0 - k_4 \left[\bar{e}_2\right]^0. \tag{3.21b}
$$

Una posible selección para las ganancias  $k_l$ , con  $l = \overline{1, 4}$ , está dada en la Tabla [3.3.](#page-28-1)

<span id="page-28-1"></span>

| Ganancia    |                         |                         |                          |                                       |
|-------------|-------------------------|-------------------------|--------------------------|---------------------------------------|
| $\kappa_1$  | $25\zeta^{\frac{2}{3}}$ | 19⊄⊽                    | $13\zeta$ $\bar{3}$      | $\overline{\phantom{1}}\hspace{1pt}3$ |
| $k_2$       | $15\zeta^{\frac{1}{2}}$ | $10\zeta^{\frac{1}{2}}$ | $7.5\zeta^{\frac{1}{2}}$ | $5\zeta\bar{2}$                       |
| $k_{3}$     | 2.3<                    | 2.3<                    | $2.3\zeta$               | 2.3<                                  |
| $k_{\it 4}$ |                         |                         |                          |                                       |

Tabla 3.3: Selección de ganancias para el CT-*Continuo*

El siguiente Teorema describe las propiedades de convergencia del control [\(3.19\)](#page-27-3), [\(3.20\)](#page-27-4) y [\(3.21\)](#page-28-2).

<span id="page-28-3"></span>**Teorema 4.** Asuma que la restricción [\(3.18\)](#page-27-5) se satisface y que el control  $u_1$  es diseñado de *acuerdo a cualquiera de los algoritmos de CMD-Continuos [\(3.19\)](#page-27-3), [\(3.20\)](#page-27-4) o [\(3.21\)](#page-28-2); y aplicado al sistema* [\(3.16\)](#page-27-1)*. Entonces, en estado estable,*  $\varepsilon_2 = 0$  *es* UETF.

*Demostración.* La convergencia de los errores a cero de [\(3.5c\)](#page-23-1) para cada controlador [\(3.19\)](#page-27-3), [\(3.20\)](#page-27-4) o [\(3.21\)](#page-28-2), se basa en la teoría de Lyapunov. Las correspondientes funciones de Lyapunov y el análisis de estabilidad se presentan en [\[44\]](#page-89-11), [\[45\]](#page-89-12) y [\[46\]](#page-90-0).  $\Box$ 

De acuerdo al Teorema [4,](#page-28-3) resulta que  $e_2(t) = 0$ , para todo  $t \geq T_\theta > 0$ . Note que el término

de la perturbación g puede definirse como

$$
g(u_0, x_2, v_0) = u_0 x_2 - v_0,
$$
  
=  $u_0[x_2 - x_2^*],$   
=  $u_0 e_2,$ 

por lo tanto, resulta que

$$
||g||_{\infty} \le L||e_2||_{\infty}, \ \forall u_0 \in \mathbb{R},
$$

para alguna  $L > 0$ .

Por lo tanto, basados en los Teoremas [2,](#page-24-4) [3](#page-26-1) y [4,](#page-28-3) se tiene que

$$
\varepsilon_2(t) = 0, \forall t \ge T_\theta > 0,
$$
  

$$
\|\varepsilon_0(t)\| \le \frac{2\lambda_{\max} \{P_0\} \|B\|}{\rho \lambda_{\min} \{Q\}} \|\bar{d}_1\|_{\infty}, \text{ cuando } t \to \infty,
$$
  

$$
\|\varepsilon_1(t)\| \le \frac{2\lambda_{\max} \{P_1\} \|B\|}{\rho \lambda_{\min} \{Q\}} \left( |g| + \|\bar{d}_2\|_{\infty} \right), \text{ cuando } t \to \infty.
$$

*Observación* 2*. Note que, debido al Teorema [4,](#page-28-3) e<sub>2</sub> converge a cero en tiempo finito, i.e.*  $e_2(t)$  = 0,  $\forall t \geq T_\theta > 0$ *. Esto implica que la perturbación*  $g(t) = 0$  *cuando*  $e_2(t) = 0$ ,  $\forall t \geq T_\theta > 0$ *. Por lo tanto, se tiene que*  $\varepsilon_2(t) = 0$ ,  $\forall t \geq T_\theta > 0$ , y dado que  $g(t) = 0$ ,  $\forall t \geq T_\theta > 0$ , debido a los *Teoremas* [2](#page-24-4) *y* [3,](#page-26-1) *se obtiene que*  $\varepsilon_0(t)$  *y*  $\varepsilon_1(t)$  *van a tender, de manera exponencial, a una región* alrededor del origen, dada por la cota superior de las perturbaciones  $\bar{d}_1$  y  $\bar{d}_2$ , respectivamente.

Finalmente, las entradas de control, que cumplen con el objetivo de seguimiento, están dadas como:

$$
v = \frac{u_0(\bar{e}_0, e_0)}{\cos(\theta)},\tag{3.22a}
$$

$$
w = \frac{u_1(\bar{e}_2, e_2)}{\sec^2(\theta)},
$$
\n(3.22b)

$$
x_2^* = \frac{v_0(\bar{e}_1, e_1)}{u_0(\bar{e}_0, e_0)}.
$$
\n(3.22c)

### <span id="page-29-0"></span>3.3. Seguimiento Robusto con Saturación

Debido a la restricción que existe en el control  $u_0$ , se propone que éste se sature. Lo anterior es con el fin de asegurar que el control no tenga cruces por cero. Además de esto, se utiliza

una técnica de control robusto, *i*.*e*. el MEA. Con el fin de analizar la convergencia del error  $\varepsilon_0$  a pesar de perturbaciones en el sistema, se introduce una FLB. En la Fig. [3.1](#page-30-0) se ilustran los elipsoides que se utilizan en el MEA en donde cada región está representada por diferentes colores, *i.e*. la región rojo representa al elipsoide más pequeño  $\mathscr{E}_\varepsilon(P_0,\varepsilon_0^*)$ , mientras que la región azul representa al elipsoide más grande  $\mathscr{E}_{\varepsilon}(R_0, \varepsilon_0^*)$ . Por otro lado, las líneas  $u_{0\,\text{min}}$  y  $u_{0\,\text{max}}$ representan los valores máximos y mínimos de saturación del control  $u_0$ .

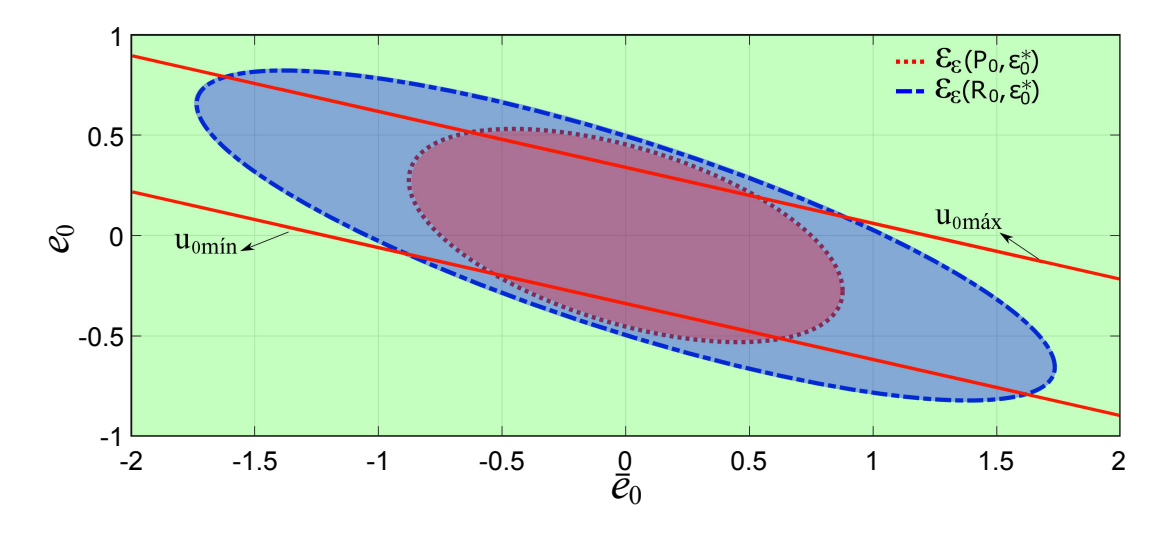

<span id="page-30-0"></span>Fig. 3.1: Regiones de los elipsoides atractivos

Como se mencionó anteriormente, debido a la estructura de la señal de referencia  $x_2^*$  en [\(3.6\)](#page-23-2), la entrada de control  $u_0$  está restringida a no cruzar por cero. Por tal motivo, el diseño de  $u_0$  debe de ser reformulado con el fin de no violar dicha restricción. Para este objetivo, asuma que  $u_0 : \mathbb{R}_{\geq 0} \to \mathbb{R}_+$ . Entonces, la dinámica del error [\(3.7\)](#page-24-2) puede ser reescrita por:

<span id="page-30-1"></span>
$$
\dot{\varepsilon}_0 = A\varepsilon_0 + B[\sigma(u_0) + \bar{d}_1(t) - \dot{x}_d],\tag{3.23}
$$

donde la función  $\sigma : \mathbb{R} \to \mathbb{R}_+$  es definida por

<span id="page-30-2"></span>
$$
\sigma(u_0) := \begin{cases} u_{0 \text{max}}, & \text{si } u_{0 \text{max}} \le u_0, \\ u_0, & \text{si } u_{0 \text{min}} < u_0 < u_{0 \text{max}}, \\ u_{0 \text{min}}, & \text{si } u_0 \le u_{0 \text{min}}, \end{cases}
$$
(3.24)

donde  $u_{0\text{max}}$  es el valor máximo de saturación para la entrada de control  $u_0$ , mientras que  $u_{0\text{min}}$ es un valor positivo mínimo suficientemente pequeño para  $u<sub>0</sub>$ . Note que existe una región de linealidad, donde  $\sigma(u_0) = u_0$ , caracterizada por el conjunto  $\mathcal{U}_+ := \{u_0 \in \mathbb{R}_+ \mid u_{0 \text{min}} < u_0 <$  $u_{0\,\text{max}}$ . Con el fin de estabilizar la dinámica del error [\(3.23\)](#page-30-1) se elige el control dado en [\(3.8\)](#page-24-1).

Defínase la función  $\phi : \mathbb{R} \to \mathbb{R}$  como  $\phi_0(u_0) = \sigma(u_0) - u_0$ , *i.e.* 

$$
\phi_0(u_0) = \begin{cases} u_{0 \text{ max}} - u_0, & \text{si } u_{0 \text{ max}} \le u_0, \\ 0, & \text{si } u_{0 \text{ min}} < u_0 < u_{0 \text{ max}}, \\ u_{0 \text{ min}} - u_0, & \text{si } u_0 \le u_{0 \text{ min}}. \end{cases}
$$
(3.25)

Se introduce el siguiente lema que describe algunas propiedades de la función  $\phi_0$ .

<span id="page-31-1"></span>**Lema 5.** [\[47\]](#page-90-1)*. Si*  $\alpha - \beta$  *es elemento de*  $\mathcal{U}_+$ *; entonces, la función*  $\phi_0(\alpha)$  *satisface la siguiente desigualdad:*

$$
\delta^{-1}\phi_0^T(\alpha)[\phi_0(\alpha) + \beta] \le 0,\tag{3.26}
$$

*para cualquier*  $\delta \in \mathbb{R}_+$ .

Entonces, la dinámica en lazo cerrado, con la entrada de control [\(3.8\)](#page-24-1), está dada por

<span id="page-31-0"></span>
$$
\dot{\varepsilon}_0 = [A + BK_0] \varepsilon_0 + B[\phi_0 + \bar{d}_1]. \tag{3.27}
$$

Con el fin de analizar la estabilidad de [\(3.27\)](#page-31-0), se propone una FLB, candidata, *i*.*e*.

$$
V_0(\bar{z}_0) = \ln\left(\frac{1}{1 - \bar{z}_0^T R_0 \bar{z}_0}\right), \quad R_0 = R_0^T > 0,
$$

donde la matriz  $R_0 \in \mathbb{R}^{2 \times 2}$  parametriza el elipsoide  $\mathscr{E}_\varepsilon(R_0, \varepsilon_0^*) := \{\bar{\varepsilon}_0 \in \mathbb{R}^2 \mid \bar{\varepsilon}_0^T R_0 \bar{\varepsilon}_0 \le 1\}$  con  $\bar{\varepsilon}_0 := \varepsilon_0 - \varepsilon_0^*$  y  $\varepsilon_0^* \in \mathbb{R}^2$  es un vector constante que define el centro del elipsoide. Note que el elipsoide  $\mathscr{E}_{\varepsilon}(R_0, \varepsilon_0^*)$  podría no estar centrado en el origen pero debe contenerlo.

Sea  $\mathscr{D} := \{\bar{\varepsilon}_0 \in \mathbb{R}^2 \mid \bar{\varepsilon}_0^T R_0 \bar{\varepsilon}_0 \leq 1\}$  un conjunto abierto con frontera  $\partial \mathscr{D}$ , en donde si las trayectorias del sistema  $\bar{\varepsilon}_0$  se aproximan a la cota del conjunto  $\mathscr{D}$ , entonces la FLB  $V_0(\bar{\varepsilon}_0) \to \infty$ para cualquier  $\bar{\varepsilon}_0 \in \mathscr{D}$ , lo que implica que para cualquier condición inicial que comienza dentro de D, éstas permanecen siempre acotadas. Con el proposito de demostrar de manera ilustrativa una FLB, en la Fig. [3.2](#page-32-0) muestra un esquema de ella.

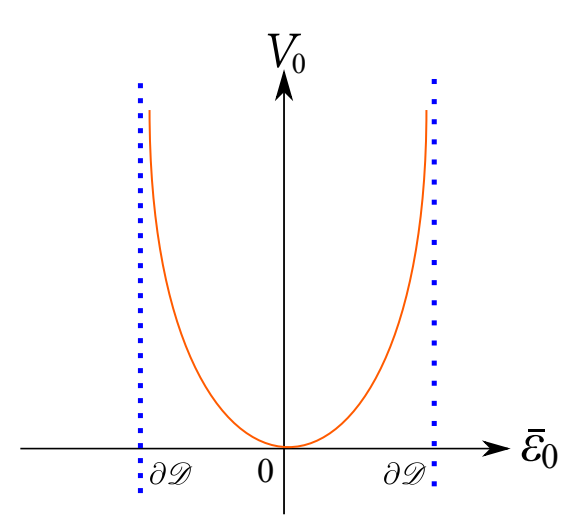

<span id="page-32-0"></span>Fig. 3.2: Ilustración esquemática de una FLB

La derivada de  $V_0$  a lo largo de las trayectorias del sistema [\(3.27\)](#page-31-0) está dada por

$$
\dot{V}_0(\bar{\varepsilon}_0) = \frac{\bar{\varepsilon}_0^T \Psi_0 \bar{\varepsilon}_0 + 2\bar{\varepsilon}_0^T R_0 [A_K \varepsilon_0^* + B(\phi_0 + \bar{d}_1)]}{1 - \bar{\varepsilon}_0^T R_0 \bar{\varepsilon}_0},
$$
\n(3.28)

donde  $\Psi_0 := R_0 A + A^T R_0 + R_0 B K_0 + K_0^T B^T R_0$  y  $A_K := A + B K_0$ . Asuma que el término de la perturbación  $\bar{d}_1$  satisface la restricción  $\bar{d}_1^T Q_d \bar{d}_1 \le 1$ , con  $Q_d = Q_d^T > 0$ , tal que  $||\bar{d}_1||_{\infty} \le$  $d_1^+ = \lambda_{\max}^{-1/2}(Q_d).$ 

Por lo tanto, la derivada de  $V_0$  se encuentra acotada superiormente por

<span id="page-32-1"></span>
$$
\dot{V}_0(\bar{\varepsilon}_0) \leq \frac{\gamma}{1-\bar{\varepsilon}_0^T R_0 \bar{\varepsilon}_0} + \frac{1}{1-\bar{\varepsilon}_0^T R_0 \bar{\varepsilon}_0} \left( \begin{array}{ccc} \bar{\varepsilon}_0 \\ \varepsilon_0^* \\ \bar{d}_1 \end{array} \right)^T \left( \begin{array}{ccc} \Psi_0 & R_0 A_K & R_0 B & R_0 B \\ \star & 0 & 0 & 0 \\ \star & \star & 0 & 0 \\ \star & \star & \star & -\gamma Q_d \end{array} \right) \left( \begin{array}{c} \bar{\varepsilon}_0 \\ \varepsilon_0^* \\ \bar{d}_1 \end{array} \right).
$$

Por otro lado, de acuerdo al Lema [5,](#page-31-1) con  $\alpha = K_0 \varepsilon_0 + \dot{x}_d$ ,  $\beta = K_0 \varepsilon_0 - G_0 \varepsilon_0$  y  $G_0 \in \mathbb{R}^{1 \times 2}$ , una matriz constante de diseño, la siguiente desigualdad se satisface

$$
\delta^{-1}\phi_0^T(\alpha)[\phi_0(\alpha) + (K_0 - G_0)\varepsilon_0] \le 0,
$$

para cualquier  $\delta \in \mathbb{R}_+$ , si  $\alpha - \beta = \dot{x}_d + G_0 \varepsilon_0$  permanece en el conjunto  $\mathscr{U}_+$ . Entonces, para que  $\dot{x}_d + G_0 \varepsilon_0 \in \mathcal{U}_+$ , la siguiente desigualdad

$$
u_{0\min} \leq \dot{x}_d + G_0 \varepsilon_0 \leq u_{0\max},
$$

debe de satisfacerse. Asuma que  $\dot{x}_d(t) \in [\underline{x}_d, \overline{x}_d]$ , donde  $\underline{x}_d$  y  $\overline{x}_d$  son la cota inferior y superior respectivamente de  $\dot{x}$  para todo  $t \geq 0$ , y  $u_{0 \text{ min}} < \underline{x}_d \leq \overline{x}_d < u_{0 \text{ max}}$ . Entonces, se deduce que  $G_0$  debe cumpling

$$
G_0\varepsilon_0\in (u_{0\min}-\underline{x}_d,u_{0\max}-\underline{x}_d)\cap (u_{0\min}-\overline{x}_d,u_{0\max}-\overline{x}_d),
$$

es decir

$$
u_{0\min} - \underline{x}_d \le G_0 \varepsilon_0 \le u_{0\max} - \overline{x}_d,
$$

y por lo tanto, se puede establecer, basados en [\[48\]](#page-90-2), que  $\dot{x}_d + G_0 \varepsilon_0 \in \mathscr{E}_\varepsilon(R_0, \varepsilon_0^*) \subseteq \mathscr{U}_+$ , si existe  $G_1$  y  $G_2$  tal que las siguientes desigualdades

$$
G_1 R_0^{-1} G_1^T + G_1 \varepsilon_0^* \le u_{0 \max} - \overline{x}_d,
$$
  
\n
$$
G_2 R_0^{-1} G_2^T + G_2 \varepsilon_0^* \le -u_{0 \min} + \underline{x}_d,
$$

se satisfacen. Evidentemente, esas condiciones pueden ser simplificadas seleccionando  $G_0$  =  $G_1 = -G_2$ , entonces, es posible reescribir las desigualdades anteriores como

$$
G_0 R_0^{-1} G_0^T + G_0 \varepsilon_0^* \le u_{0 \text{ max}} - \overline{x}_d,
$$
  
\n
$$
G_0 R_0^{-1} G_0^T - G_0 \varepsilon_0^* \le -u_{0 \text{ min}} + \underline{x}_d.
$$

Note que con las desigualdades anteriores uno está buscando el elipsoide más grande  $\mathscr{E}_{\varepsilon}(R_0,\varepsilon_0^*)$ dentro  $\mathscr{U}_+$ . Entonces, seleccionando  $\varepsilon_0^* = \mu R_0^{-1} G_0^T$  para cualquier  $\mu \in (-1,1)$ , resulta que

$$
G_0 R_0^{-1} G_0^T (1 + \mu) \le \overline{u}, \tag{3.29a}
$$

$$
G_0 R_0^{-1} G_0^T (1 - \mu) \le \underline{u},\tag{3.29b}
$$

con  $\overline{u} := u_{0 \text{max}} - \overline{x}_d$  y  $\underline{u} := -u_{0 \text{min}} + \underline{x}_d$ . Con el fin de obtener la posición óptima del centro del elipsoide  $\mathscr{E}_{\varepsilon}(R_0, \varepsilon_0^*)$  se puede fijar  $\mu$  de la siguiente manera

$$
\mu = \frac{\overline{u} - \underline{u}}{\overline{u} + \underline{u}} \in (-1, 1). \tag{3.30}
$$

Entonces, las condiciones [\(3.29\)](#page-32-1) se pueden reescribir, usando el complemento de Schur, de la siguiente manera

$$
\mathbf{W}_1 := \begin{pmatrix} \overline{u} & G_0 \\ G_0^T & \alpha_1 R_0 \end{pmatrix} \ge 0, \quad \mathbf{W}_2 := \begin{pmatrix} \underline{u} & G_0 \\ G_0^T & \alpha_2 R_0 \end{pmatrix} \ge 0,
$$
 (3.31a)

con  $\alpha_1 := (\overline{u} + \underline{u})/2\overline{u}$  y  $\alpha_2 := (\overline{u} + \underline{u})/2\underline{u}$ . Por lo tanto, la derivada de  $V_0$  puede ser acotada superiormente por

$$
\dot{V}_0(\bar{\varepsilon}_0) \le \frac{\gamma [1 + \overline{u}_\mu - \bar{\varepsilon}_0^T (P_0 - R_0)\bar{\varepsilon}_0]}{1 - \bar{\varepsilon}_0^T R_0 \bar{\varepsilon}_0} + \frac{1}{1 - \bar{\varepsilon}_0^T R_0 \bar{\varepsilon}_0} \left( \begin{array}{c} \bar{\varepsilon}_0 \\ \varepsilon_0^* \\ \bar{d}_1 \end{array} \right)^T \Xi \left( \begin{array}{c} \bar{\varepsilon}_0 \\ \varepsilon_0^* \\ \bar{d}_0 \end{array} \right),\tag{3.32}
$$

 $\text{con } \overline{u}_{\mu} \vcentcolon= (\overline{u} - \underline{u})^2/2(\overline{u} + \underline{u}), 0 < P_0^T = P_0 \in \mathbb{R}^2, \bar{\Psi}_0 \vcentcolon= \Psi_0 + \gamma P_0, \Omega \vcentcolon= R_0 B - \delta^{-1}[K_0^T - G_0^T]$ y

$$
\Xi := \begin{pmatrix} \bar{\Psi}_0 & R_0 A_K & \Omega & R_0 B \\ \star & -\gamma R_0 & 0 & 0 \\ \star & \star & -2\delta^{-1} I & 0 \\ \star & \star & \star & -\gamma Q_d \end{pmatrix} .
$$
 (3.33)

Por lo tanto, si  $\Xi \leq 0$  se satisface, entonces se obtiene que

$$
\dot{V}_0(\bar{\varepsilon}_0) \le \frac{\gamma [1 + \overline{u}_\mu - \bar{\varepsilon}_0^T (P_0 - R_0) \bar{\varepsilon}_0]}{1 - \bar{\varepsilon}_0^T R_0 \bar{\varepsilon}_0}.
$$
\n(3.34)

De este modo, es claro que si  $P_0 > R_0$ , entonces existe un conjunto no vacío  $\mathscr{E}_{\varepsilon}(R_0, \varepsilon_0^*)$  $\mathscr{E}_{\varepsilon}(P_0, \varepsilon_0^*) = \{\bar{\varepsilon}_0 \in \mathbb{R}^2 \mid \bar{\varepsilon}_0^T P_0 \bar{\varepsilon}_0 > 1 + \bar{u}_{\mu}, \ \bar{\varepsilon}_0^T R_0 \bar{\varepsilon}_0 \le 1\},$  donde  $\dot{V}_0(\bar{\varepsilon}_0) \le -\gamma (1 + \bar{u}_{\mu})$ . Debido al hecho de que  $V_0(\bar{\varepsilon}_0) < 0$  en el conjunto  $\mathscr{E}_{\varepsilon}(R_0, \varepsilon_0^*) \setminus \mathscr{E}_{\varepsilon}(P_0, \varepsilon_0^*)$ , entonces, tal conjunto es contractivo; y dado que  $P_0 > R_0$  y  $\mathscr{E}_{\varepsilon}(P_0, \varepsilon_0^*) \subset \mathscr{E}_{\varepsilon}(R_0, \varepsilon_0^*)$ , se deduce que cualquier solución del sistema [3.23](#page-30-1) que comienza en  $\mathscr{E}_{\varepsilon}(R_0, \varepsilon_0^*) \setminus \mathscr{E}_{\varepsilon}(P_0, \varepsilon_0^*)$  se mantiene en  $\mathscr{E}_{\varepsilon}(R_0, \varepsilon_0^*)$  y converge asintóticamente a  $\mathscr{E}_{\varepsilon}(P_0, \varepsilon_0^*).$ 

El siguiente Teorema describe las propiedades de convergencia del error  $\varepsilon_0$  al elipsoide  $\mathscr{E}_{\varepsilon}(P_0, \varepsilon_0^*)$  para cuando  $\varepsilon_0(0) \in \mathscr{E}_{\varepsilon}(R_0, \varepsilon_0^*)$  utilizando el control [\(3.8\)](#page-24-1).

<span id="page-34-0"></span>**Teorema 6.** Suponga que  $\varepsilon_0(0) \in \mathscr{E}_{\varepsilon}(R_0, \varepsilon_0^*)$  y  $K_0 \varepsilon_0(0) \in \mathbb{R}_+$ . Sean las leyes de control [\(3.24\)](#page-30-2) y *[\(3.8\)](#page-24-1) aplicadas a la dinámica del error [\(3.23\)](#page-30-1). Suponga que existen algunas constantes positivas*  $\gamma, \delta > 0$ , y matrices  $P_0 = P_0^T > 0$ ,  $R_0 = R_0^T > 0$ , tales que las siguientes desigualdades *matriciales*

$$
\mathbf{W}_1 \ge 0, \mathbf{W}_2 \ge 0, \ \Xi \le 0, \ P_0 > R_0,\tag{3.35}
$$

 $son\,factibles\, para\,\overline u=u_{0\,\rm max}-\overline x_d,\,\underline u=-u_{0\,\rm min}+\overline x_d,\,con\, \dot x_d(t)\in[\overline x_d,\underline x_d]\,tal\,que\, \overline u_{0\,\rm min}<\underline x_d\leq$  $\overline{x}_d < u_0$ <sub>máx</sub>, para todo  $t \geq 0$ ,  $\alpha_1 \coloneqq (\overline{u}+\underline{u})/2\overline{u}$ ,  $\alpha_2 \coloneqq (\overline{u}+\underline{u})/2\underline{u}$ , algunas matrices  $K_0$ , $G_0 \in$  $\mathbb{R}^{1\times 2}$  *y*  $Q_d = Q_d^T > 0$  *tal que*  $\|\bar{d}_1\|_{\infty} \leq d_1^+ = \lambda_{\max}^{-1/2}(Q_d)$ *. Entonces, el elipsoide*  $\mathscr{E}_{\varepsilon}(P_0, \varepsilon_0^*)$  *es*  $a$ sintóticamente atractivo para el sistema [\(3.23\)](#page-30-1) para cualquier  $\varepsilon_0(0)\in \mathscr{E}_\varepsilon(R_0,\varepsilon_0^*).$ 

Note que, si  $\varepsilon_0(0) \in \mathscr{E}_{\varepsilon}(R_0, \varepsilon_0^*)$  y  $K_0 \varepsilon_0(0) \in \mathbb{R}_-$ , se puede caracterizar el conjunto  $\mathscr{U}_- :=$  ${u_0 \in \mathbb{R}_- \mid -u_{0 \max} < u_0 < -u_{0 \min}}$  con  $u_{0 \max}$ , siendo el valor máximo de saturación para la entrada de control  $u_0$ , mientras que  $u_{0 \text{min}}$  es un valor mínimo suficientemente pequeño de  $u_0$ . Entonces, la función  $\sigma : \mathbb{R} \to \mathbb{R}$  se puede definir como

$$
\sigma(u_0) := \begin{cases}\n-u_{0 \min}, & \text{si } -u_{0 \min} \le u_0, \\
u_0, & \text{si } -u_{0 \max} < u_0 < -u_{0 \min}, \\
-u_{0 \max}, & \text{si } u_0 \le -u_{0 \max},\n\end{cases}
$$
\n(3.36)

y se puede definir la función  $\phi : \mathbb{R} \to \mathbb{R}$  como  $\phi_0(u_0) = \sigma(u_0) - u_0$ , o

$$
\phi_0(u_0) = \begin{cases}\n-u_{0\min} - u_0, & \text{si } -u_{0\min} \le u_0, \\
0, & \text{si } -u_{0\max} < u_0 < -u_{0\min}, \\
-u_{0\max} - u_0, & \text{si } u_0 \le -u_{0\max}.\n\end{cases}
$$
\n(3.37)

Considerando que  $\dot{x}_d(t) \in [\overline{x}_d, \underline{x}_d]$ , para todo  $t \ge 0$ , y  $-u_{0 \text{max}} < \overline{x}_d \le \underline{x}_d < -u_{0 \text{min}}$ , es posible mostrar que una ley de control con saturación negativa puede ser diseñada siguiendo el mismo método propuesto en el Teorema [6.](#page-34-0)

*Observación* 3*. Recordando que*  $g(x_2(t), u_0(t), v_0(t)) = 0$  *cuando*  $e_2(t) = 0$ *, para todo*  $t \geq$  $T_{\theta} > 0$ , y  $\|\bar{d}_2\|_{\infty} \leq d_2^+$ , es claro que, la entrada de control  $\nu_0$  puede ser diseñada como  $\nu_0 = K_1 \varepsilon_1 + \mu_a$  con  $K_1 \in \mathbb{R}^{1 \times 2}$  como una matriz de diseño, la cual puede ser seleccionada por cualquier método lineal ya que ν<sub>0</sub> no está restringida. Sin embargo, en caso de que sea *necesario considerar el control* ν<sub>0</sub> *saturado, éste puede ser diseñado también de acuerdo al Teorema* [6](#page-34-0) siempre y cuando el elipsoide  $\mathscr{E}_{\varepsilon}(P_1, \varepsilon_1^*) = \{\bar{\varepsilon}_1 \in \mathbb{R}^2 \mid \bar{\varepsilon}_1^T P_1 \bar{\varepsilon}_1 \leq 1\}$ , con  $\bar{\varepsilon}_1 :=$  $\varepsilon_1 - \varepsilon_1^*$  y  $\varepsilon_1^* \in \mathbb{R}^2$  como un vector constante, sea asintóticamente atractivo para el sistema *[\(3.12\)](#page-25-3)* para cualquier  $\varepsilon_1(0) \in \mathscr{E}_{\varepsilon}(R_1, \varepsilon_1^*).$ 

Por lo tanto, basados en los Teoremas [4](#page-28-3) y [6,](#page-34-0) se tiene que

$$
\varepsilon_2(t) = 0, \ \forall t \ge T_\theta > 0,
$$
  

$$
\|\varepsilon_0(t)\| \le \lambda_{\min}^{-1/2}(P_0), \ \text{cuando } t \to \infty,
$$
  

$$
\|\varepsilon_1(t)\| \le \lambda_{\min}^{-1/2}(P_1), \ \text{cuando } t \to \infty.
$$

Por lo tanto, la dinámica del error [\(3.5\)](#page-23-3) es UE a pesar de algunas perturbaciones acotadas con las leyes de control:

$$
v = \frac{\sigma(u_0)}{\cos(\theta)}, \quad \omega = \frac{u_1(e_2, \bar{e}_2)}{\sec^2(\theta)}, \quad x_2^* = \frac{\sigma(\nu_0)}{\sigma(u_0)},
$$

con  $e_2 = \tan(\theta) - x_2^{\star}$ ,  $\bar{e}_2 = \int_0^t [\tan(\theta(\tau)) - x_2^{\star}(\tau)] d\tau$  y  $u_1$  diseñado de acuerdo a cualquiera de los algoritmos de CMD-Continuo, *i*.*e*. [\(3.19\)](#page-27-3), [\(3.20\)](#page-27-4) o [\(3.21\)](#page-28-2).
#### 3.3.1. Aspectos Numéricos

Con el fin de aplicar el resultado obtenido por el Teorema [6,](#page-34-0) es necesario resolver las de-sigualdades no lineales matriciales [\(3.35\)](#page-34-1) con respecto a las variables  $P_0$ ,  $R_0$ ,  $K_0$  y  $G_0$  para algunos escalares positivos  $\gamma$  y  $\delta$ . La siguiente proposición nos muestra un esquema simple que se puede utilizar para una selección práctica de los parámetros de diseño.

Proposición 1. *Asuma que el siguiente conjunto de DLM*

$$
\begin{pmatrix}\n\Theta_1 & \Theta_2 & \Theta_3 & B \\
\star & -\gamma X_2 & 0 & 0 \\
\star & \star & -2\delta I & 0 \\
\star & \star & \star & -\gamma Q_d\n\end{pmatrix} \leq 0, \tag{3.38}
$$

 $\Theta_1 := AX_2 + X_2A^T + BY + Y^T B^T + M,$  $\Theta_2 \coloneqq AX_2 + BY, \ \Theta_3 \coloneqq \delta B - Y^T - Z^T,$ 

$$
\begin{pmatrix} \overline{u} & Z \\ Z^T & \alpha_1 X_2 \end{pmatrix} \ge 0, \begin{pmatrix} \underline{u} & Z \\ Z^T & \alpha_2 X_2 \end{pmatrix} \ge 0,
$$
 (3.39)

<span id="page-36-1"></span>
$$
\left(\begin{array}{cc} M & X_2 \\ X_2 & \gamma^{-1}X_1 \end{array}\right) \ge 0, \ X_1 < X_2,\tag{3.40}
$$

*se satisfacen para matrices simétricas definidas positivas*  $X_1 \in \mathbb{R}^{2 \times 2}$ ,  $X_2 \in \mathbb{R}^{2 \times 2}$ ,  $Y \in \mathbb{R}^{1 \times 2}$ ,  $Z \in \mathbb{R}^{1 \times 2}$  y escalares constantes  $\gamma$ ,  $\delta > 0$ ; entonces, las desigualdades matriciales [\(3.35\)](#page-34-1) *se satisfacen para los mismos escalares*  $\gamma$ ,  $\delta$  *y para las matrices*  $P_0 = X_1^{-1}$ ,  $R_0 = X_2^{-1}$ ,  $K_0 = Y X_2^{-1} y G_0 = Z X_2^{-1}.$ 

*Demostración*. Pre y post-multiplicando  $\Xi$  por  $T_1 = diag(R_0^{-1}, R_0^{-1}, \delta I, I)$ , se tiene

<span id="page-36-0"></span>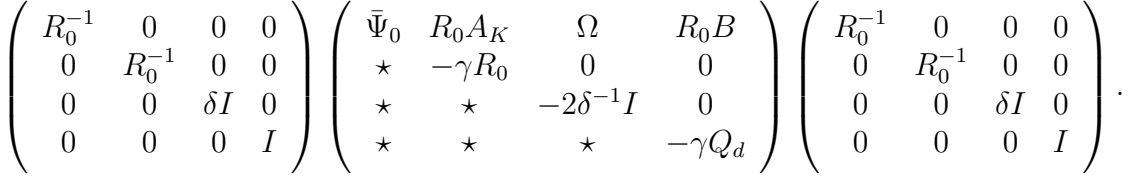

Declarando las variables  $X_1 = P_0^{-1}$ ,  $X_2 = R_0^{-1}$ ,  $Y = K_0 R_0$  e introduciendo una variable adicional  $M \in \mathbb{R}^{2 \times 2}$ , tal que  $M > \gamma R_0^{-1} P_0 R_0^{-1}$ , definiendo las variables  $X_1 = P_0^{-1}$ ,  $X_2 = R_0^{-1}$ ,

 $Y = K_0 R_0^{-1}$  y  $Z = G_0 R_0^{-1}$ , y aplicando el complemento de Schur a la desigualdad M, se obtiene

$$
\begin{pmatrix}\n\Theta_1 & \Theta_2 & \Theta_3 & B \\
\star & -\gamma X_2 & 0 & 0 \\
\star & \star & -2\delta I & 0 \\
\star & \star & \star & -\gamma Q_d\n\end{pmatrix} \leq 0,
$$
\n
$$
e_1 = AX_2 + BY, \ \Theta_3 = \delta B - Y^T - Z^T,
$$

$$
\Theta_2 = AX_2 + BY, \ \Theta_3 = \delta B - Y^T - Z^T, \n\Theta_1 = AX_2 + X_2A^T + BY + Y^T B^T + M.
$$

Para las desigualdades  $\mathbf{W}_1$  y  $\mathbf{W}_2$ , pre y post-multiplicando por  $T_2 = \text{diag}(I, R_0^{-1})$  respectivamente, se tiene

$$
\left(\begin{array}{cc} I & 0 \\ 0 & R_0^{-1} \end{array}\right) \left(\begin{array}{cc} \overline{u} & G_0 \\ G_0^T & \alpha_1 R_0 \end{array}\right) \left(\begin{array}{cc} I & 0 \\ 0 & R_0^{-1} \end{array}\right) = \left(\begin{array}{cc} \overline{u} & G_0 R_0^{-1} \\ R_0^{-1} G_0^T & \alpha_1 R_0^{-1} \end{array}\right),
$$

con  $Z = G_0 R_0^{-1}$ , además, aplicando el complemento de Schur, se tiene

$$
\left(\begin{array}{cc} \overline{u} & Z \\ Z^T & \alpha_1 X_2 \end{array}\right) \ge 0.
$$

Para  $W_2$  se tiene

$$
\left(\begin{array}{cc} I & 0 \\ 0 & R_0^{-1} \end{array}\right) \left(\begin{array}{cc} \underline{u} & G_0 \\ G_0^T & \alpha_2 R_0 \end{array}\right) \left(\begin{array}{cc} I & 0 \\ 0 & R_0^{-1} \end{array}\right) = \left(\begin{array}{cc} \underline{u} & G_0 R_0^{-1} \\ R_0^{-1} G_0^T & \alpha_2 R_0^{-1} \end{array}\right),
$$

con  $Z = G_0 R_0^{-1}$  y aplicando el complemento de Schur, se obtiene

$$
\left(\begin{array}{cc} \underline{u} & Z \\ \overline{Z}^T & \alpha_2 X_2 \end{array}\right) \ge 0.
$$

Por lo tanto, el conjunto de DLM [\(3.41\)](#page-36-0)-[\(3.40\)](#page-36-1) es equivalente a las desigualdades matriciales [\(3.35\)](#page-34-1). Esto concluye la prueba.  $\Box$ 

# Capítulo 4

# Simulaciones

Resumen. *Este Capítulo presenta las simulaciones numéricas con las leyes de control diseñadas en el Capítulo [3,](#page-21-0) las cuales se dividen en dos: el control no saturado y el control saturado. En la segunda parte se aplica el algoritmo de CMD y el MEA. Finalmente se muestran algunas Figuras demostrando el desempeño del RMD para realizar la tarea de seguimiento.*

#### 4.1. Seguimiento Sin Saturación

Para ilustrar el comportamiento del sistema con las leyes de control propuestas, se propone el seguimiento de cuatro trayectorias:

- 1. Círculo;
- 2. Lemniscata;
- 3. Seguimiento de puntos;
- 4. Función Seno.

Todas las simulaciones numéricas fueron implementadas utilizando el método de integración de Euler con un paso de muestreo  $h_s = 0.001[s]$ . Además, para el control del ángulo de orientación se utiliza el CNTSMD-*Continuo*. Finalmente, las perturbaciones están dadas por

$$
d_1(t) = 0.05 \cos(t) + 0.1,
$$
  

$$
d_2(t) = 0.40 \sin(t) + 1.
$$

#### 4.1.1. Seguimiento del Círculo

Para el seguimiento del círculo, la trayectoria deseada es definida como

$$
x_d(t) = a \operatorname{sen}(\varphi t),
$$
  

$$
y_d(t) = b \cos(\varphi t),
$$

donde  $a = 2, b = 2, \varphi = 0.31$ . Las condiciones iniciales del RMD son  $[x, y, \theta]^{\top} = [0, 0, 0]^{\top}$ . Las ganancias  $K_0$  y  $K_1$  las cuales fueron diseñadas por el método de asignación de polos y las ganancias para el CNSTMD-*Continuo*, son mostradas en la Tabla [4.1.](#page-39-0)

| Parámetro | Valor        | Parámetro       | Valor |
|-----------|--------------|-----------------|-------|
| $K_0$     | [0.80, 2.40] | $\mathcal{K}_1$ | 1.82  |
| $K_1$     | [0.80, 2.40] | k2              | 7.17  |
|           | 0.30         | $k_{3}$         | 2.10  |

<span id="page-39-0"></span>Tabla 4.1: Parámetros de los controladores

Debido a la restricción que se encuentra en el control, el cual no debe de cruzar por cero, esta trayectoria deseada no cumple con las condiciones para la aplicación del algoritmo de control, debido a que específicamente en la velocidad deseada  $\dot{x}_d$  se tienen cambios de signo, lo que implica cruces por cero. Sin embargo, por propósitos de simulación, se implementa la técnica mostrando que el robot puede seguir la trayectoria deseada aunque, en algunos casos, el robot tiene comportamientos inusuales. Estos comportamientos se pueden apreciar en la velocidad lineal, ya que en algunos casos es negativa, lo que implica que el robot avance de reversa.

En la Fig. [4.1](#page-40-0) se muestra la trayectoria en el plano  $x - y$ , en donde la línea negra representa la trayectoria deseada, mientras que la línea punteada roja muestra la trayectoria que realiza el robot. En la parte derecha se ilustran las velocidades lineal y angular necesarias para realizar la tarea de seguimiento. Podemos observar que existe una velocidad lineal negativa, esto es debido al cruce por cero del control  $u_0$  lo que implica comportamientos inusuales en el robot, por tal motivo existe una la velocidad lineal la cual es negativa.

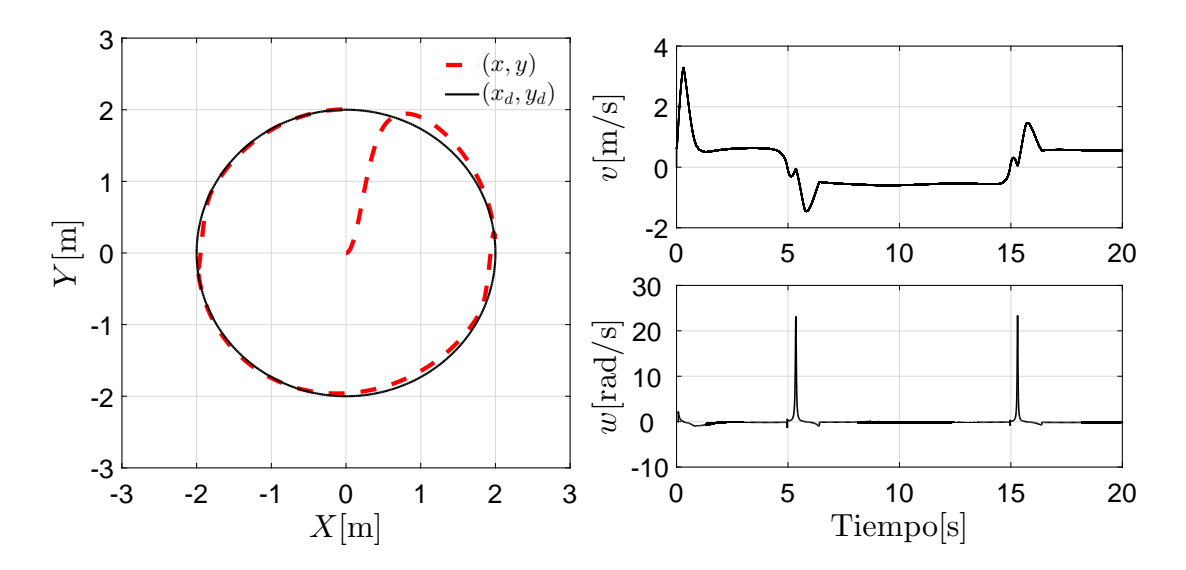

<span id="page-40-0"></span>Fig. 4.1: Trayectoria en el plano  $X - Y$  y Velocidad Lineal y Angular

Debido a que la señal de referencia  $x_2^{\star}$  está en funcion de los controles  $v_0$  y  $u_0$ , se da el caso en el que  $u_0 = 0$ , lo que implica que  $x_2^* = \infty$ . Por tal motivo que el robot muestra algunos sobre-impulsos en las velocidades. El ángulo de orientación del robot se muestra en la Fig. [4.2](#page-40-1) el cual oscila entre  $\pm 90$ [°].

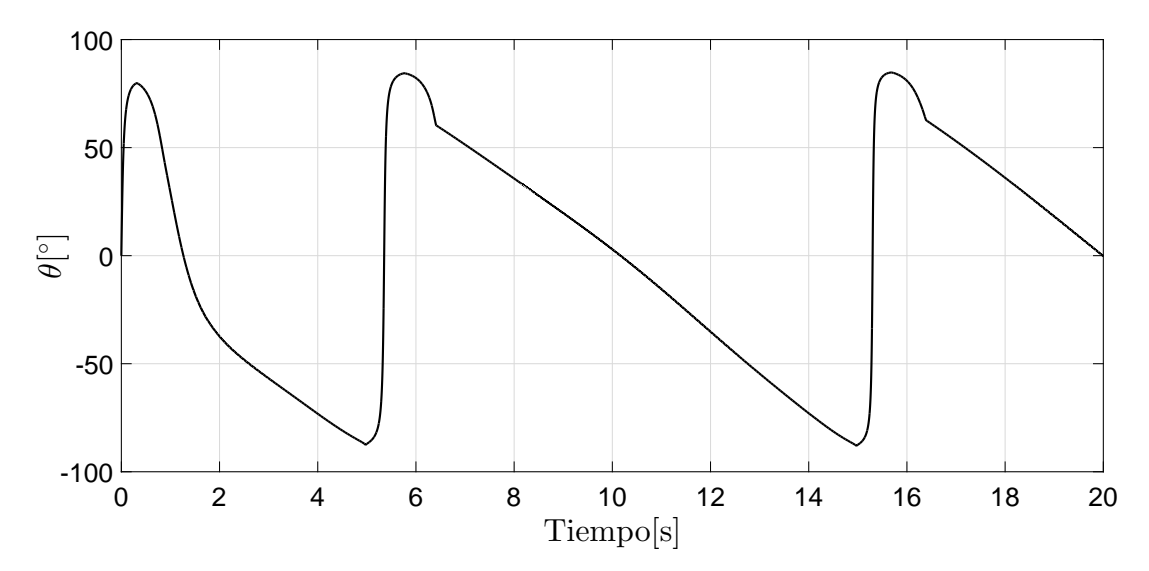

<span id="page-40-1"></span>Fig. 4.2: Orientación del Robot

Los errores de posición se ilustran en la Fig. [4.3](#page-41-0) donde específicamente los errores  $e_0$  y  $e_1$  convergen a una vecindad alrededor del origen, mientras que el error  $e_2$  converge a cero en tiempo finito. Sin embargo, como se puede observar, el error  $e_2$  muestra sobre-impulsos en los tiempos  $t = 5[s]$  y  $t = 15[s]$ , esto se debe a que el control  $u_0$  tiene cruces por cero.

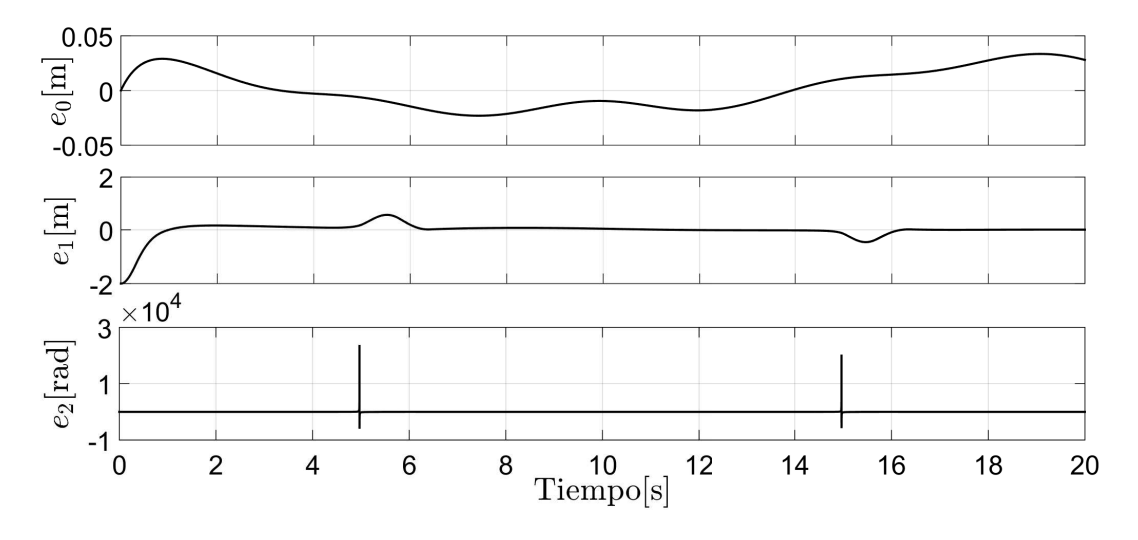

<span id="page-41-0"></span>Fig. 4.3: Errores de Posición

En la Fig. [4.4](#page-41-1) se muestran las señales de control virtual, en donde, como se mencionó anteriormente, la restricción en el control  $u_0$  cruza por cero dos veces, es por esto que las velocidades aplicadas al robot, los errores, y las señales de control presentan sobre impulsos.

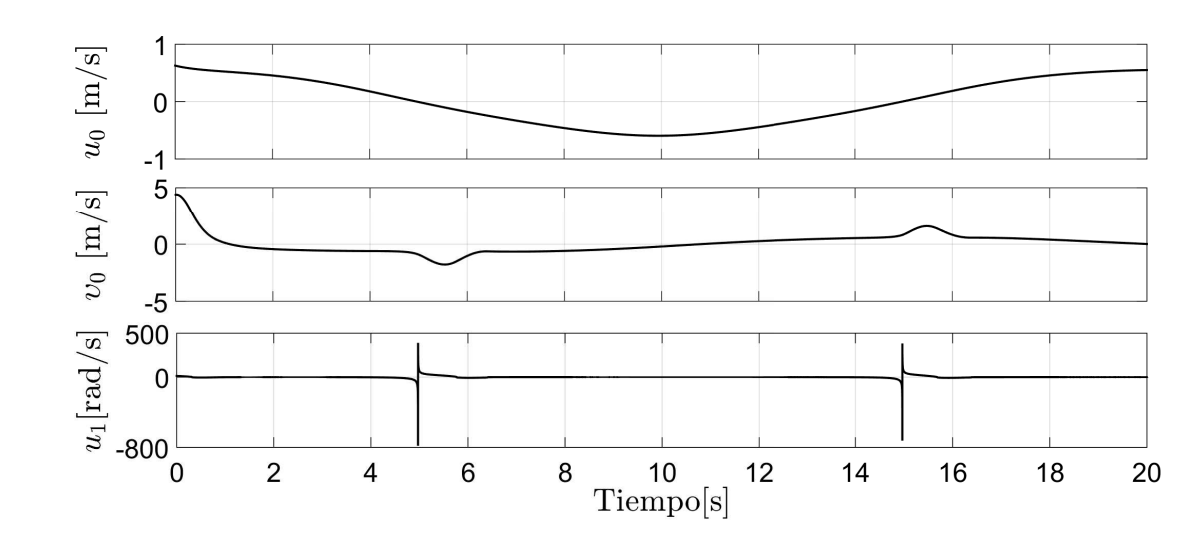

<span id="page-41-1"></span>Fig. 4.4: Señales del Control Virtual

#### 4.1.2. Seguimiento de una Lemniscata

En este caso, la trayectoria deseada es definida como

$$
x_d(t) = a \cos(\varphi t),
$$
  

$$
y_d(t) = b \operatorname{sen}(2\varphi t),
$$

donde  $a = 2, b = 2, \varphi = 0.31$ . Las condiciones iniciales del RMD son  $[x, y, \theta]^{\top} = [0, 0, 0]^{\top}$ .

Las ganancias  $K_0$  y  $K_1$ , las cuales fueron diseñadas por el método de asignación de polos, y las ganancias para el CNSTMD-*Continuo* son mostradas en la Tabla [4.2.](#page-42-0)

| Parámetro | Valor        | Parámetro  | Valor |
|-----------|--------------|------------|-------|
| K۵        | [0.80, 2.40] | $\kappa_1$ | 1.76  |
| $K_1$     | [0.80, 2.40] | kэ         | 7.48  |
|           | 0.30         | $k_3$      | 2.24  |

<span id="page-42-0"></span>Tabla 4.2: Parámetros de los controladores

Para esta trayectoria deseada, se busca que el control  $u_0$  no tenga cruces por cero, para cumplir dicha restricción la velocidad deseada  $\dot{x}_d$  además debe cumplirla, Sin embargo esta trayectoria no satisface las condiciones mencionadas. Con el fin de demostrar lo anterior, se implementa en simulación la técnica de control propuesta, mostrando que el robot puede seguir la trayectoria, sin embargo, presenta comportamientos inusuales tales como la velocidad lineal negativa o sobre-impulsos en algunos errores de seguimiento.

En la Fig. [4.5](#page-43-0) se muestra la trayectoria en el plano  $x - y$ , en donde en la parte derecha se muestran las velocidades lineal y angular respectivamente. Se debe resaltar que se tiene una velocidad lineal negativa, lo que implica que el robot avance de reversa tal y como sucede en el caso anterior en donde la trayectoria deseada es un círculo, esto sucede debido a que se viola nuevamente la restricción en  $u_0$ . En consecuencia de esto, la velocidad angular presenta sobre-impulsos.

El ángulo de orientación del robot cuya condición inicial es  $\theta(0) = 0$ [°] es ilustrado en la Fig. [4.6,](#page-43-1) el cual oscila entre  $\pm 90$ [°] al momento de realizar la trayectoria deseada.

La Fig. [4.7](#page-44-0) ilustra los errores de seguimiento en donde podemos observar que  $e_0$  y  $e_1$  convergen a una región alrededor del origen, mientras que  $e_2$  converge a cero. Sin embargo, se presentan sobre-impulsos.

En la Fig. [4.8](#page-44-1) se muestran las señales de control virtuales necesarias para realizar la tarea de seguimiento, específicamente se observa que el control  $u_0$  cruza por cero dos veces debido a que  $\dot{x}_d$  lo hace. Por lo tanto, el robot no puede realizar el seguimiento de la trayectoria. Por tal motivo, el control  $u_1$  presenta sobre-impulsos.

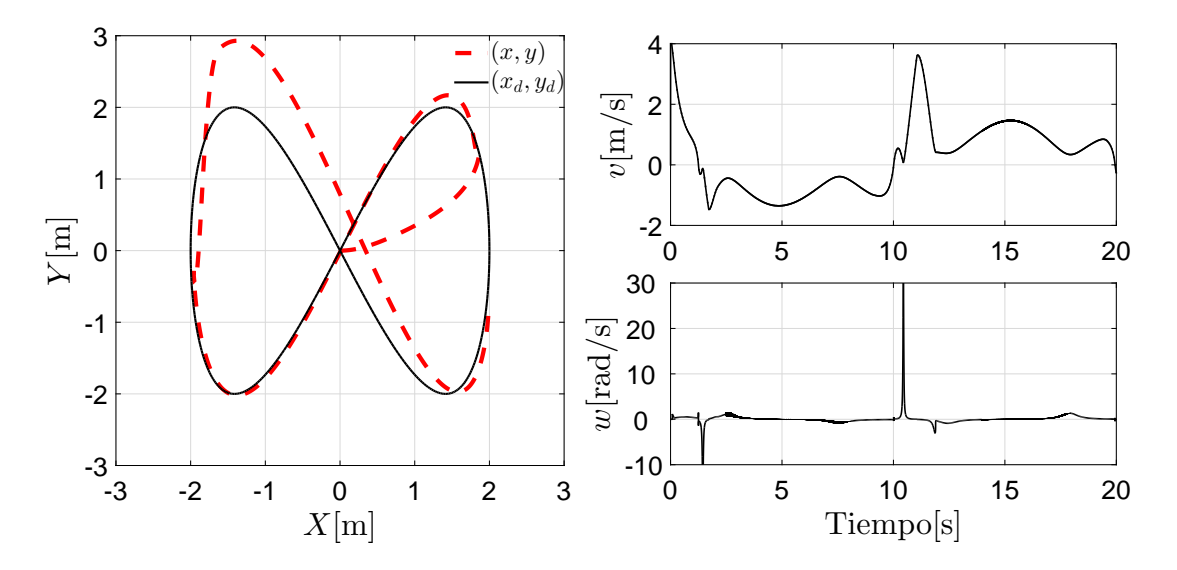

<span id="page-43-0"></span>Fig. 4.5: Trayectoria en el plano X − Y y Velocidad Lineal y Angular

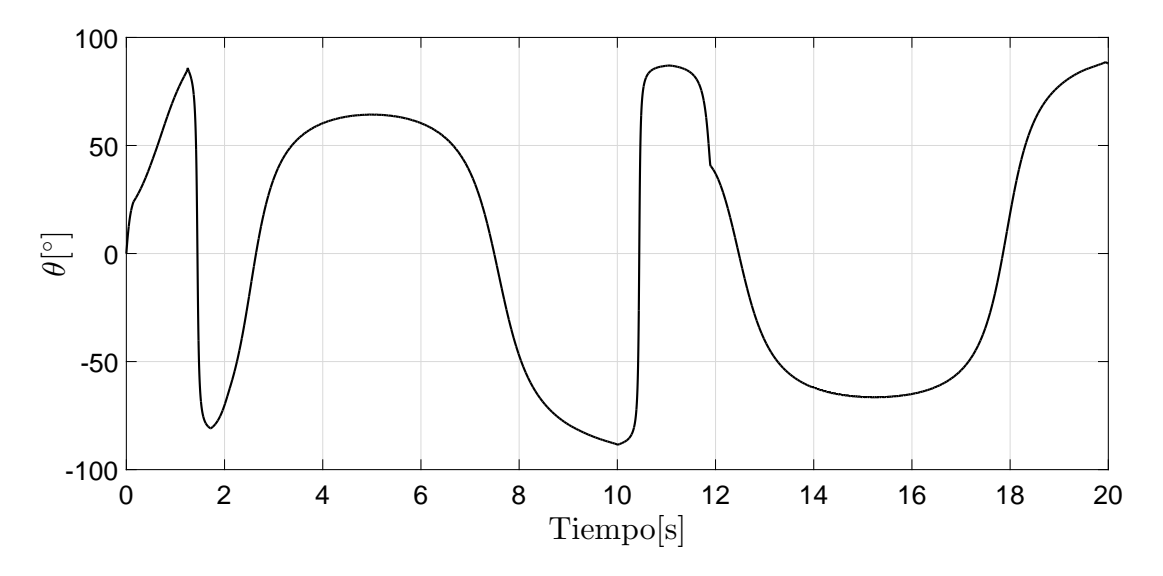

<span id="page-43-1"></span>Fig. 4.6: Orientación del Robot

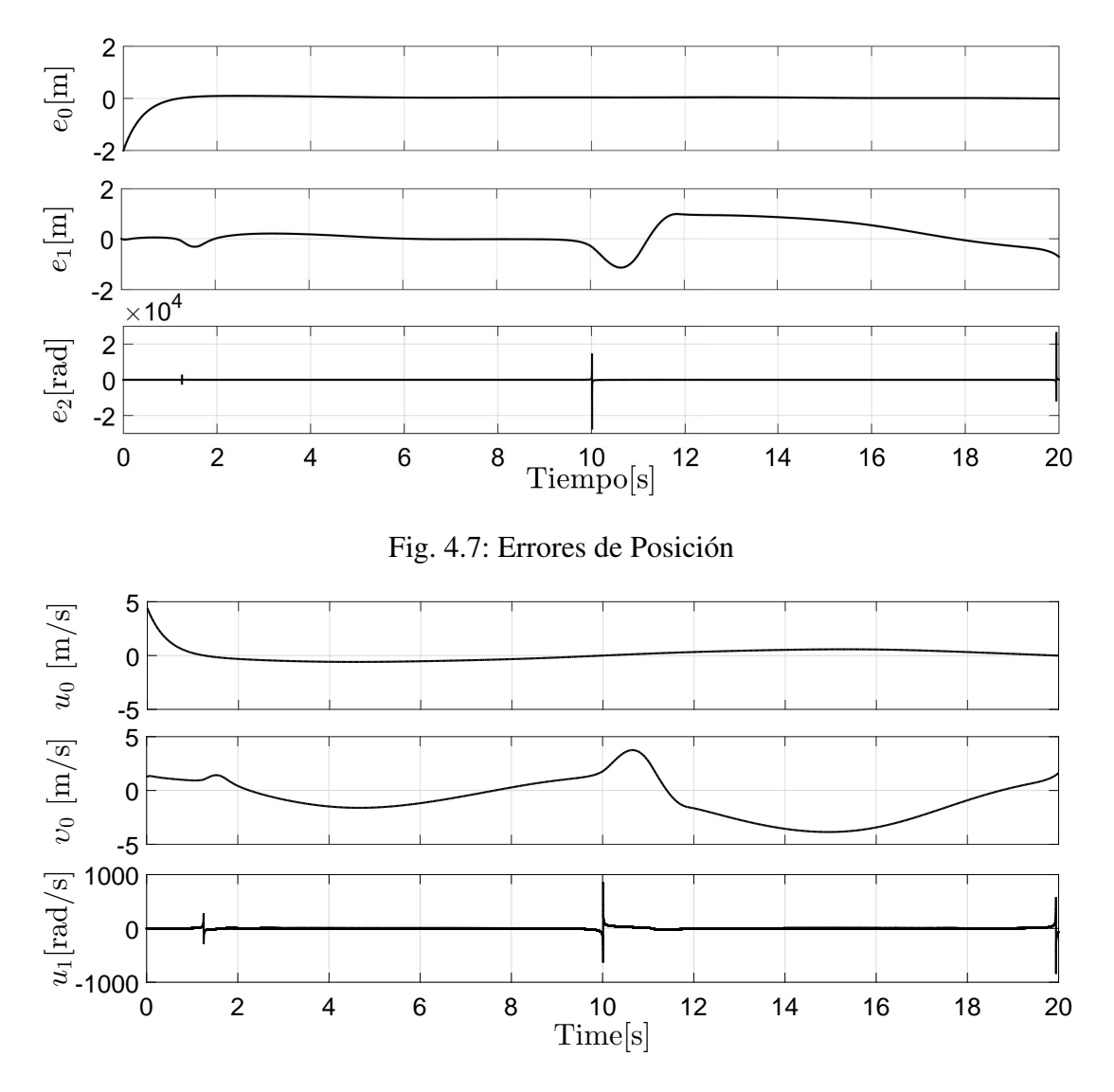

<span id="page-44-1"></span><span id="page-44-0"></span>Fig. 4.8: Señales del Control Virtual

# 4.1.3. Seguimiento por Puntos

Para la tarea de regulación, la trayectoria deseada es definida como

$$
x_d(t) = \begin{cases} 0, & \text{si } t \in (0s, 5s] \cup (20s, 25s] \cup (40s, 45s], \\ 1.25, & \text{si } t \in (5s, 10s] \cup (15s, 20s], \\ 2, & \text{si } t \in (10s, 15s], \\ -1.25, & \text{si } t \in (25s, 30s] \cup (35s, 40s], \\ -2, & \text{si } t \in (30s, 35s], \end{cases}
$$

$$
y_d(t) = \begin{cases} 2, & \text{si } t \in (0s, 5s] \cup (40s, 45s], \\ 1.25, & \text{si } t \in (5s, 10s] \cup (35s, 40s], \\ 0, & \text{si } t \in (10s, 15s] \cup (30s, 35s], \\ -1.25, & \text{si } t \in (15s, 20s] \cup (25s, 30s], \\ -2, & \text{si } t \in (20s, 25s]. \end{cases}
$$

Las condiciones iniciales del RMD son  $[x, y, \theta]^{\top} = [-0.5, 0, 0]^{\top}$ . Las ganancias  $K_0$  y K<sup>1</sup> fueron diseñadas por el método de asignación de polos, y las ganancias para el CNSTMD-*Continuo* son mostradas en la Tabla [4.3.](#page-45-0)

<span id="page-45-0"></span>Tabla 4.3: Parámetros de los controladores

| Parámetro | Valor     | Parámetro | Valor |
|-----------|-----------|-----------|-------|
| K٥        | [0, 0.50] | $k_1$     | 1.19  |
|           | [0, 0.50] | $k_2$     | 12.61 |
|           | 1.70      | $k_{3}$   | 4.90  |

De la misma manera que de los casos anteriores, el control  $u_0$  debe de satisfacer que no tenga cruces por cero. En esta trayectoria por puntos, dicha restricción se viola, lo que implica que el robot siga la trayectoria deseada pero con comportamientos no deseados. Sin embargo, se presentan los resultados para ilustrar su desempeño.

La Fig. [4.9](#page-46-0) ilustra la trayectoria en el plano  $x - y$  donde los puntos rojos representan las referencias deseadas, mientras que la línea negra representa la trayectoria del robot. Además, se muestran las magnitudes de las velocidades aplicadas al robot, donde se aprecia que existe una velocidad lineal negativa y sobre-impulsos en la velocidad angular.

En la Fig. [4.10](#page-46-1) se muestra el comportamiento del ángulo del robot cuya condición inicial es  $\theta(0) = 0$ [°]. El ángulo oscila entre  $\pm 75$ [°] en donde en el primer punto  $(x, y) = (0, 2)$ llega con una orientación de 75<sup>[°</sup>], después, llega al segundo punto  $(x, y) = (1.25, 1.25)$  con un ángulo de 30[°]. Posteriormente, al tercer punto  $(x, y) = (2, 0)$ . Al intentar llegar al cuarto punto  $(x, y) = (1.25, -1.25)$ , la velocidad lineal cambia de signo, lo que causa que el robot se mueva de reversa, esto es debido a la restricción en  $u<sub>0</sub>$ . Así mismo el ángulo varía dependiendo de los puntos de referencia deseados, por lo que al momento de intentar llegar al octavo punto  $(x, y) = (-1.25, 1.25)$ , la velocidad lineal vuelva a ser positiva.

Los errores de seguimiento a lo largo del tiempo, son presentados en la Fig. [4.11](#page-47-0) donde los errores convergen a una región alrededor del origen, a excepción de  $e_2$  el cual converge a cero en tiempo finito debido al algoritmo de control continuo aplicado. En la Fig. [4.12](#page-47-1) se muestran

las señales de control, los cuales se aprecian los sobre-impulsos, esto es debido a que los puntos de referencia cambian con respecto a un intervalo de tiempo.

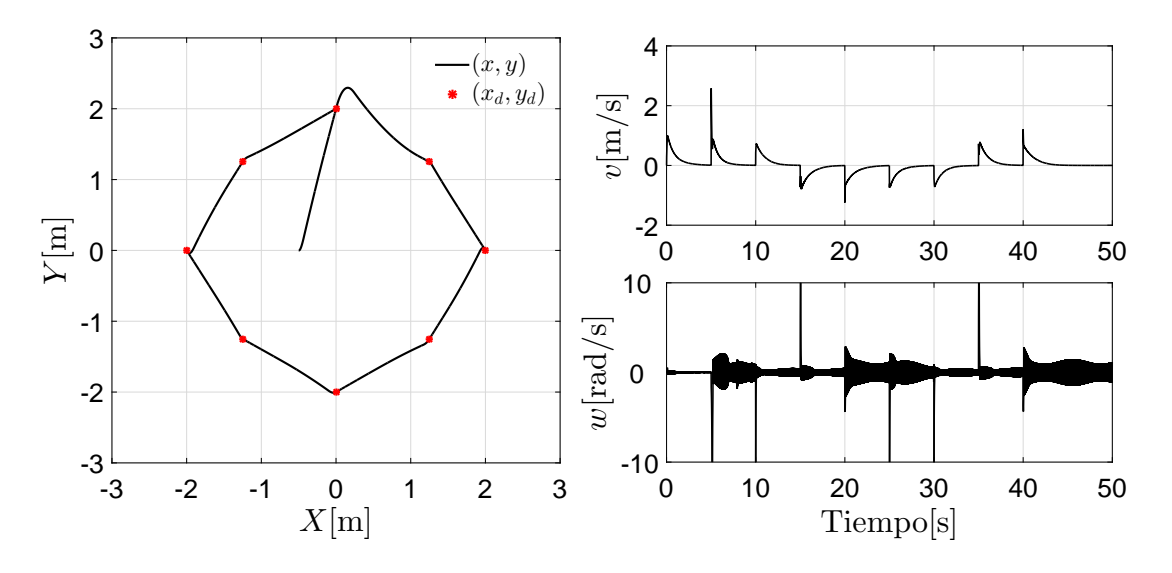

<span id="page-46-0"></span>Fig. 4.9: Trayectoria en el plano X − Y y Velocidad Lineal y Angular

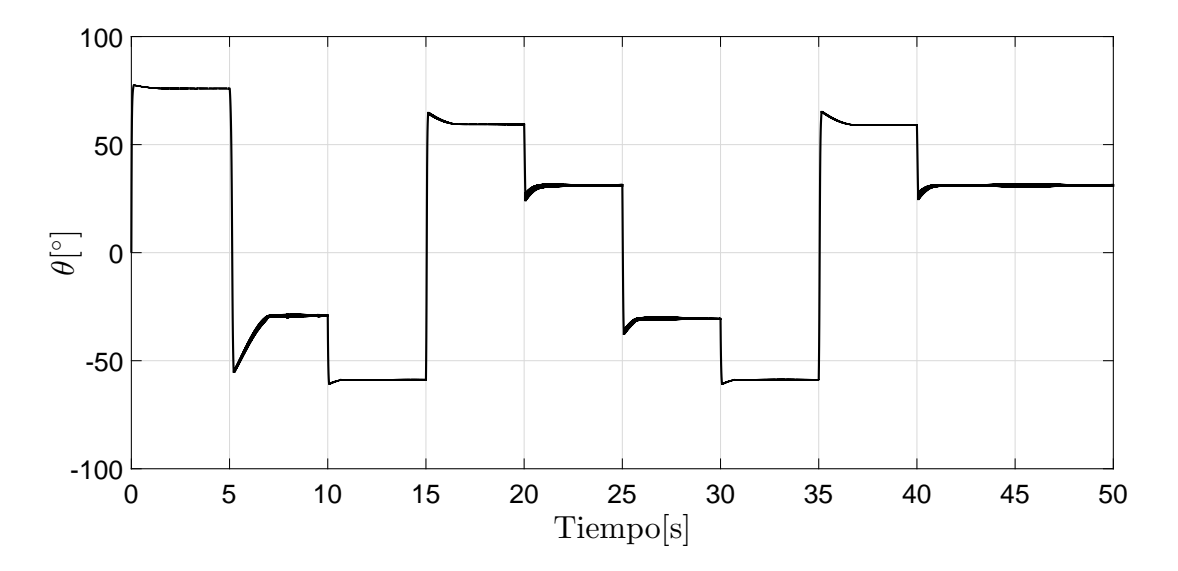

<span id="page-46-1"></span>Fig. 4.10: Orientación del Robot

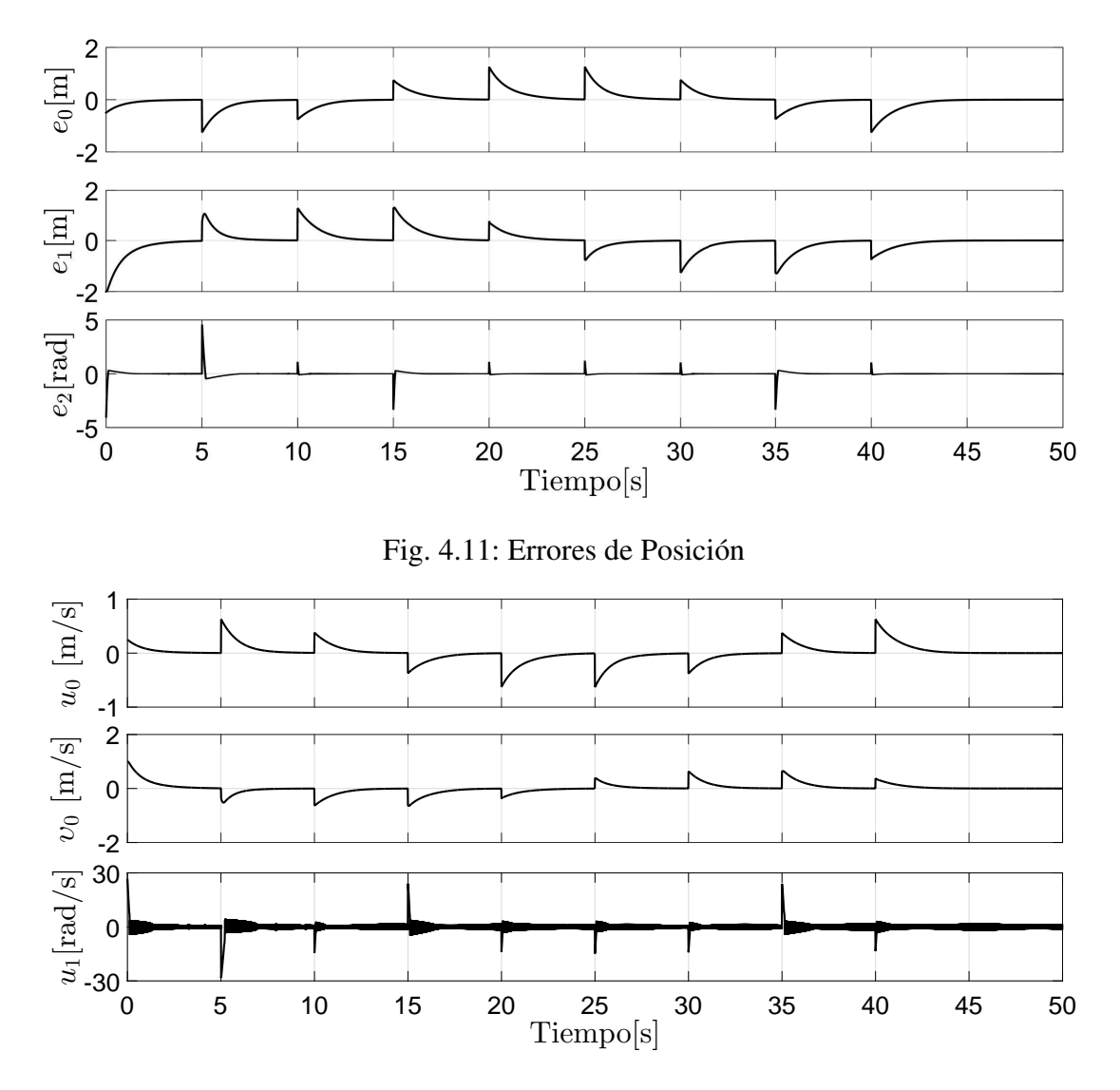

<span id="page-47-1"></span><span id="page-47-0"></span>Fig. 4.12: Señales del Control Virtual

#### 4.1.4. Seguimiento de una Función Seno

La trayectoria deseada es definida como

$$
x_d(t) = \frac{1}{2\pi}t,
$$
  

$$
y_d(t) = 0.2 \operatorname{sen}\left(\frac{1}{10}\pi t\right).
$$

Las condiciones iniciales del RMD son  $[x, y, \theta]^{\top} = [0, 0, 0]^{\top}$ . Las ganancias  $K_0 y K_1$ ,

fueron diseñadas por el método de asignación de polos, y las ganancias para el CNSTMD-*Continuo*, son mostradas en la Tabla [4.4.](#page-48-0)

| Parámetro | Valor         | Parámetro  | Valor |
|-----------|---------------|------------|-------|
| K۵        | [22.50, 9.50] | $\kappa_1$ | 2.23  |
| $K_1$     | [22.50, 9.50] | $k_2$      | 5.47  |
|           | 0.20          | kз         | 1.40  |

<span id="page-48-0"></span>Tabla 4.4: Parámetros de los controladores

Para el seguimiento de una función seno, al contrario de las trayectorias deseadas mostradas anteriormente, ésta cumple con las condiciones  $u_0 \neq 0$ , dado que  $\dot{x}_d \neq 0$ , por lo tanto el robot puede realizar la trayectoria deseada sin presentar los comportamientos inusuales que se presentan en los casos anteriores, por lo tanto el robot se comporta de manera adecuada.

La Fig. [4.13](#page-48-1) muestra la trayectoria en el plano  $x-y$  en donde en la parte derecha se muestran las velocidades lineal y angular respectivamente, podemos ver que al inicio la velocidad angular y lineal presentan sobre-impulsos debido a las condiciones iniciales del robot.

Al igual que las trayectorias deseadas anteriores, para esta condición inicial, el ángulo del robot llega a ser  $90[°]$  lo que implica que el control  $u_0$  llegue a tener cruce por cero, eso lo podemos observar al principio en un instante de tiempo, por consecuencia algunos controles virtuales y velocidades presentan también sobre-impulsos. Debido a lo anterior, el control  $u_0$ debe ser reformulado.

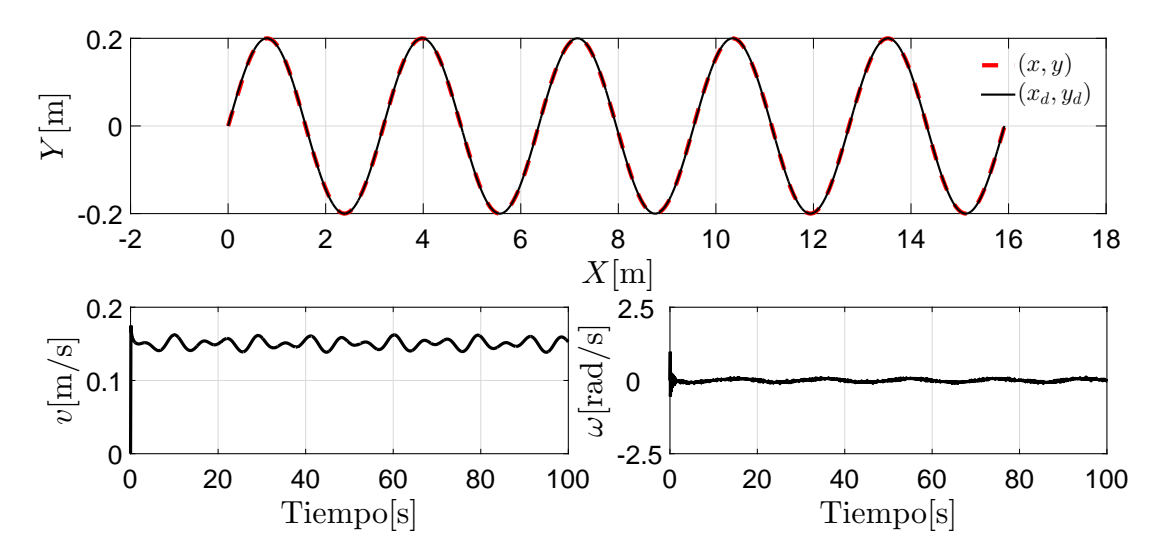

<span id="page-48-1"></span>Fig. 4.13: Trayectoria en el plano  $X - Y$  y Velocidad Lineal y Angular

En la Fig. [4.14](#page-49-0) se muestra el comportamiento del ángulo de orientación del robot el cual podemos apreciar que llega a ser 90[°] debido a las condiciones iniciales en un instante del tiempo al inicio de la simulación.

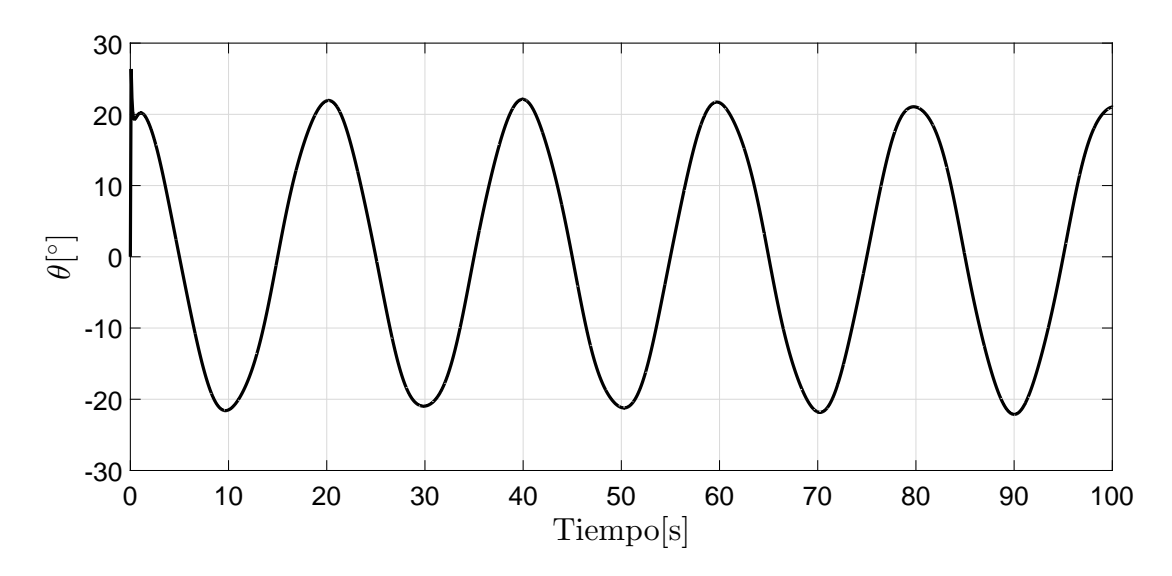

<span id="page-49-0"></span>Fig. 4.14: Orientación del Robot

La Fig. [4.15](#page-49-1) muestra los errores de seguimiento los cuales oscilan alrededor del origen a excepción del error  $e_2$  el cual converge a cero en tiempo finito después de un transitorio.

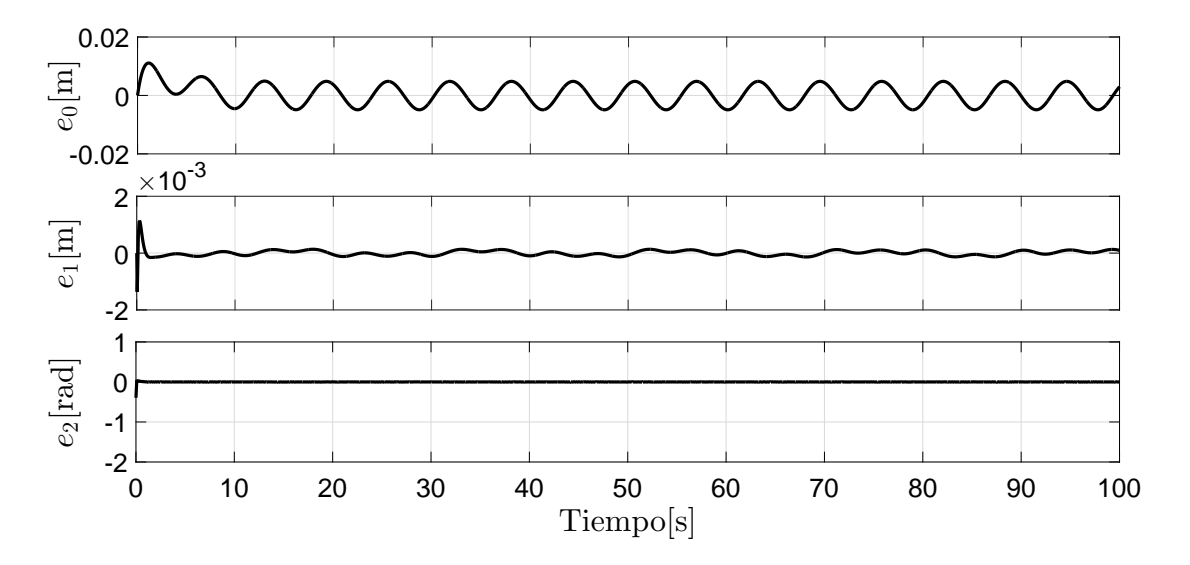

<span id="page-49-1"></span>Fig. 4.15: Errores de Posición

Las señales de los controles virtuales, son presentados en la Fig. [4.16](#page-50-0) en donde el error  $e_2$ al principio de la simulación muestra sobre-impulsos debido a que la señal de referencia es  $x_2^* = \infty$ . La perturbación  $g \neq 0$ , es decir, aun existe en ese instante de tiempo, por tal motivo, el error  $e_1$  aumenta en el transitorio. Finalmente, el error  $e_0$  converge a cero en tiempo finito.

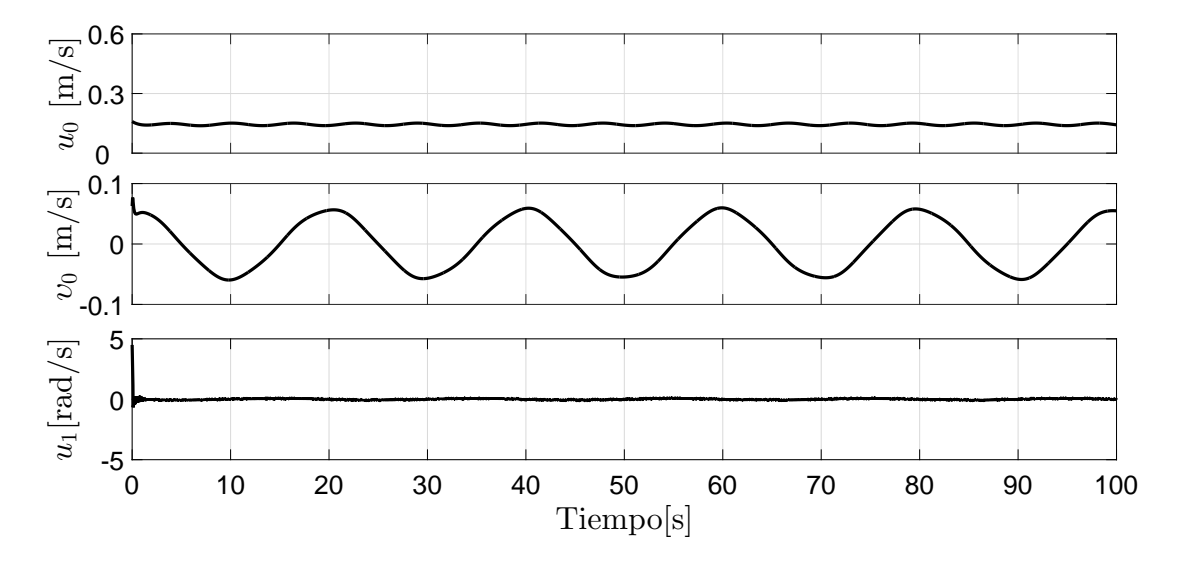

<span id="page-50-0"></span>Fig. 4.16: Señales del Control Virtual

### 4.2. Seguimiento Con Saturación

Debido a que existe la restricción en el control virtual  $u_0$ , a continuación se muestran simulaciones numéricas tomando en cuenta saturación en el control  $u_0$  con el propósito de no violar la restricción mencionada anteriormente.

Para demostrar la efectividad de la estrategia de control propuesta, se presentan 3 simulaciones numéricas para 3 casos

- Caso 1. Cuando  $\varepsilon_0(0) \in \mathscr{E}_{\varepsilon}(P_0, \varepsilon_0^*)$ , es decir, cuando las condiciones iniciales  $\varepsilon_0(0)$  inician dentro del elipsoide más pequeño (región de color rojo, ver Fig. [3.1\)](#page-30-0).
- Caso 2. Cuando  $\varepsilon_0(0) \in \mathscr{E}_{\varepsilon}(R_0, \varepsilon_0^*) \setminus \mathscr{E}_{\varepsilon}(P_0, \varepsilon_0^*)$ , específicamente, cuando la condición inicial  $\varepsilon_0(0)$  se encuentra dentro del elipsoide más grande pero fuera del elipsoide más pequeño (región azul, ver Fig. [3.1\)](#page-30-0)
- Caso 3. Cuando  $\varepsilon_0(0) \notin \mathscr{E}_{\varepsilon}(R_0, \varepsilon_0^*)$ , es decir, la condición inicial  $\varepsilon_0(0)$  comienza fuera de los elipsoides (región de color verde, ver Fig. [3.1\)](#page-30-0).

La trayectoria deseada es definida como

$$
x_d(t) = \frac{1}{2\pi}t,
$$
  

$$
y_d(t) = 0.2 \operatorname{sen}\left(\frac{1}{10}\pi t\right).
$$

Para el control del ángulo de orientación se utiliza el CNSTMD-*Continuo*. La ganancia K<sup>1</sup> fue diseñada por el método de asignación de polos. Además, para obtener el valor de la ganancia  $K_0$  es necesario resolver el conjunto de las DLM [\(3.38\)](#page-35-0)-[\(3.40\)](#page-36-1) utilizando el solucionador SeDuMi a través Yalmip. En dicha solución se obtuvieron los siguientes valores de las matrices:

$$
P_0 = \begin{bmatrix} 8.5831 & 5.0126 \\ 5.0126 & 11.0806 \end{bmatrix}, R_0 = \begin{bmatrix} 4.8414 & 4.7222 \\ 4.7222 & 7.7026 \end{bmatrix}, G_0 = \begin{bmatrix} 0.3851 \\ 1.2579 \end{bmatrix}^\top.
$$

En la Tabla [4.5](#page-51-0) se muestran los valores asignados para obtener la solución de las DLM y las ganancias de los controladores. Las perturbaciones están dadas por

$$
d_1(t) = 0.1 \cos(t) + 0.1,
$$
  

$$
d_2(t) = 0.4 \operatorname{sen}(t) + 0.5.
$$

| Parámetro           | Valor                    | Parámetro | Valor             |
|---------------------|--------------------------|-----------|-------------------|
| $u_{0\,\text{max}}$ | 0.6000                   | $K_1$     | [22.5000, 9.5000] |
| $u_{0\,\text{min}}$ | 0.0400                   |           | 0.20              |
| $Q_d$               | 20                       | $k_{1}$   | 2.23              |
| $\gamma$            | 0.7000                   | $k_{2}$   | 5.47              |
| $\delta$            | 0.0120                   | $k_3$     | 1.40              |
| $\varepsilon_0^*$   | $[-0.1006, 0.1445]^\top$ |           |                   |
| $K_0$               | [0.3838, 1.2483]         |           |                   |

<span id="page-51-0"></span>Tabla 4.5: Parámetros de controladores y de simulación

Los resultados de simulación son mostrados para 3 casos diferentes tal y como se mencionó anteriormente, dependiendo de las condiciones iniciales.

# **4.2.1.** Caso 1:  $\varepsilon_0(0) \in \mathscr{E}_{\varepsilon}(P_0, \varepsilon_0^*)$

Las condiciones iniciales del RMD están dadas por  $[x, y, \theta]^{\top} = [-0.2, 0, 0]^{\top}$ , además la condición inicial de la trayectoria deseada  $x_d(0) = 0$  y de la parte integral del error  $\bar{e}_0(0) = 0$ . Por lo tanto, bajo estas condiciones, se tiene que  $\varepsilon_0(0) \in \mathscr{E}_{\varepsilon}(P_0, \varepsilon_0^*)$ .

En la Fig. [4.17](#page-52-0) se muestra la trayectoria en el plano  $x - y$ , donde la línea negra representa la trayectoria deseada con una amplitud de 0.2[m], mientras que la línea roja punteada, representa la trayectoria del robot, en donde se aprecia que el robot realiza la tarea de seguimiento. En la parte inferior de la trayectoria en el plano, se muestran las velocidades lineal y angular respectivamente, donde sus unidades son [m/s] y [rad/s] respectivamente. Observe que al principio, las velocidades aumentan considerablemente, debido a que el robot trata de alcanzar la trayectoria deseada y , al lograrlo, éstas, disminuyen.

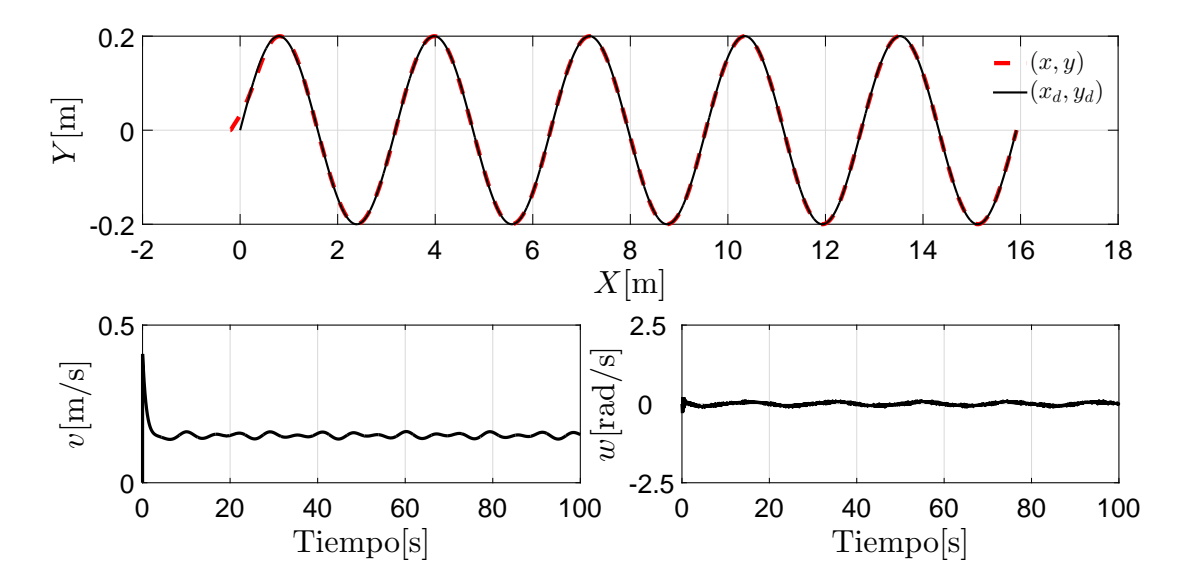

<span id="page-52-0"></span>Fig. 4.17: Trayectoria en el plano X − Y y Velocidad Lineal y Angular

En la Fig. [4.18](#page-53-0) se muestra el comportamiento del ángulo del robot, en donde éste varía entre  $\pm 22[^{\circ}]$  desde de un tiempo  $t = 0[s]$ , hasta  $t = 100[s]$ , y cuya condición inicial es  $\theta(0) = 0[^{\circ}]$ .

Los errores de seguimiento  $e_0$ ,  $e_1$  y  $e_2$  se muestran en la Fig. [4.19](#page-53-1) en donde los errores  $e_0(t)$ y  $e_1(t)$  convergen a una región alrededor del origen, mientras que el error  $e_2(t) = 0$  en tiempo finito.

Los controles virtuales se muestran en la Fig. [4.20](#page-54-0) en donde el control  $u_0$  cuenta con unos

valores de saturación de  $u_{0\,\text{max}} = 0.6$  y  $u_{0\,\text{min}} = 0.04$ , los cuales están representados por una líneas rojas. Debido a que las condiciones iniciales están dentro de los elipsoides atractivos, es decir,  $\varepsilon_0 \in \mathscr{E}_{\varepsilon}(P_0, \varepsilon_0^*)$  (ver Fig. [4.20\)](#page-54-0), entonces, el control  $u_0$  no se saturará.

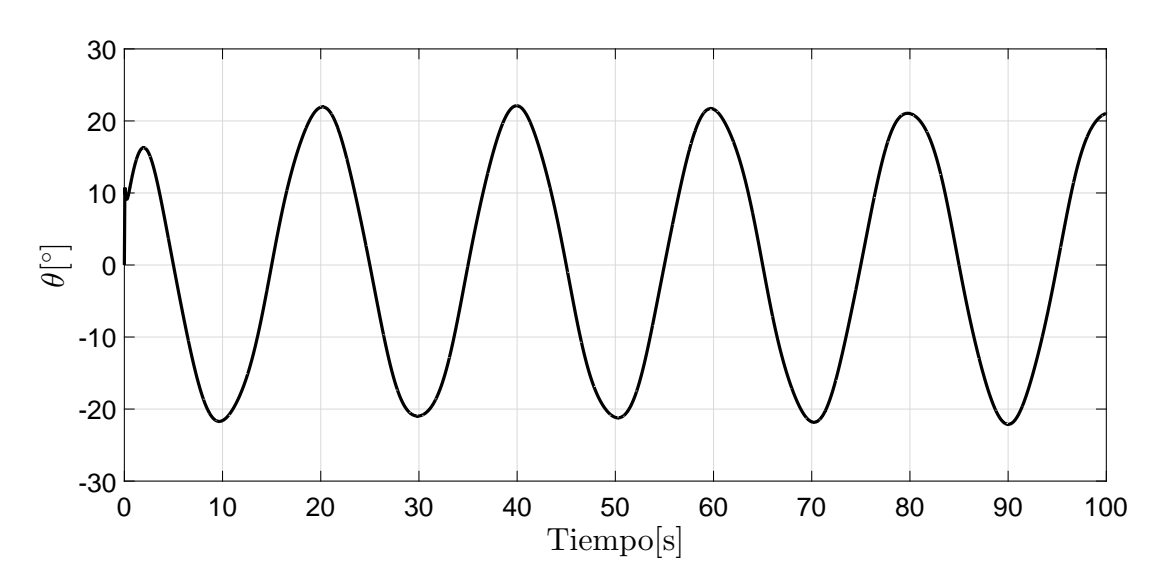

<span id="page-53-0"></span>Fig. 4.18: Orientación del Robot

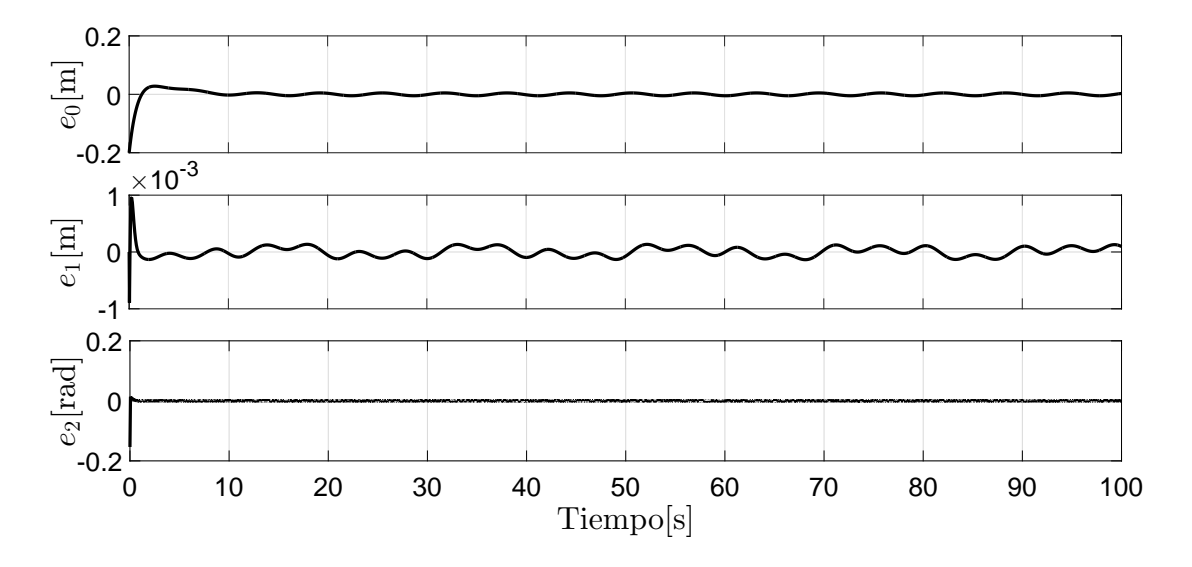

<span id="page-53-1"></span>Fig. 4.19: Errores de Posición

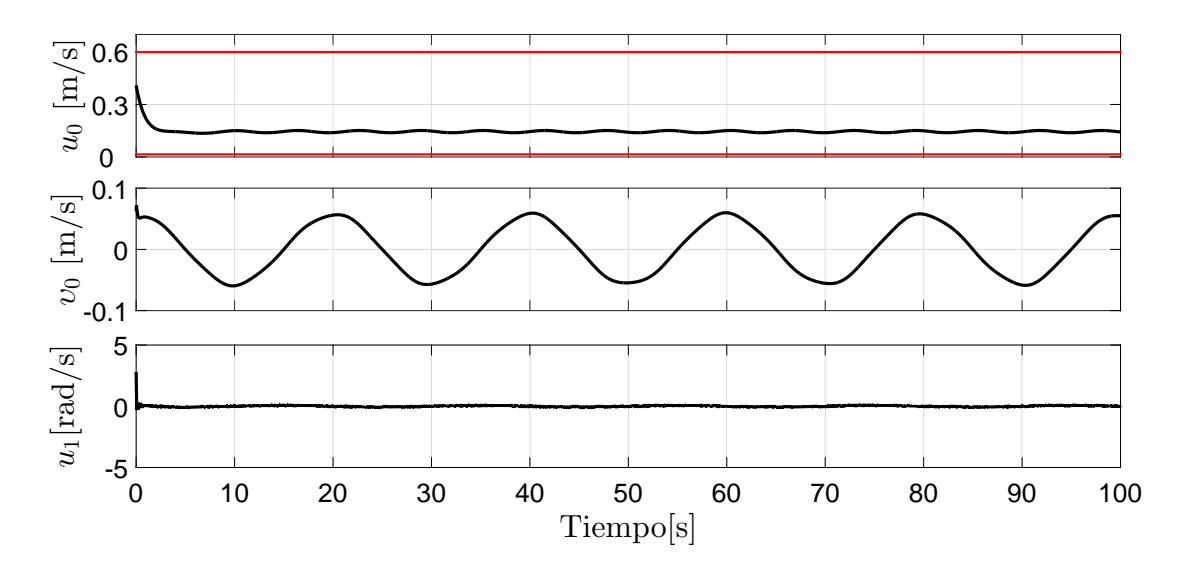

<span id="page-54-0"></span>Fig. 4.20: Señales del Control Virtual

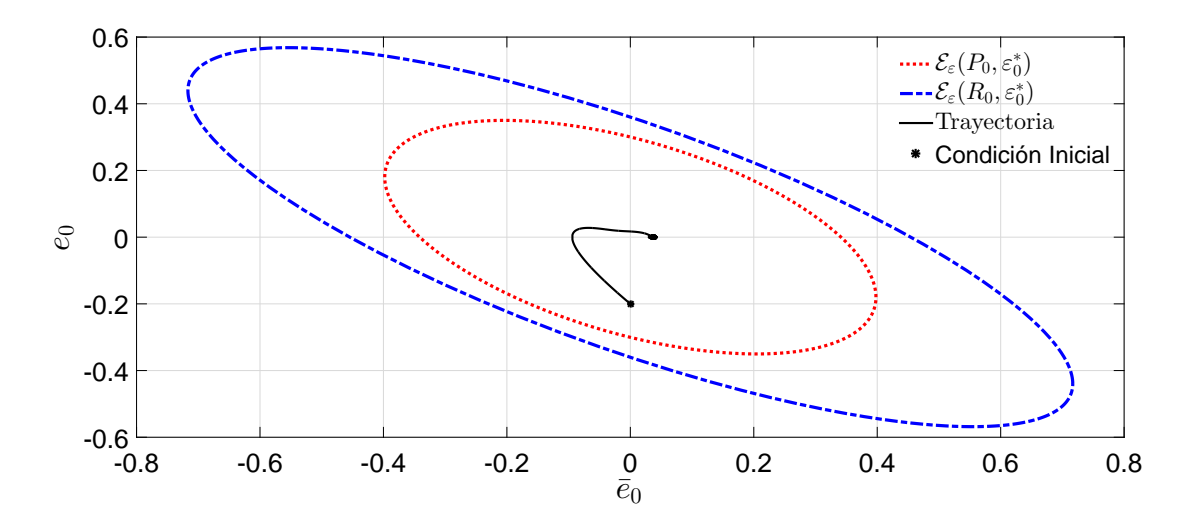

Fig. 4.21: Elipsoides Atractivos y Trayectorias

# **4.2.2.** Caso 2:  $\varepsilon_0(0) \in \mathscr{E}_{\varepsilon}(R_0, \varepsilon_0^*) \setminus \mathscr{E}_{\varepsilon}(P_0, \varepsilon_0^*)$

Las condiciones iniciales del RMD están dadas por  $[x, y, \theta]^{\top} = [0.4, 0, 0]^{\top}$ , además la condición inicial de la trayectoria deseada  $x_d(0) = 0$  y de la parte integral del error  $\bar{e}_0(0) = -0.3$ . Por lo tanto, bajo estas condiciones, se tiene que  $\varepsilon_0(0)\mathscr{E}_{\varepsilon}(R_0,\varepsilon_0^*)\setminus \mathscr{E}_{\varepsilon}(P_0,\varepsilon_0^*)$ .

La Fig. [4.22](#page-55-0) ilustra las trayectorias en el plano  $x - y$ , donde la línea negra representa la trayectoria deseada, mientras la línea punteada roja representa la trayectoria que realiza el robot. Además de las trayectorias, en la misma Figura, se muestran las entradas de control del RMD, es decir las velocidades lineal y angular, en donde al principio se muestra un sobre-impulso debido a las condiciones iniciales. El ángulo de orientación del robot se muestra en la Fig. [4.23,](#page-55-1) donde al principio existe un transitorio, en  $t = 10[s]$ , logra alcanzar un estado estable el cual oscila entre  $\pm 20$ [°]. Los errores de orientación  $\varepsilon$  son ilustrados en la Fig. [4.24,](#page-56-0) los cuales convergen a una región alrededor del origen, a excepción del error  $e_2$  el cual converge a cero en tiempo finito.

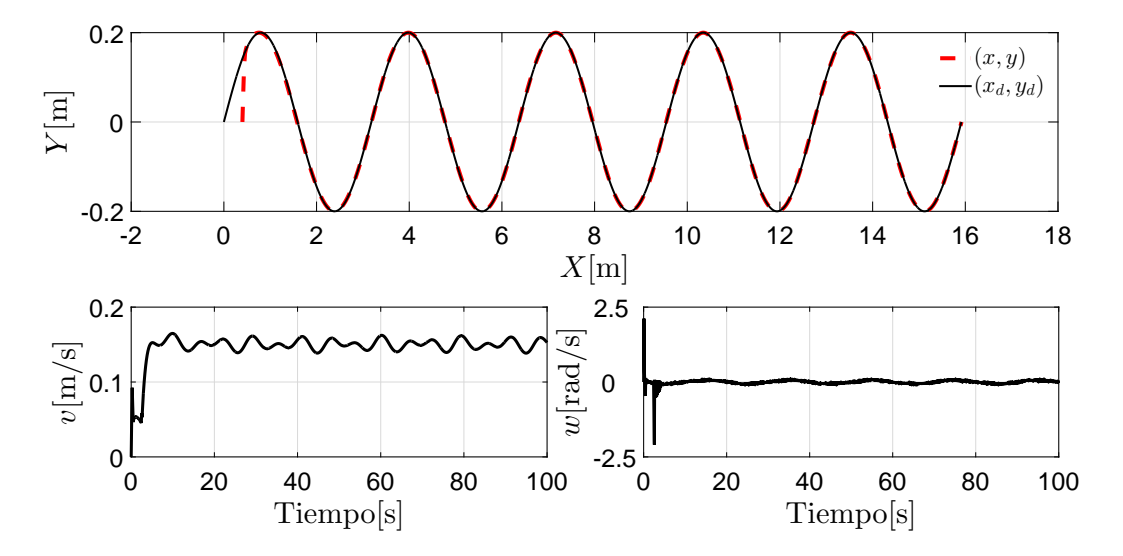

<span id="page-55-0"></span>Fig. 4.22: Trayectoria en el plano X − Y y Velocidad Lineal y Angular

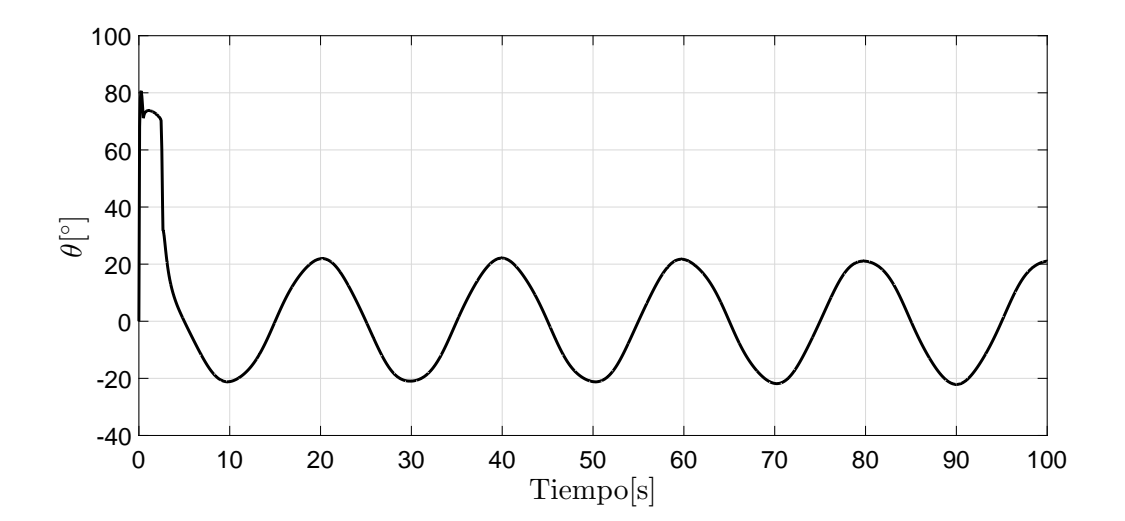

<span id="page-55-1"></span>Fig. 4.23: Orientación del Robot

Podemos decir que la perturbación  $g = 0$  cuando  $e_2 = 0$ , por lo tanto, el error  $e_1$  no será afectado por dicha perturbación. Los controles virtuales se muestran en la Fig. [4.25](#page-56-1) en donde se pueden observar los comandos necesarios para realizar la tarea de seguimiento. Por otro lado, el control  $u_0$  se satura al inicio en  $u_{0min}$  debido a las condiciones iniciales. Dichas condiciones iniciales, se pueden observar en la Fig. [4.26,](#page-57-0) el cual inicia fuera del elipsoide más pequeño para después converger a una región a pesar de algunas perturbaciones o incertidumbres que existan en el sistema.

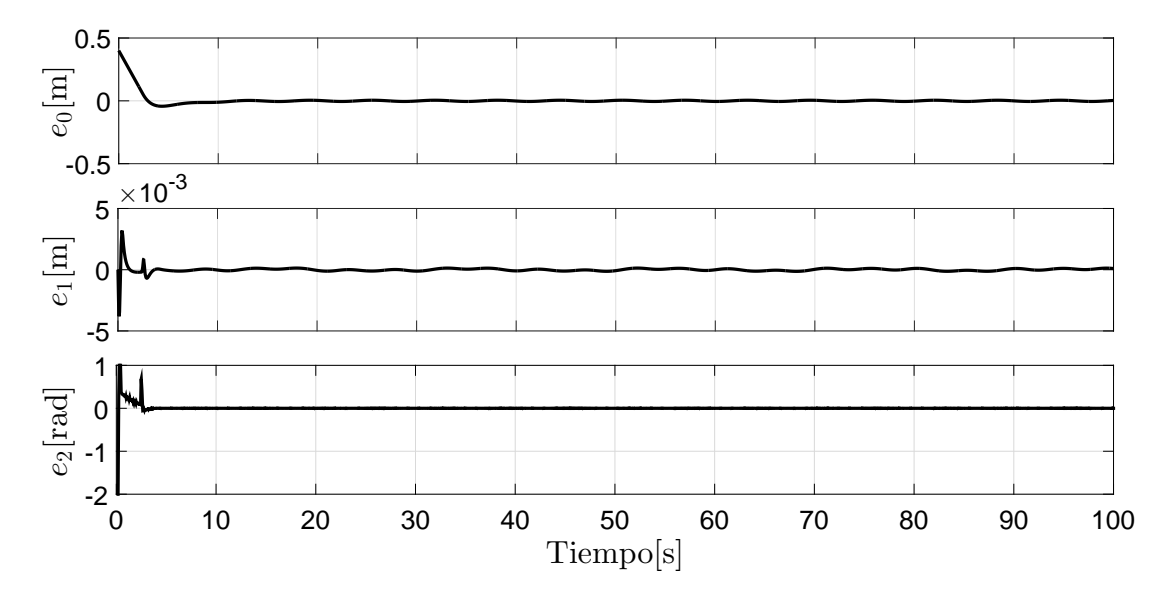

<span id="page-56-0"></span>Fig. 4.24: Errores de Posición

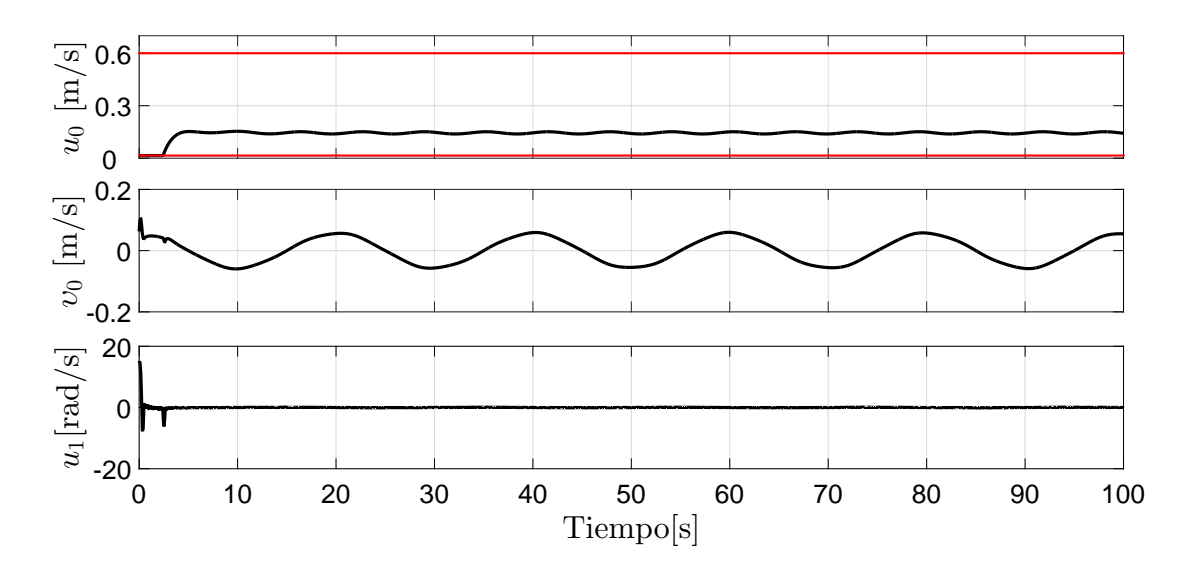

<span id="page-56-1"></span>Fig. 4.25: Señales del Control Virtual

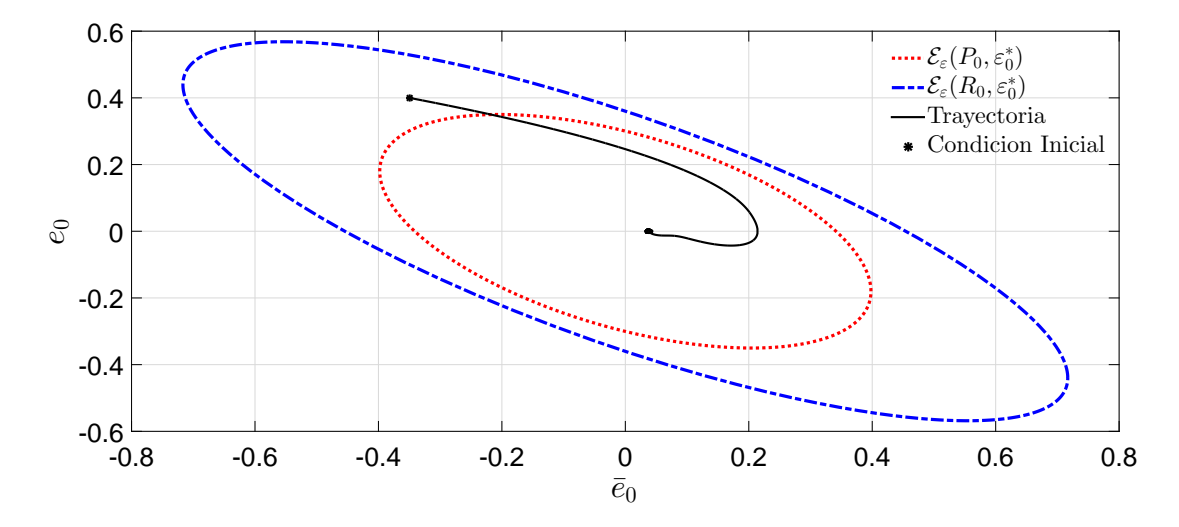

<span id="page-57-0"></span>Fig. 4.26: Elipsoides Atractivos y Trayectorias

# **4.2.3.** Caso 3:  $\varepsilon_0(0) \notin \mathscr{E}_{\varepsilon}(R_0, \varepsilon_0^*)$

Las condiciones iniciales del RMD están dadas por  $[x, y, \theta]^{\top} = [-0.4, 0, 0]^{\top}$ , además la condición inicial de la trayectoria deseada  $x_d(0) = 0$  y de la parte integral del error  $\bar{e}_0(0) = 0$ −0.2. Por lo tanto, bajo estas condiciones, se tiene que  $\varepsilon_0(0) \notin \mathscr{E}_{\varepsilon}(R_0, \varepsilon_0^*)$ .

Los resultados de seguimiento en el plano  $x - y$  se muestran en la Fig. [4.27,](#page-58-0) donde la línea negra representa la trayectoria deseada, mientras que la línea punteada roja representa la trayectoria que realiza el robot.

Las señales de control que se aplican al robot para realizar el seguimiento de la trayectoria deseada también se muestran en la Fig. [4.27,](#page-58-0) en donde al igual que los casos anteriores al principio se presentan unos sobre-impulsos en ambas velocidades (lineal y angular), después de eso, las velocidades se logran estabilizar debido a que el robot alcanza la trayectoria deseada.

El comportamiento del ángulo de orientación del robot, con respecto al tiempo, es mostrado en la Fig. [4.28](#page-58-1) el cual varia entre  $\pm 25$ [°].

Los errores de seguimiento son mostrados en la Fig. [4.29](#page-59-0) en donde los errores  $e_0$  y  $e_1$ convergen a una región, mientras que el error  $e_2$  converge a cero en tiempo finito.

En la Fig. [4.30](#page-59-1) se muestran las señales de control virtual. Note que  $u_0$  se encuentra saturado por  $u_{0\max}$  debido a que la trayectoria inicia fuera de  $\mathscr{E}_\varepsilon(R_0,\varepsilon_0^*)$  como se muestra en la Fig. [4.31.](#page-60-0)

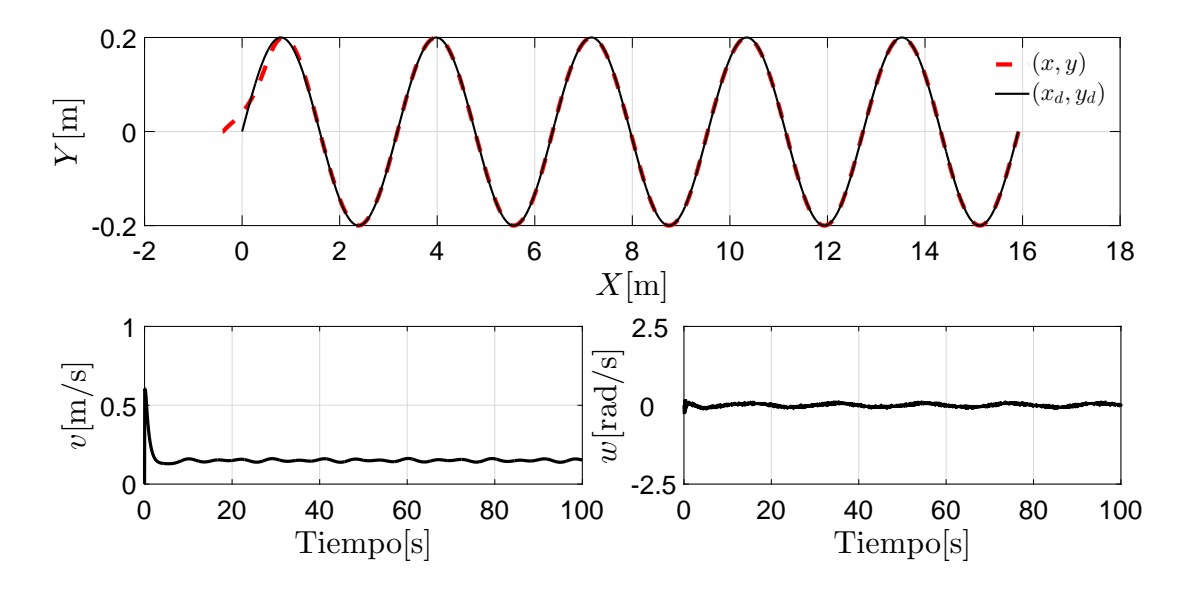

<span id="page-58-0"></span>Fig. 4.27: Trayectoria en el plano X − Y y Velocidad Lineal y Angular

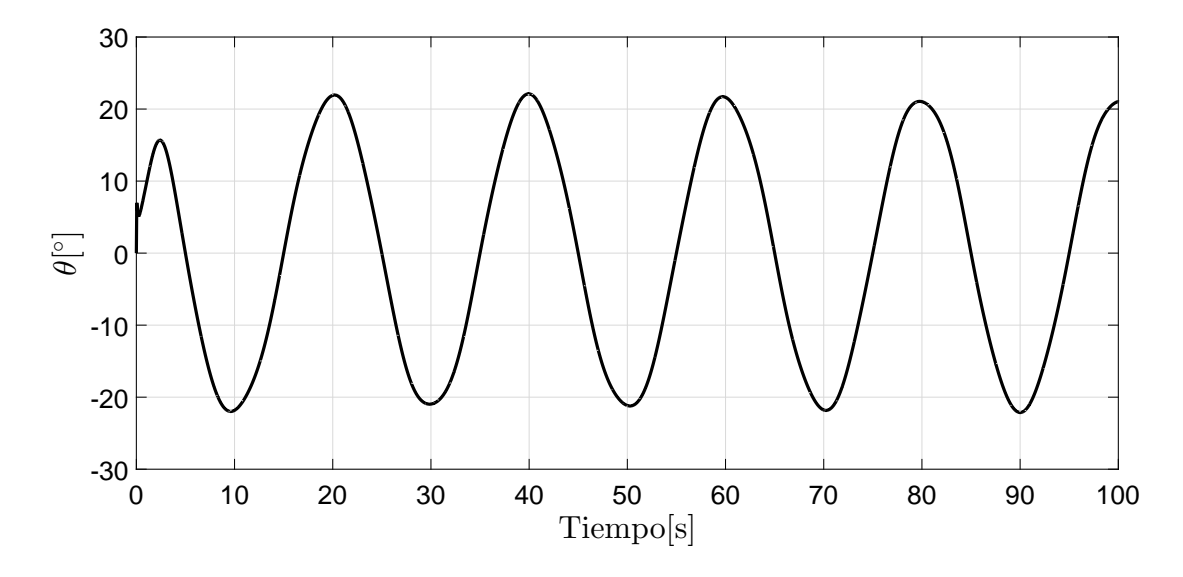

<span id="page-58-1"></span>Fig. 4.28: Orientación del Robot

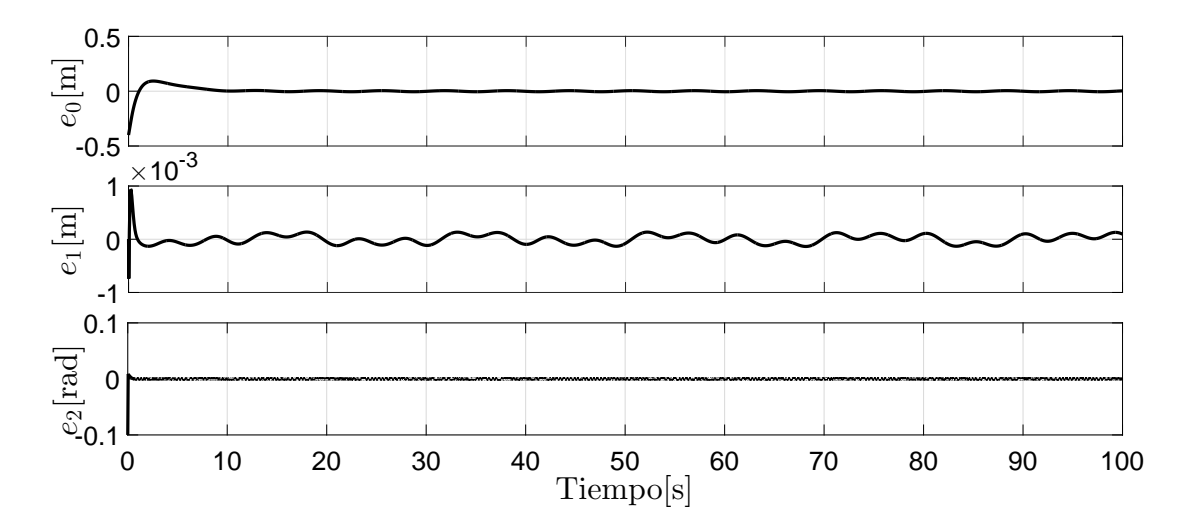

<span id="page-59-0"></span>Fig. 4.29: Errores de Posición

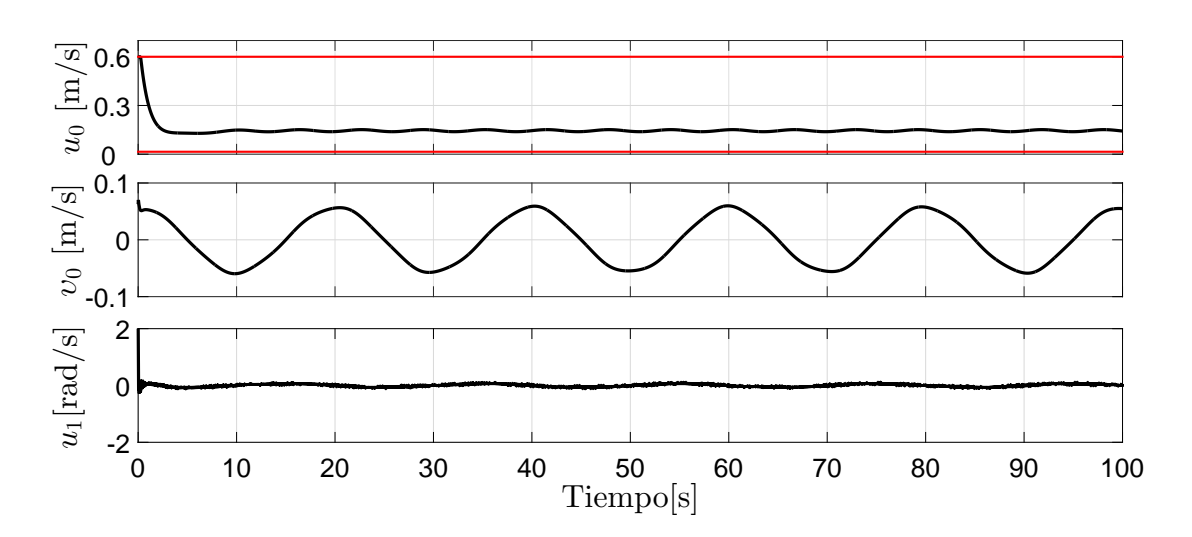

<span id="page-59-1"></span>Fig. 4.30: Señales del Control Virtual

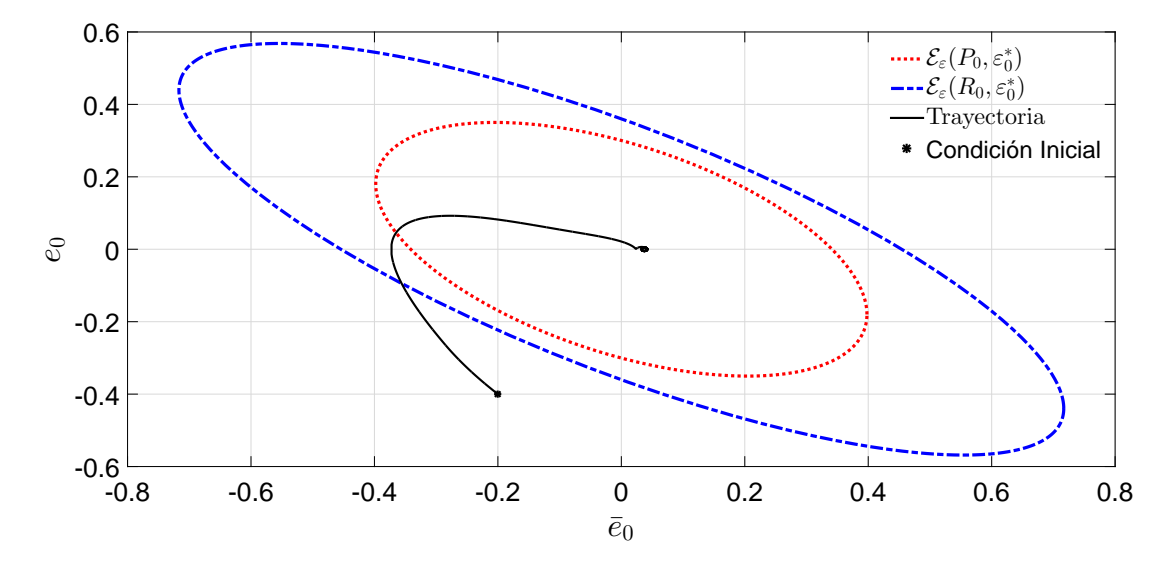

<span id="page-60-0"></span>Fig. 4.31: Elipsoides Atractivos y Trayectorias

*Observación* 4*. Es posible que, para algunas condiciones iniciales fuera del elipsoide, las tra* $y$ ectorias converjan a  $\mathscr{E}_\varepsilon(R_0,\varepsilon_0^*).$  Sin embargo, lo anterior, no se asegura.

#### 4.2.4. Comparación con un Controlador Clásico

En esta subsección se realiza una comparación del algoritmo de control que se propone en el Capítulo [3](#page-21-0) con un algoritmo clásico (ver [\[49\]](#page-90-0)) que se utiliza para el seguimiento de trayectorias de un RMD. Para este algoritmo de control clásico mencionado, se realiza el control de un punto que se encuentra localizado a una distancia l y que es perpendicular al punto medio del eje de las ruedas.

Para dicha comparación, se propone un seguimiento de trayectoria basada en una función seno, definida por

$$
x_d(t) = \frac{1}{2\pi}t,
$$
  

$$
y_d(t) = 0.2 \operatorname{sen}\left(\frac{1}{10}\pi t\right).
$$

Además, las perturbaciones aplicadas al sistema son

$$
d_1(t) = 0.1 \cos(t) + 0.1,
$$
  

$$
d_2(t) = 0.4 \operatorname{sen}(t) + 0.5.
$$

La ley de control para el algoritmo clásico tiene la siguiente forma

$$
v = \cos(\theta)(\dot{x}_d - k_p e_p) + \text{sen}(\theta)(\dot{y}_d - k_q e_q),
$$
  

$$
w = -\frac{\text{sen}(\theta)}{l}(\dot{x}_d - k_p e_p) + \frac{\text{cos}(\theta)}{l}(\dot{y}_d - k_q e_q),
$$

donde  $e_p = p - x_d$ ,  $e_q = q - y_d$ , con p y q como las coordenadas del punto frontal del RMD y están dadas por  $p = x + l \cos(\theta)$  y  $q = y + l \sin(\theta)$ , mientras que las ganancias  $k_p = k_q = 5$ . Las condiciones iniciales del RMD son  $[x, y, \theta]^{\top} = [-0.2, 0, 0]^{\top}$ .

En la Fig. [4.32](#page-61-0) se muestran las trayectorias en el plano x−y en donde la trayectoria deseada está representada por la línea de color rojo, mientras que la línea punteada de color negro representa la trayectoria del RMD, utilizando el algoritmo de CMD y el MEA, finalmente, la línea punteada de color verde representa la trayectoria en el plano con el algoritmo de control clásico utilizado para comparación. Además, en la misma Fig. [4.32](#page-61-0) se muestran las velocidades lineal y angular que se le aplican al RMD para los dos esquemas de control.

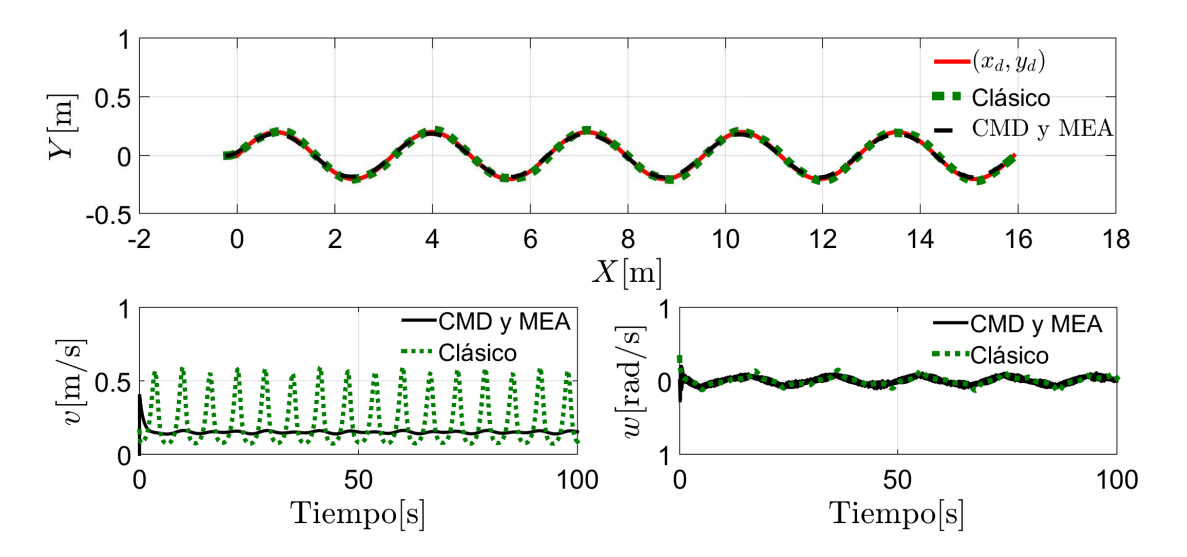

<span id="page-61-0"></span>Fig. 4.32: Trayectoria en el plano  $X - Y$  y Velocidad Lineal y Angular

La Fig. [4.33](#page-62-0) muestra el desempeño del ángulo del RMD el cual oscila entre  $\pm 25$ [°] para los dos algoritmos de control. Los errores de posición del RMD se ilustran en la Fig. [4.34,](#page-62-1) en donde se puede observar que los errores  $e_0$ ,  $e_1$  y  $e_2$  utilizando el algoritmo clásico, convergen a una región del origen, debido a las perturbaciones aplicadas, mientras que para el algoritmo de control desarrollado en este trabajo (MEA y el CMD) los errores  $e_0$  y  $e_1$  convergen a una región menor del origen, por último, el error  $e_2$  converge a cero en tiempo finito.

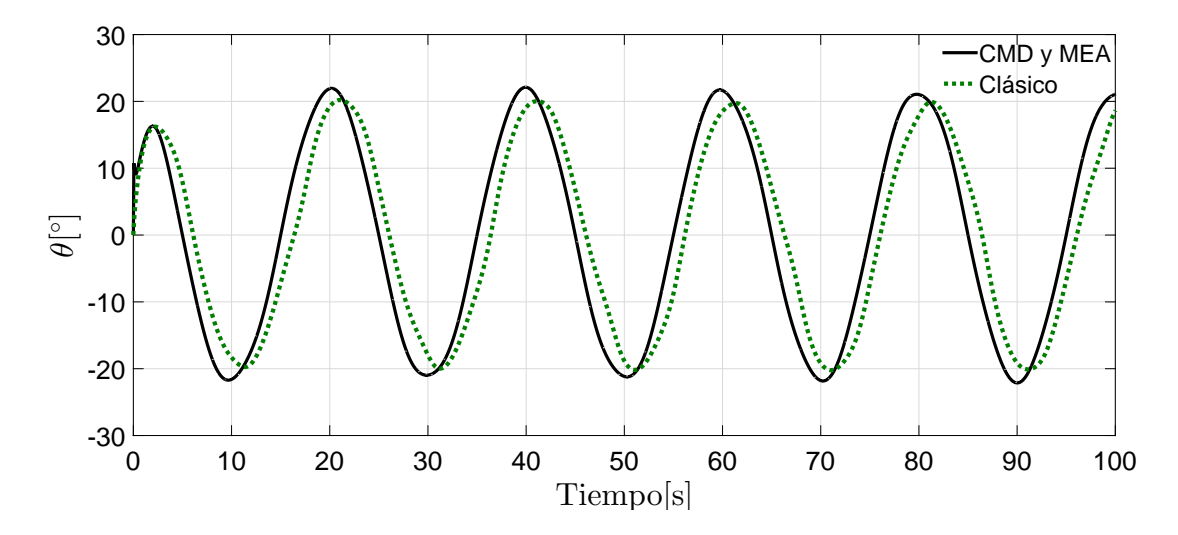

<span id="page-62-0"></span>Fig. 4.33: Orientación del Robot

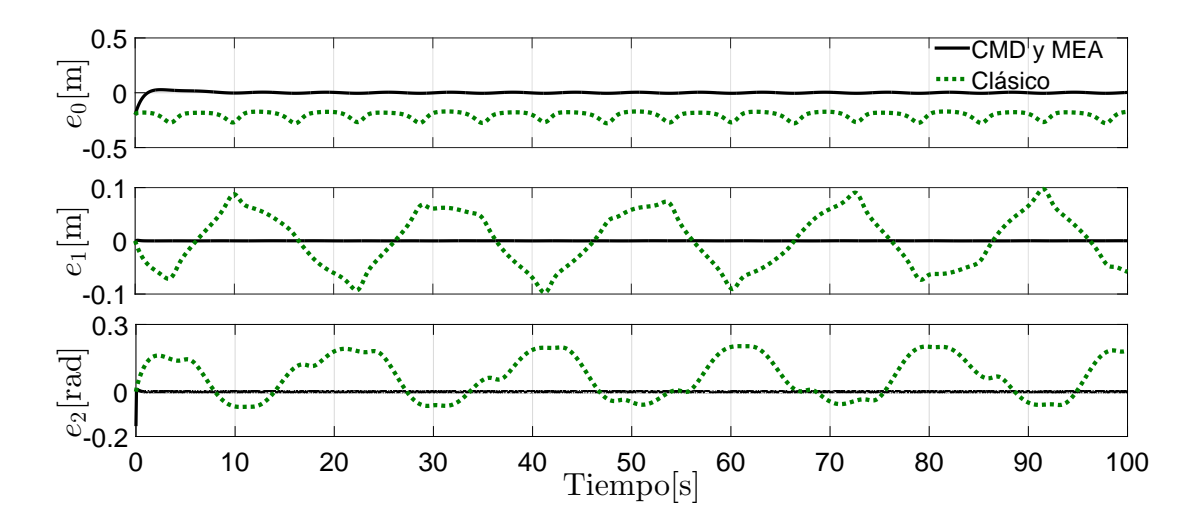

<span id="page-62-1"></span>Fig. 4.34: Errores de Posición

En esta subsección se realizó una comparación de un algoritmo de control clásico propuesto (en donde se controla el punto frontal del RMD) y del MEA con CMD-*Continuo*. Con base en los resultados obtenidos, se concluye que el RMD obtuvo un mejor desempeño en presencia de perturbaciones al realizar la tarea de seguimiento utilizando la estrategia de CMD y el MEA.

# Capítulo 5

# Pruebas Experimentales

Resumen. *Este Capítulo presenta las pruebas experimentales con las leyes de control diseñadas en el Capítulo [3.](#page-21-0) La primera parte de este Capítulo describe la plataforma experimental. Posteriormente, se presentan dos tipos de pruebas experimentales. La primera prueba consiste en utilizar un control no saturado, mientras que la segunda consiste en utilizar un control saturado.*

### 5.1. Plataforma Experimental

Para la estrategia de control propuesta se utiliza el QBot 2 fabricado por Quanser (ver Fig. [5.1\)](#page-64-0). El QBot 2 utiliza una estación de control con un software en tiempo real QUARC<sup>®</sup>, que permite crear una interfaz directa con MATLAB<sup>®</sup>/Simulink<sup>®</sup> donde la comunicación entre la estación de control y el Qbot 2 se realiza por medio de WiFi mediante un router (ver [\[50\]](#page-90-1)). En la Tabla [5.1](#page-63-0) se muestran los principales parámetros asociados al Qbot 2.

| Descripción             | Valor | Unidades |
|-------------------------|-------|----------|
| Diámetro del Qbot 2     | 0.35  | m        |
| Distancia entre ruedas  | 0.23  | m        |
| Velocidad lineal máxima | 0.70  | m/s      |
| Masa del Qbot 2         | 3.79  | kg       |

<span id="page-63-0"></span>Tabla 5.1: Especificaciones del Qbot 2

La posición y la orientación del QBot 2 se miden por medio de sensores internos del robot. En este sentido, ambas ruedas cuentan con encoders, los cuales son utilizados para obtener información de la rotación de las ruedas y estimar los cambios en la posición a través del tiempo. Basados en esa información, se puede calcular el desplazamiento total y la orientación de ángulo por medio del modelo cinemático del RMD. Es importante recordar que las velocidades lineal y angular actúan como las entradas de control.

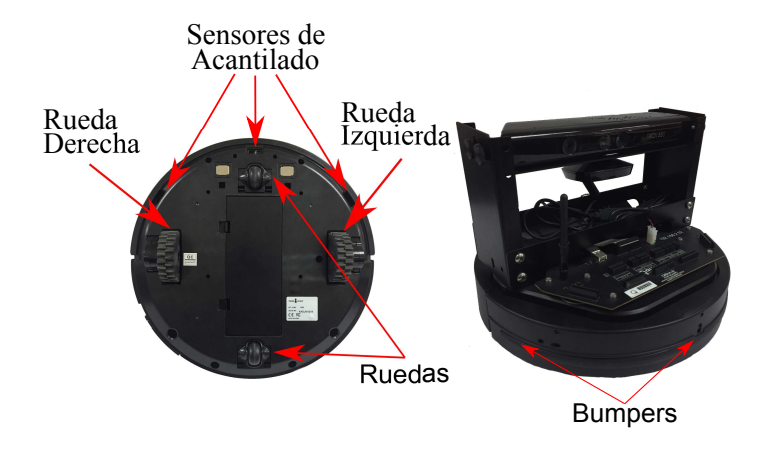

<span id="page-64-0"></span>Fig. 5.1: Plataforma Experimental

Por otro lado, todos los experimentos fueron implementados con el método de integración de Euler con un paso de muestreo  $h_s = 0.01[s]$ .

### 5.2. Lemniscata Sin Saturación

La trayectoria deseada es definida como

$$
x_d(t) = -\cos(0.12t), \n y_d(t) = -\text{sen}(0.24t).
$$

Las condiciones iniciales del RMD son  $[x, y, \theta]^{\top} = [-1.5, -0.5, 0]^{\top}$ . Las perturbaciones están dadas por

$$
d_1(t) = 0.01 \cos(t) + 0.09,
$$
  

$$
d_2(t) = 0.20 \sin(t) + 0.30.
$$

Las ganancias  $K_0$  y  $K_1$  fueron diseñadas por el método de asignación de polos y las ganancias para el CNSTMD-*Continuo*, son mostradas en la Tabla [5.2.](#page-65-0)

Cabe mencionar que esta trayectoria deseada no cumple con la condición del método el cual es que el control  $u_0$  no cruce por cero. Sin embargo con fines ilustrativos se realiza el experimento para demostrar el comportamiento del robot.

| Parámetro | Valor        | Parámetro  |      |
|-----------|--------------|------------|------|
| $K_0$     | [0.01, 1.21] | $\kappa_1$ | 1.82 |
| K1        | [0.01, 1.21] | $k_2$      | 7.17 |
|           | 0.30         | $k_{3}$    | 2.10 |

<span id="page-65-0"></span>Tabla 5.2: Parámetros de los controladores

En la Fig. [5.2](#page-65-1) se muestran las trayectorias en el plano  $x - y$  en donde la trayectoria del robot es representada por la línea de color negra. En el lado derecho de la misma Figura, se ilustran las velocidades aplicadas al RMD necesarias para realizar la tarea de seguimiento de una lemniscata.

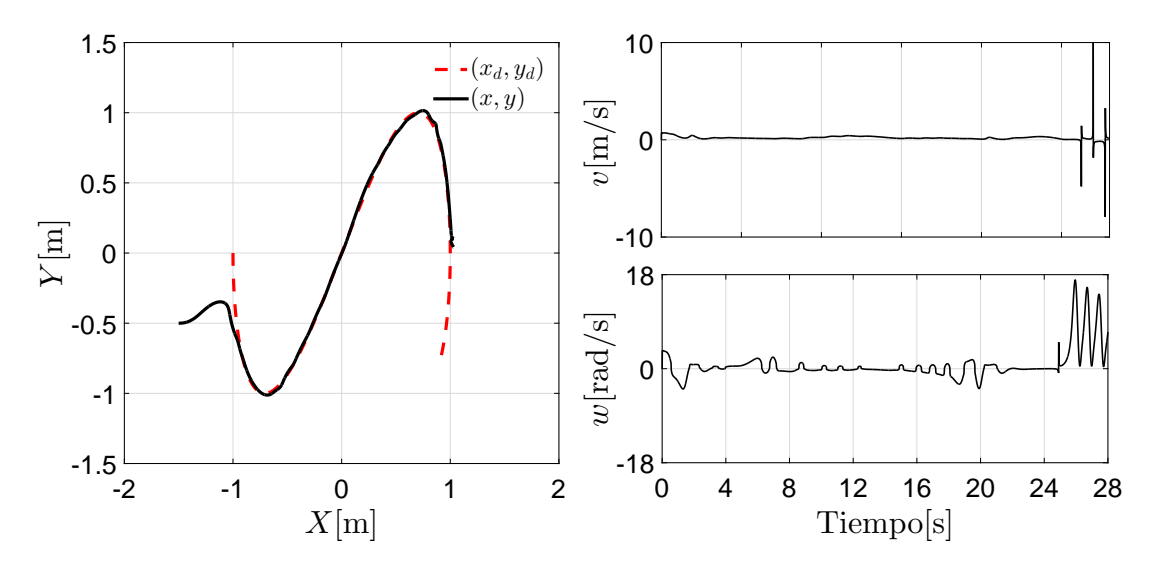

<span id="page-65-1"></span>Fig. 5.2: Trayectoria en el plano  $X - Y$  y Velocidad Lineal y Angular

Note que, al final del experimento, las velocidades del robot superan los valores máximos. Esto es debido a que el control virtual  $u_0$  presenta cruces por cero.

En la Fig. [5.3](#page-66-0) se muestra el comportamiento del ángulo el cual al principio varía entre  $\pm 90^\circ$ . Posteriormente, debido a que  $u_0$  tiene cruces por cero, la orientación del robot crece.

Los errores de posición se ilustran en la Fig. [5.4,](#page-66-1) en donde los errores  $e_0$  y  $e_1$  convergen a una región, mientras que  $e_2$  oscila alrededor de cero, esto se debe a que pudiera existir ruido en los sensores o dinámicas no modeladas como fricciones. Como podemos observar, en  $t = 24[s]$ el error en el ángulo aumenta y por lo tanto la perturbación g se presenta, lo que implica que el error  $e_1$  aumente.

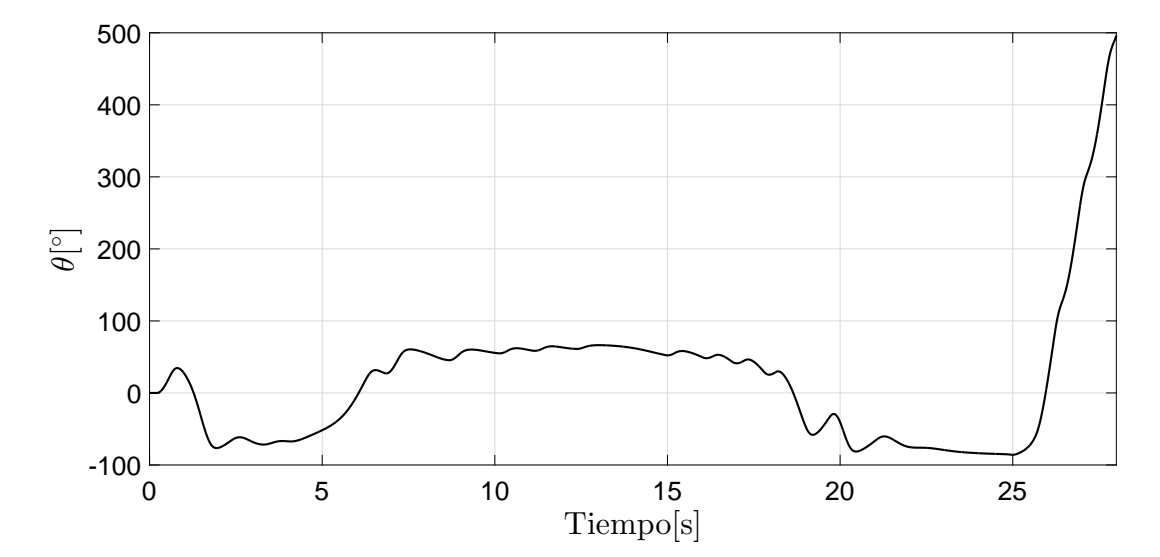

<span id="page-66-0"></span>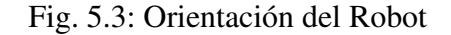

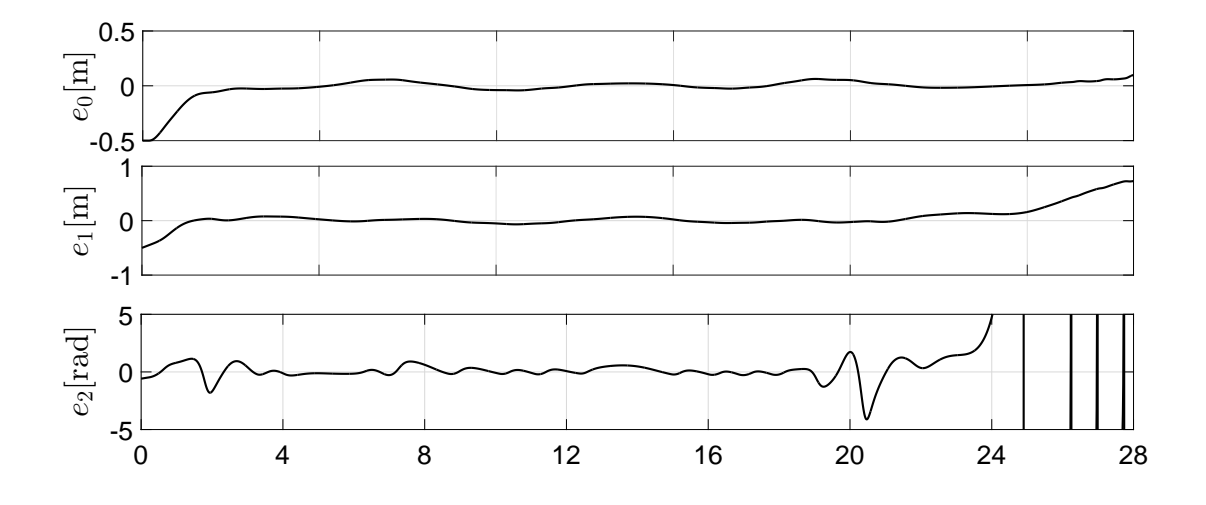

<span id="page-66-1"></span>Fig. 5.4: Errores de Posición

En la Fig. [5.5](#page-67-0) se muestran las señales de control virtuales. Note que en  $t = 24[s]$ ,  $u_0$  cruza

por cero debido a que la trayectoria deseada de la lemniscata, específicamente  $\dot{x}_d$  tiene cruces por cero, lo que implica que la señal de referencia  $x_2^* = \infty$ .

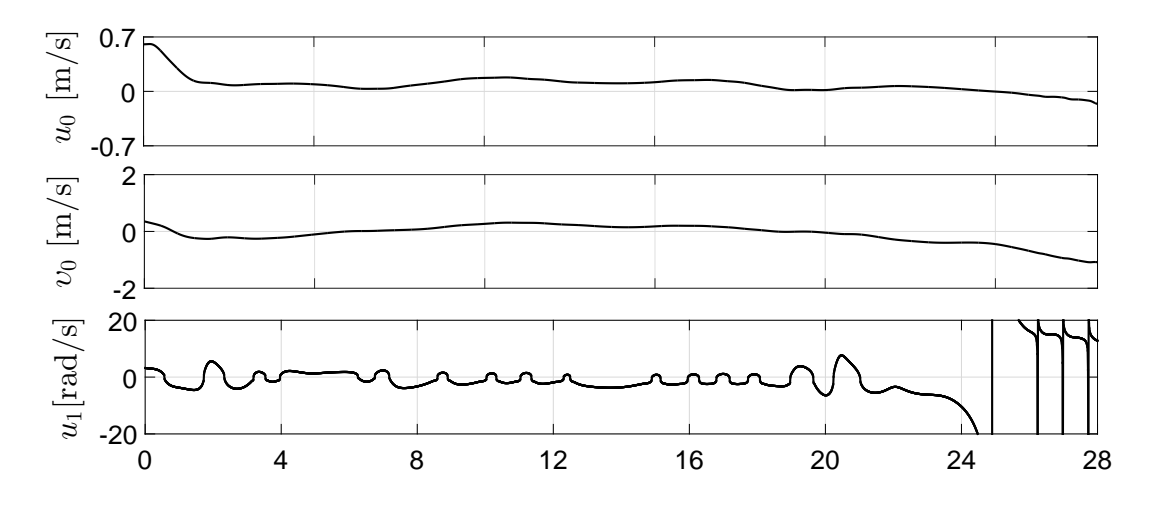

<span id="page-67-0"></span>Fig. 5.5: Señales del Control Virtual

### 5.3. Función Seno con Saturación

A continuación se muestran los resultados experimentales con el control  $u_0$  con saturación. La trayectoria deseada es definida como

$$
x_d(t) = \frac{1}{2\pi}t,
$$
  

$$
y_d(t) = 0.2 \operatorname{sen}\left(\frac{1}{10}\pi t\right).
$$

Las perturbaciones, las cuales son generadas por medio de software son:

$$
d_1(t) = 0.06 \cos(t) + 0.01,
$$
  

$$
d_2(t) = 0.05 \operatorname{sen}(t) + 0.10.
$$

Para el control del ángulo de orientación se utiliza el NTSMC-*Continuo*. La ganancia K<sub>1</sub> fue diseñada por el método de asignación de polos. Además, para obtener el valor de la ganancia  $K_0$ es necesario resolver el conjunto de las DLM [\(3.38\)](#page-35-0)-[\(3.40\)](#page-36-1) utilizando el solucionador SeDuMi a través Yalmip. En dicha solución se obtuvieron los siguientes valores de las matrices:

$$
P_0 = \begin{bmatrix} 1.7803 & 1.5260 \\ 1.5260 & 4.8610 \end{bmatrix}, R_0 = \begin{bmatrix} 0.9131 & 1.5380 \\ 1.5380 & 4.0738 \end{bmatrix}, G_0 = \begin{bmatrix} 0.1590 \\ 0.8030 \end{bmatrix}^\top.
$$

En la Tabla [5.3](#page-68-0) se muestran los valores asignados para obtener la solución de las DLM, las ganancias de los controladores.

| Parámetro           | Valor                    | Parámetro | Valor         |
|---------------------|--------------------------|-----------|---------------|
| $u_{0\,\text{max}}$ | 0.6000                   | $K_1$     | [0.012, 1.21] |
| $u_{0\,\text{min}}$ | 0.0900                   |           | 0.02          |
| $Q_d$               | 30                       | $k_1$     | 6.32          |
| $\gamma$            | 0.4000                   | $k_2$     | 1.36          |
|                     | 0.0111                   | $k_3$     | 0.17          |
| $\varepsilon_0^*$   | $[-0.1006, 0.1445]^\top$ |           |               |
| $K_0$               | [01433, 0.7584]          |           |               |

<span id="page-68-0"></span>Tabla 5.3: Parámetros de controladores y de simulación

# **5.3.1.** Caso 1:  $\varepsilon_0(0) \in \mathscr{E}_{\varepsilon}(P_0, \varepsilon_0^*)$

Las condiciones iniciales del RMD están dadas por  $[x, y, \theta]^{\top} = [-0.2, 0, 0]^{\top}$ , además la condición inicial de la trayectoria deseada  $x_d(0) = 0$  y de la parte integral del error  $\bar{e}_0(0) = 0.5$ . Por lo tanto, bajo estas condiciones, se tiene que  $\varepsilon_0(0) \in \mathscr{E}_{\varepsilon}(P_0, \varepsilon_0^*)$ .

En la Fig. [5.6](#page-69-0) se muestran las trayectorias en el plano  $x - y$ , donde la línea negra representa la trayectoria deseada, mientras que la línea punteada roja representa la trayectoria que realiza el robot. De igual manera, se ilustran las señales de control que se aplican al robot necesarias para realizar la tarea de seguimiento, en donde al principio se presentan sobre-impulsos en ambas velocidades (lineal y angular), sin embargo, después del transitorio, las velocidades se logran estabilizar debido a que el robot alcanza la trayectoria deseada.

El comportamiento del ángulo de orientación del robot respecto al tiempo es mostrado en la Fig. [5.7,](#page-69-1) el cual varia entre  $\pm 40$ [°]. Se pueden observar oscilaciones en el comportamiento del ángulo debido a que pudiera existir ruido en las mediciones o dinámicas no modeladas como derrapes en las ruedas.

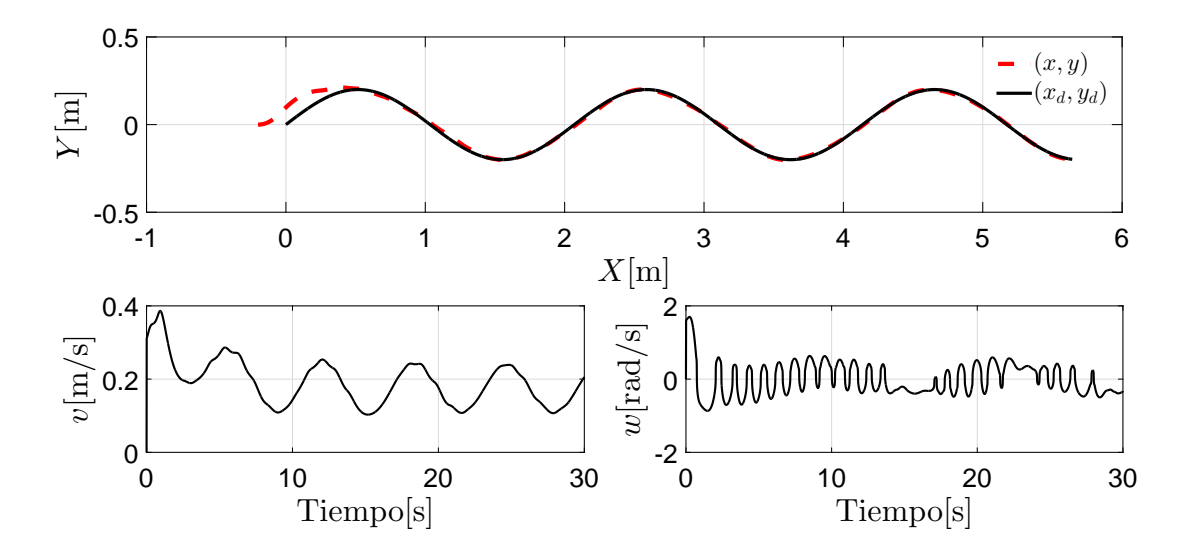

<span id="page-69-0"></span>Fig. 5.6: Trayectoria en el plano X − Y y Velocidad Lineal y Angular

En la Fig. [5.8](#page-70-0) se presentan las señales de control virtuales en donde se aprecian algunos sobre-impulsos debidos a las condiciones iniciales o a las ganancias seleccionadas. Por otro lado, los errores de seguimiento son ilustrados en la Fig. [5.9,](#page-70-1) en donde los errores  $e_0$  y  $e_1$ convergen a una región, mientras que en el error  $e_2$  se presentan algunas oscilaciones alrededor de cero debido a la presencia de perturbaciones y/o fricciones no modeladas, errores en las mediciones de los sensores, entre otros.

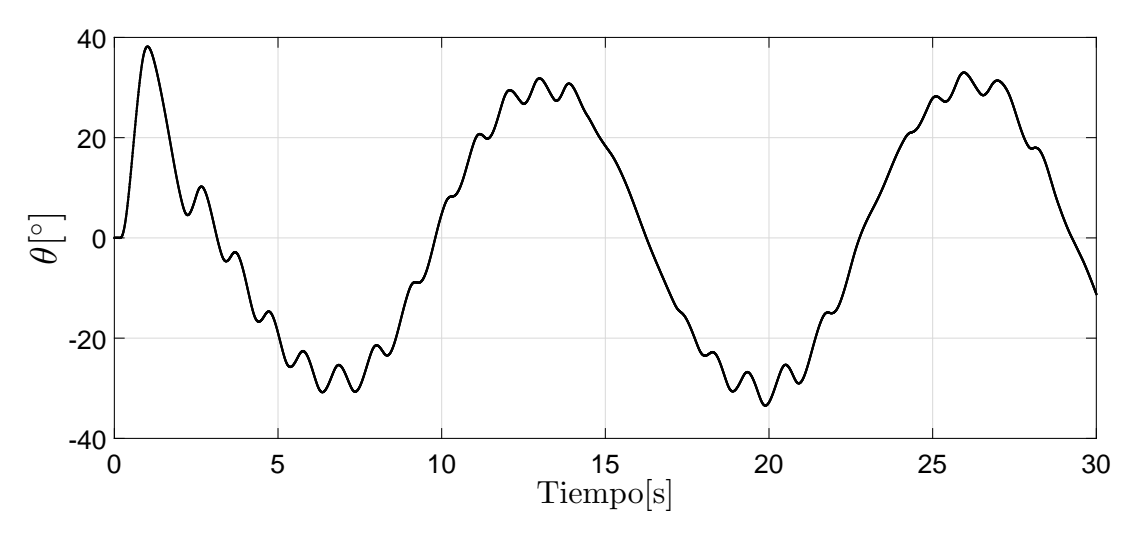

<span id="page-69-1"></span>Fig. 5.7: Orientación del Robot

Note que  $u_0$  permanece dentro de los límites de saturación debido a que la trayectoria inicia

en  $\mathscr{E}_{\varepsilon}(P_0,\varepsilon_0^*)$  y además converge a una región alrededor del origen tal y como se muestra en la Fig. [5.10.](#page-71-0)

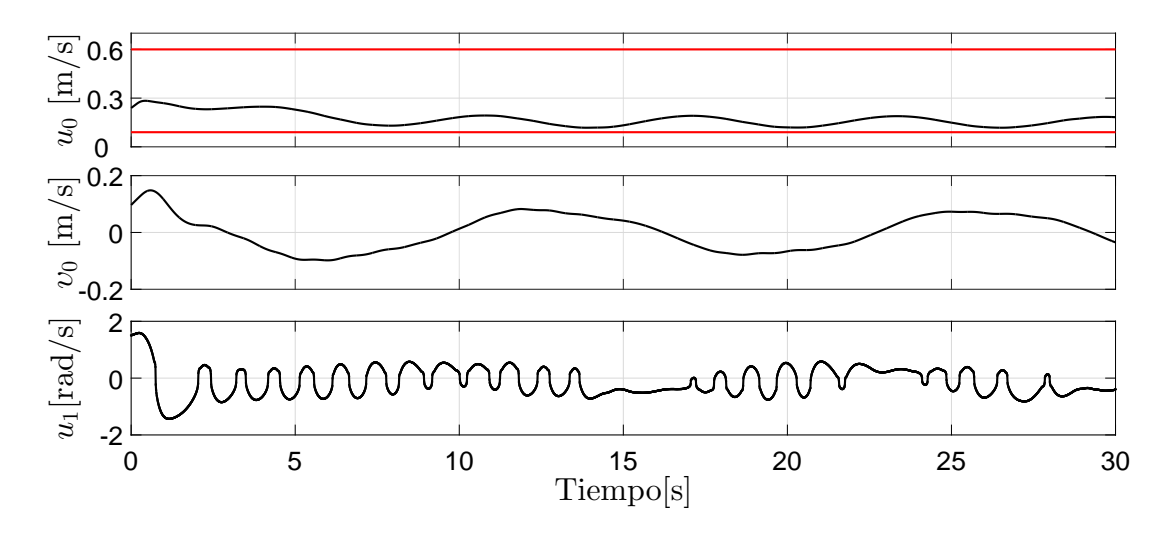

<span id="page-70-0"></span>Fig. 5.8: Señales del Control Virtual

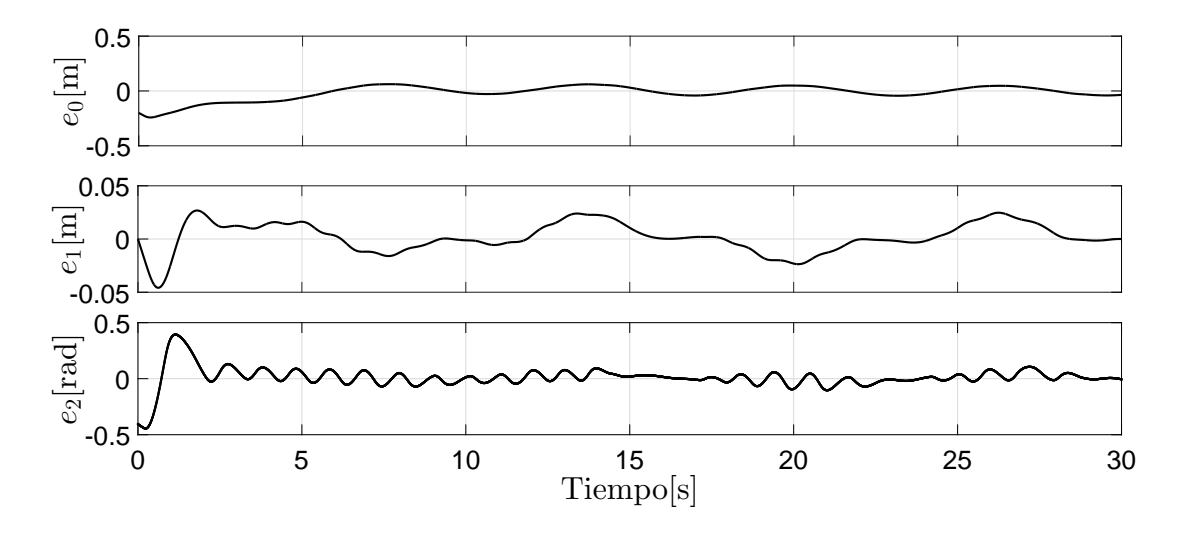

<span id="page-70-1"></span>Fig. 5.9: Errores de Posición

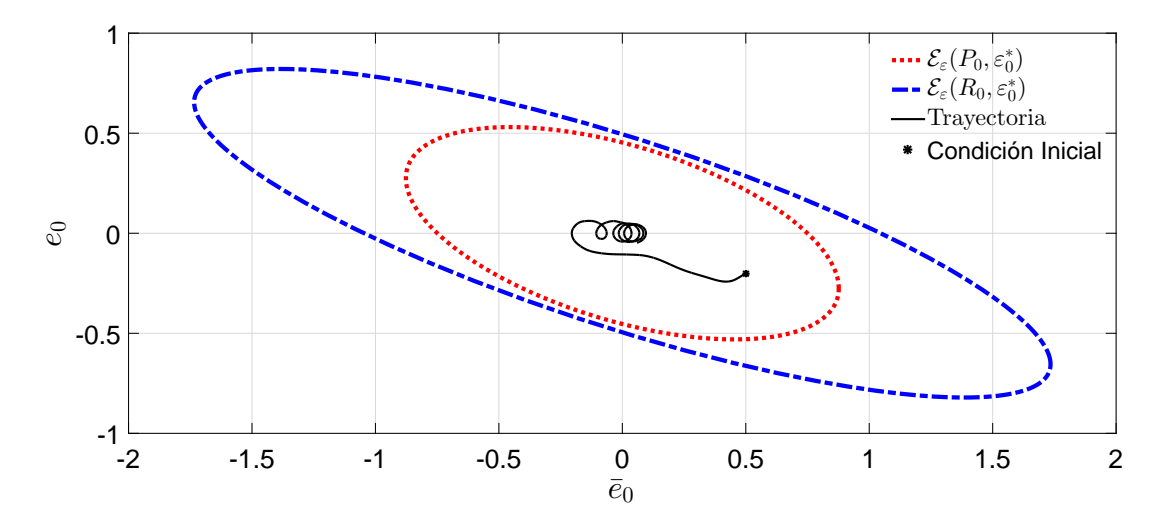

<span id="page-71-0"></span>Fig. 5.10: Elipsoides Atractivos y Trayectorias

# **5.3.2.** Caso 2:  $\varepsilon_0(0) \in \mathscr{E}_{\varepsilon}(R_0, \varepsilon_0^*) \setminus \mathscr{E}_{\varepsilon}(P_0, \varepsilon_0^*)$

Las condiciones iniciales del RMD están dadas por  $[x, y, \theta]^{\top} = [0.4, 0, 0]^{\top}$ , además la condición inicial de la trayectoria deseada  $x_d(0) = 0$  y de la parte integral del error  $\bar{e}_0(0) = -1.2$ . Por lo tanto, bajo estas condiciones, se tiene que  $\varepsilon_0(0) \in \mathscr{E}_{\varepsilon}(R_0, \varepsilon_0^*) \setminus \mathscr{E}_{\varepsilon}(P_0, \varepsilon_0^*)$ .

En la Fig. [5.11](#page-72-0) se muestran los resultados de seguimiento en el plano  $x - y$ , donde la línea negra representa la trayectoria deseada, mientras que la línea punteada roja representa la trayectoria que realiza el robot. Además, las señales de control que se aplican al robot necesarias para realizar la tarea de seguimiento también se muestran en la Fig. [5.11,](#page-72-0) en donde al principio se presentan sobre-impulsos en ambas velocidades (lineal y angular), después de eso, las velocidades se logran estabilizar debido a que el robot alcanza la trayectoria deseada.

El comportamiento del ángulo de orientación del robot con respecto al tiempo es mostrado en la Fig. [5.12](#page-72-1) el cual varia entre  $\pm 40$ [°], se pueden observar oscilaciones en el comportamiento del ángulo debido a dinámicas no modeladas. Por otro lado, los errores de seguimiento son mostrados en la Fig. [5.13](#page-73-0) en donde los errores  $e_0$  y  $e_1$  convergen a una región, mientras que en el error  $e_2$ , como se mencionó en el Caso 1, se presentan algunas oscilaciones alrededor de cero debido a la presencia de perturbaciones y/o fricciones no modeladas, errores en las mediciones de los sensores, entre otros. En la Fig. [5.14](#page-73-1) se muestran las señales de control virtual. Note que  $u_0$  se encuentra saturado por  $u_{0\text{ min}}$  al inicio debido a que la trayectoria inicia en  $\mathscr{E}_{\varepsilon}(R_0, \varepsilon_0^*) \setminus \mathscr{E}_{\varepsilon}(P_0, \varepsilon_0^*)$ , es decir, en esa región se encuentran los limites de saturación como se muestra en la Fig. [5.15.](#page-74-0)
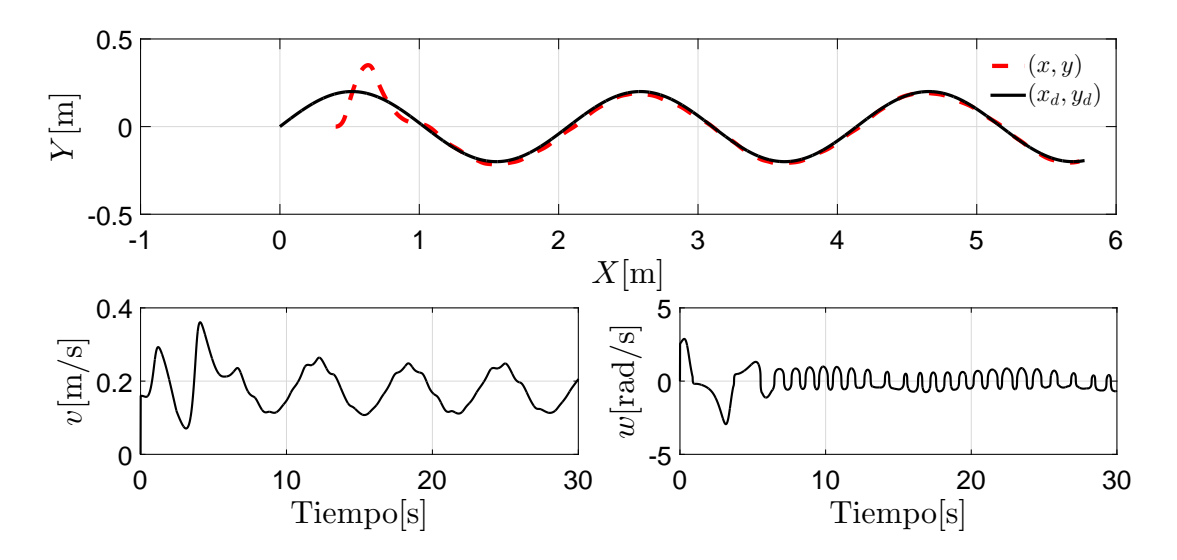

<span id="page-72-0"></span>Fig. 5.11: Trayectoria en el plano X − Y y Velocidad Lineal y Angular

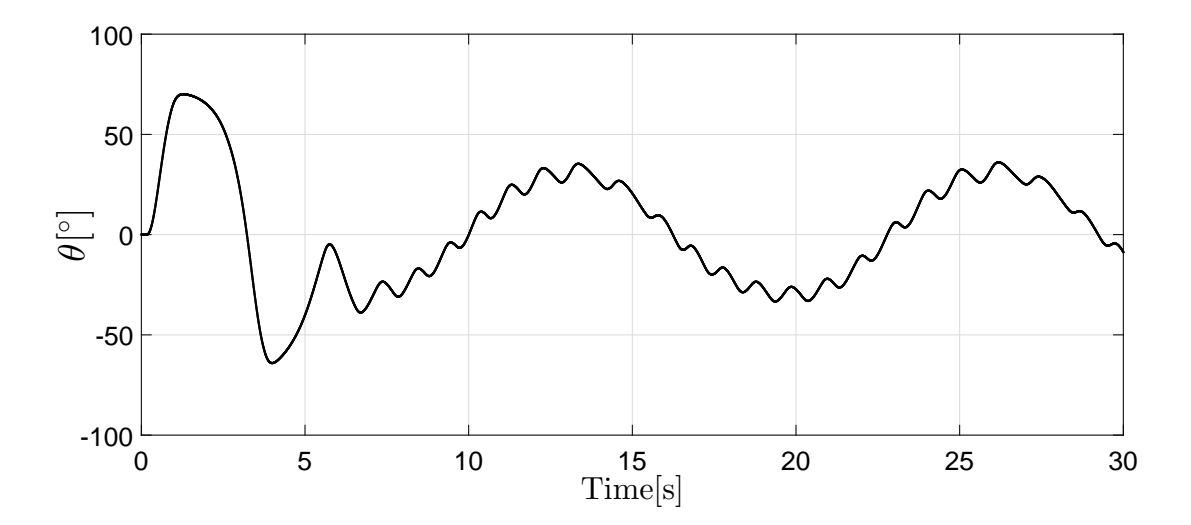

Fig. 5.12: Orientación del Robot

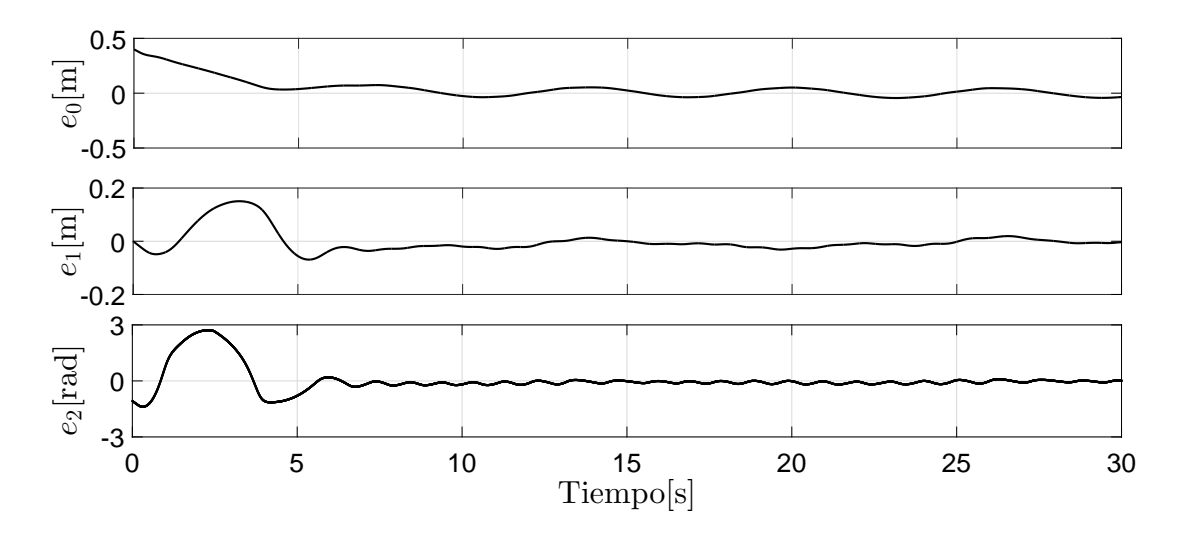

Fig. 5.13: Errores de Posición

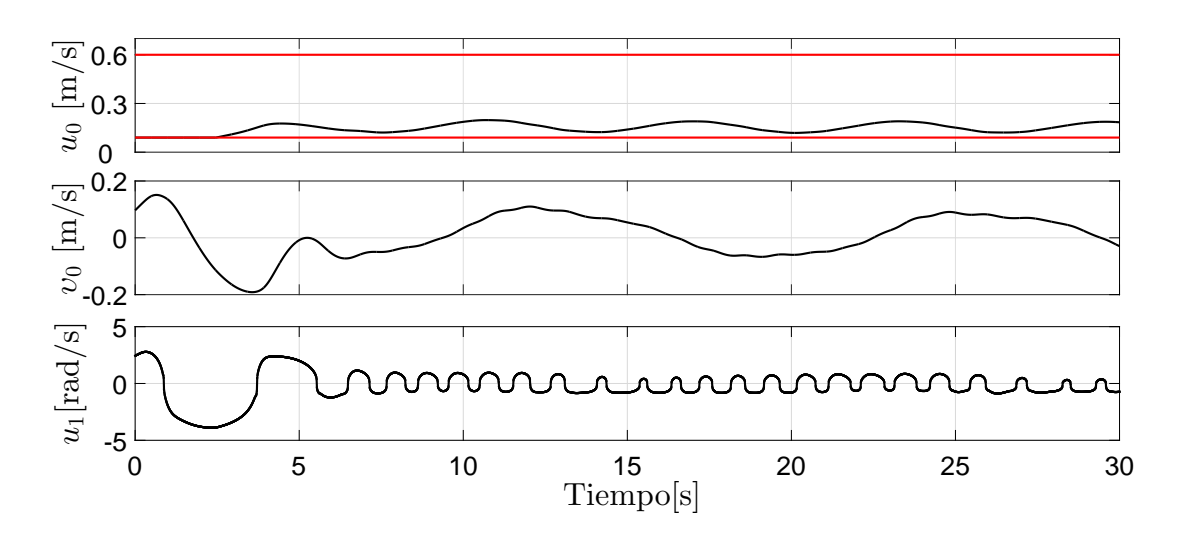

Fig. 5.14: Señales del Control Virtual

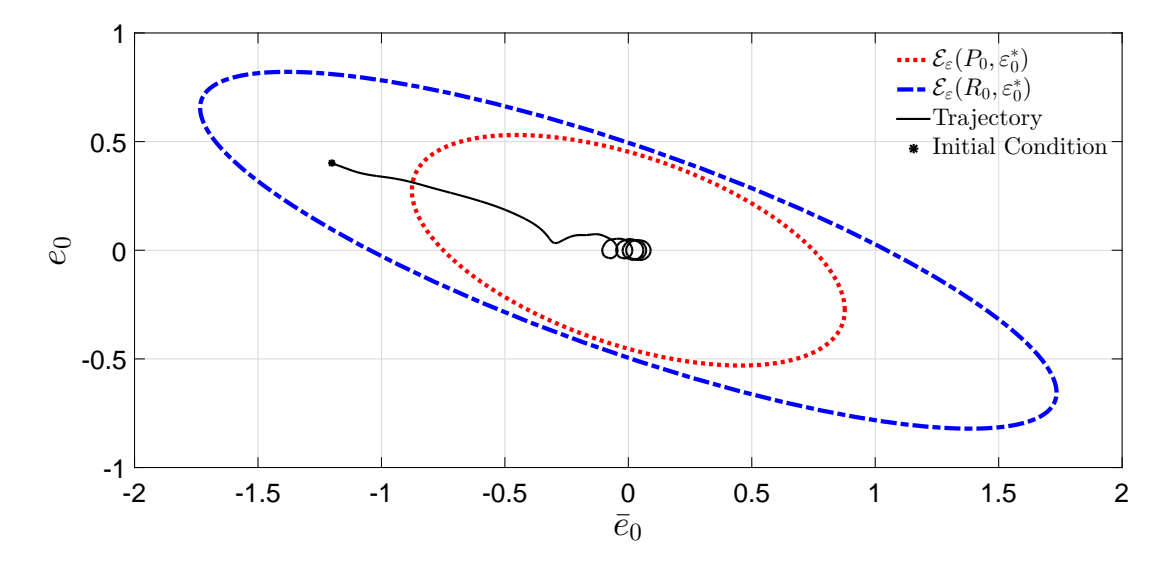

Fig. 5.15: Elipsoides Atractivos y Trayectorias

### **5.3.3.** Caso 3:  $\varepsilon_0(0) \notin \mathscr{E}_{\varepsilon}(R_0, \varepsilon_0^*)$

Las condiciones iniciales del RMD están dadas por  $[x, y, \theta]^{\top} = [-0.5, 0, 0]^{\top}$ , además la condición inicial de la trayectoria deseada  $x_d(0) = 0$  y de la parte integral del error  $\bar{e}_0(0) = -1$ . Por lo tanto, bajo estas condiciones, se tiene que  $\varepsilon_0(0) \notin \mathscr{E}_{\varepsilon}(R_0, \varepsilon_0^*)$ .

Los resultados de seguimiento en el plano  $x - y$  se muestran en la Fig. [5.16,](#page-75-0) donde la línea negra representa la trayectoria deseada, mientras que la línea punteada roja representa la trayectoria que realiza el robot. Las señales de control que se aplican al robot para realizar el seguimiento de la trayectoria deseada también se muestran en la Fig. [5.11,](#page-72-0) en donde al igual que los casos anteriores, al principio se presentan sobre-impulsos en ambas velocidades (lineal y angular), después de eso, las velocidades se logran estabilizar debido a que el robot alcanza la trayectoria deseada.

El comportamiento del ángulo de orientación del robot respecto al tiempo es mostrado en la Fig. [5.17,](#page-75-1) el cual varia entre  $\pm 40$ [°], se pueden observar oscilaciones en el comportamiento del ángulo debido a dinámicas no modeladas. Los errores de seguimiento son mostrados en la Fig. [5.18,](#page-76-0) en donde los errores  $e_0$  y  $e_1$  convergen a una región, mientras que en el error  $e_2$ , como se mencionó en el caso 1, se presentan algunas oscilaciones alrededor de cero debido a la presencia de perturbaciones y/o fricciones no modeladas. En la Fig. [5.19](#page-76-1) se muestran las señales de control virtual. Note que  $u_0$  se encuentra saturado por  $u_{0\text{max}}$  para después saturarse por  $u_{0\min}$  debido a que la trayectoria inicia fuera de  $\mathscr{E}_\varepsilon(R_0,\varepsilon_0^*)$  como se muestra en la Fig. [5.20.](#page-77-0)

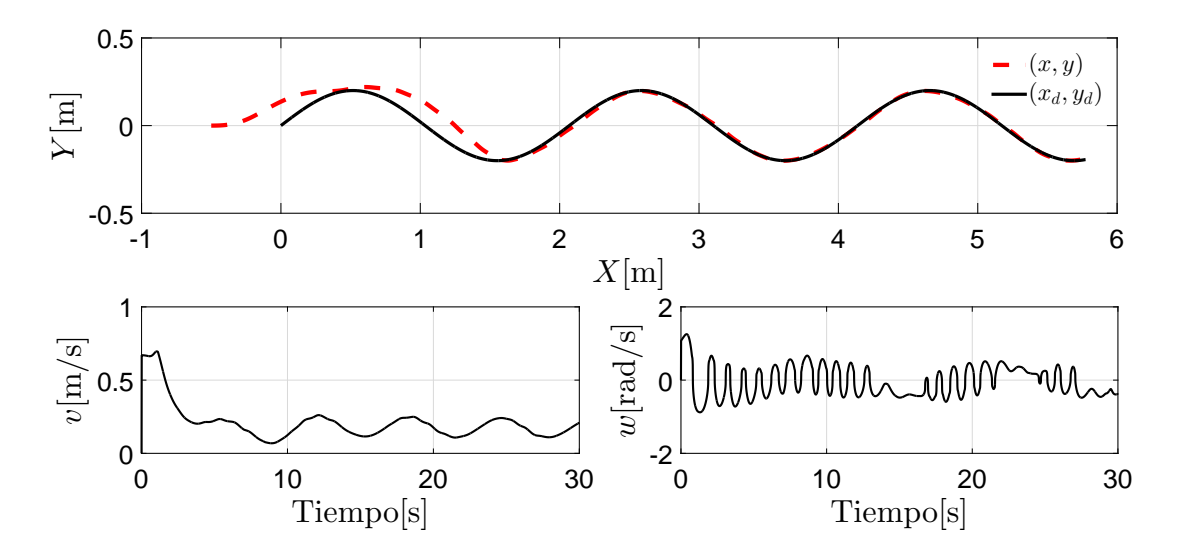

<span id="page-75-0"></span>Fig. 5.16: Trayectoria en el plano X − Y y Velocidad Lineal y Angular

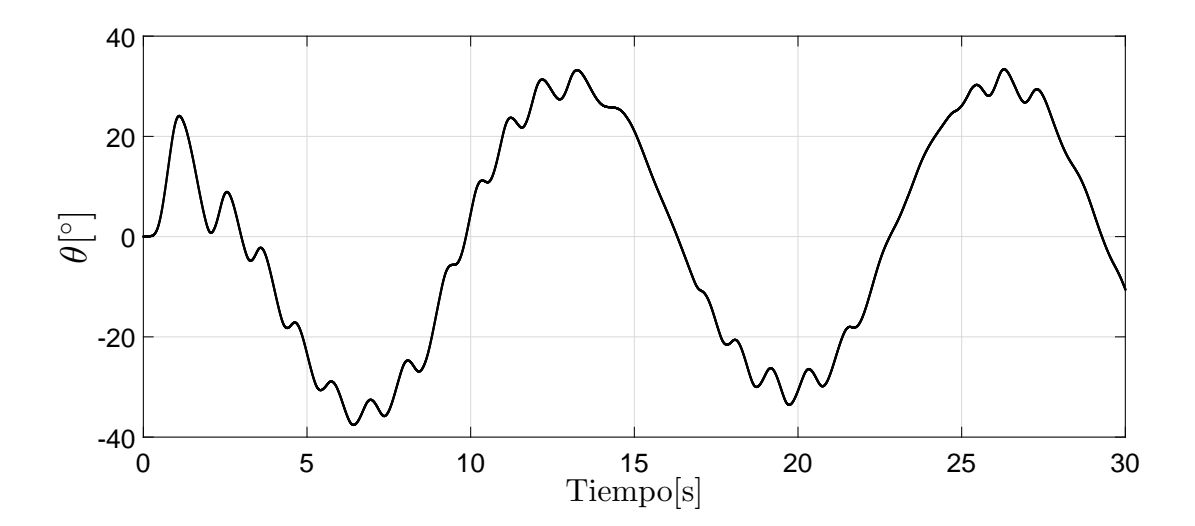

<span id="page-75-1"></span>Fig. 5.17: Orientación del Robot

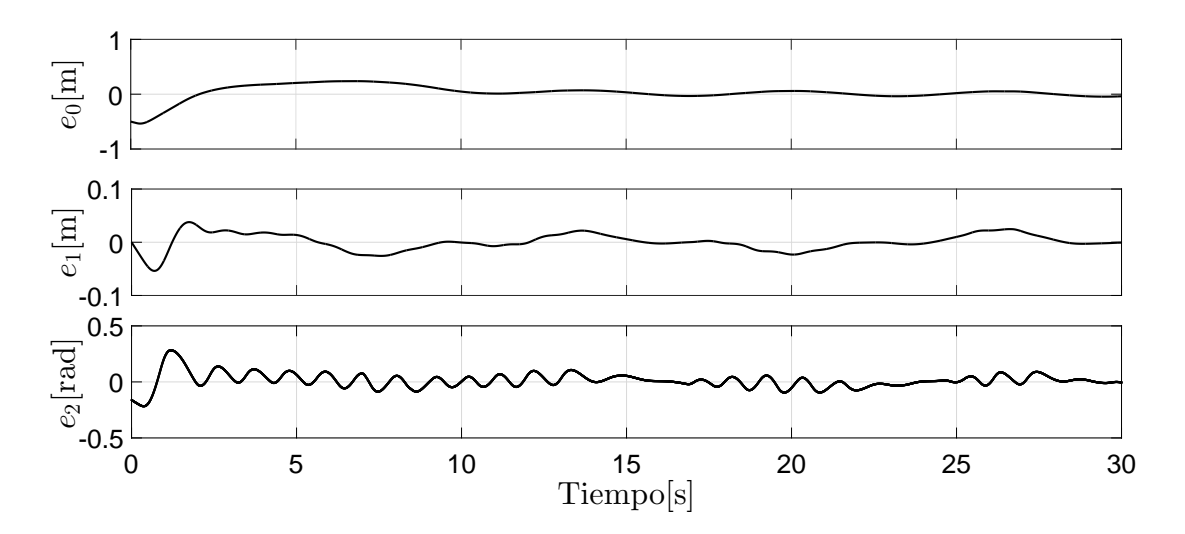

<span id="page-76-0"></span>Fig. 5.18: Errores de Posición

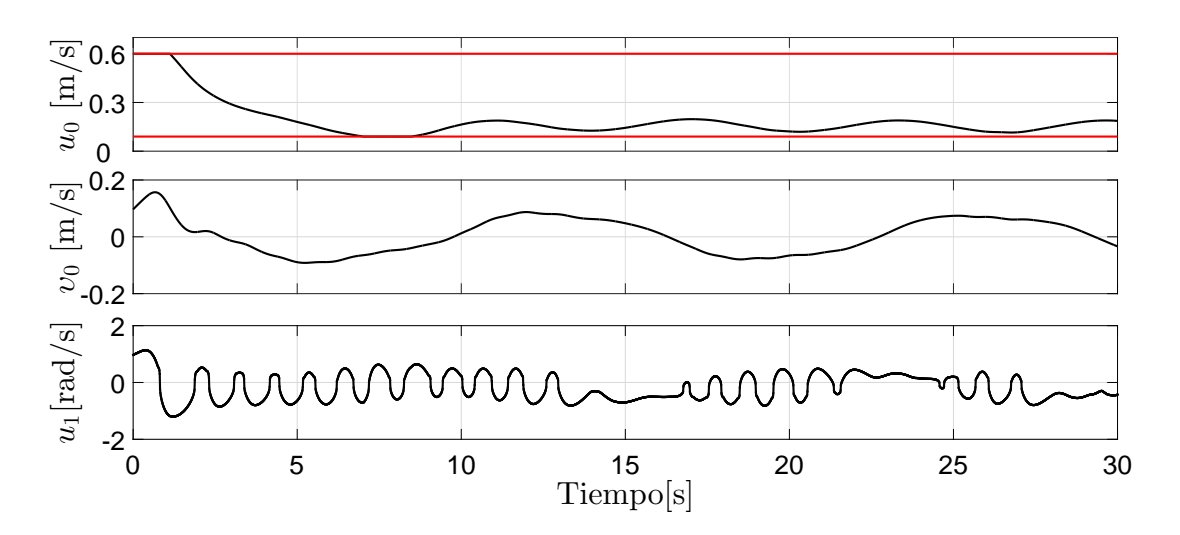

<span id="page-76-1"></span>Fig. 5.19: Señales del Control Virtual

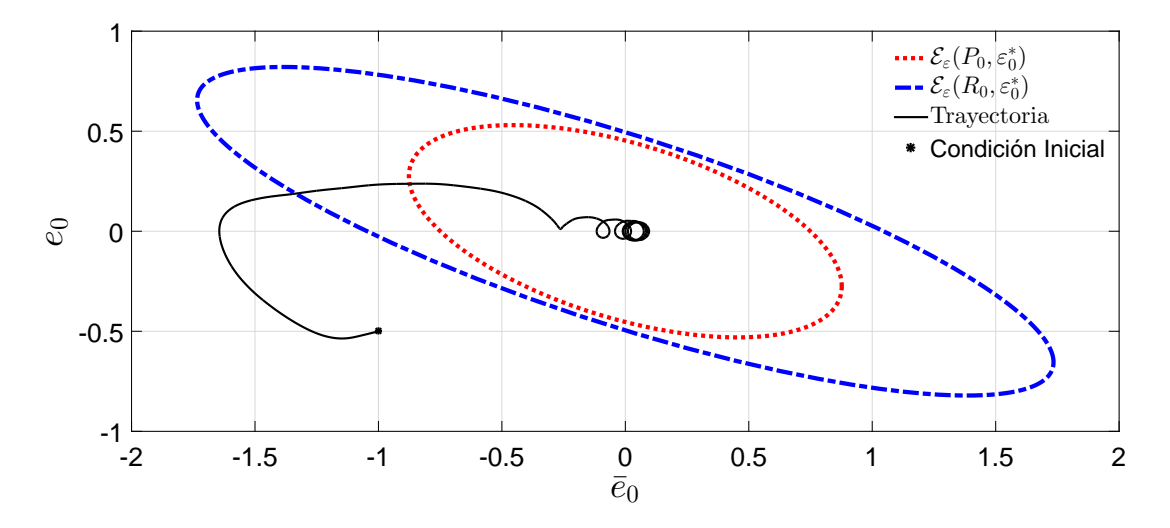

<span id="page-77-0"></span>Fig. 5.20: Elipsoides Atractivos y Trayectorias

Observación 5. Es importante señalar que para algunas condiciones iniciales fuera de  $\mathscr{E}_\varepsilon(R_0,\varepsilon_0^*)$ *no se puede asegurar que las trayectorias van a converger a*  $\mathscr{E}_\varepsilon(P_0,\varepsilon_0^*)$ *. Esto se debe al hecho de que los elipsoides son solo una aproximación de la región de atracción. Sin embargo, como se muestra en la Fig. [5.20,](#page-77-0) incluso en este caso, utilizando el enfoque propuesto, las trayectorias convergen a una región del origen.*

### 5.4. Comparación de los Casos de Estudio

Con el fin de ilustrar el desempeño de los controladores de una manera más detallada, específicamente para el experimento con los casos vistos anteriormente, cuya trayectoria deseada es una funcion seno y además considerando saturación, se proponen los siguientes índices de

desempeño.

$$
e_{xRMS}(t) = \left(\frac{1}{\Delta T} \int_{t-\Delta T}^{T} |e_0(\tau)|^2 d\tau\right)^{1/2},
$$
  
\n
$$
e_{yRMS}(t) = \left(\frac{1}{\Delta T} \int_{t-\Delta T}^{T} |e_1(\tau)|^2 d\tau\right)^{1/2},
$$
  
\n
$$
e_{\theta RMS}(t) = \left(\frac{1}{\Delta T} \int_{t-\Delta T}^{T} |e_2(\tau)|^2 d\tau\right)^{1/2},
$$
  
\n
$$
v_{RMS}(t) = \left(\frac{1}{\Delta T} \int_{t-\Delta T}^{T} |v(\tau)|^2 d\tau\right)^{1/2},
$$
  
\n
$$
w_{RMS}(t) = \left(\frac{1}{\Delta T} \int_{t-\Delta T}^{T} |w(\tau)|^2 d\tau\right)^{1/2},
$$

con  $\Delta T = 2$ . Algunas propiedades numéricas con los índices de desempeño son mostradas en Figuras y Tablas donde se encuentran los valores máximos, el promedio y el mínimo de los casos de estudio. Dichos resultados se obtienen de la prueba experimental con control por saturación para distintos casos, *i.e.* Caso 1:  $\varepsilon_0(0) \in \mathscr{E}_{\varepsilon}(P_0, \varepsilon_0^*)$ , Caso 2:  $\varepsilon_0(0) \in \mathscr{E}_{\varepsilon}(R_0, \varepsilon_0^*) \setminus \mathscr{E}_{\varepsilon}(P_0, \varepsilon_0^*)$  y finalmente Caso 3:  $\varepsilon_0(0) \notin \mathscr{E}_{\varepsilon}(R_0, \varepsilon_0^*).$ 

En la Fig. [5.21](#page-79-0) se muestra el desempeño error  $e_{xRMS}$  para los distintos casos mencionados anteriormente, donde podemos observar que el mejor índice de desempeño se da en el Caso 1, esto se debe a que la trayectoria inicia cercana a una región del origen. Así mismo, la Tabla [5.4](#page-79-1) muestra los valores promedio, máximo y mínimo.

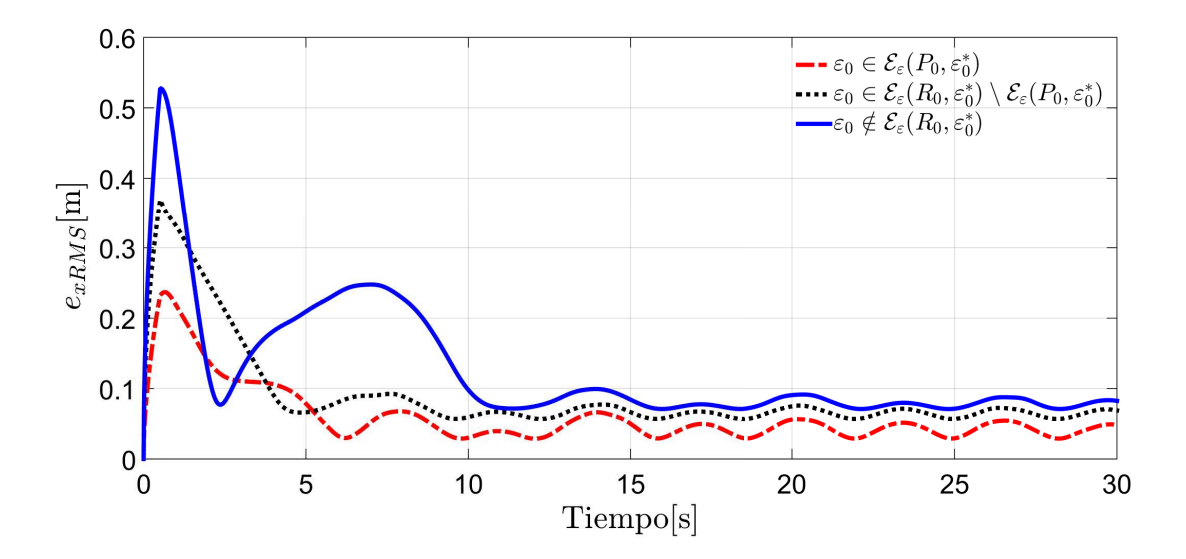

<span id="page-79-0"></span>Fig. 5.21: Índices de errores de posición  $e_0$ 

| $e_{xRMS}$ | Máximo | Promedio | Mínimo |
|------------|--------|----------|--------|
| Caso 1     | 0.2369 | 0.0500   | 0.0288 |
| Caso 2     | 0.3593 | 0.0854   | 0.0568 |
| Caso $3$   | 0.5276 | 0.1060   | 0.0710 |

<span id="page-79-1"></span>Tabla 5.4: Índices de errores de posición

El desempeño del error  $e_{yRMS}$  se ilustra en la Fig. [5.22](#page-80-0) para los distintos casos, se observa que el mejor índice de desempeño se da en el Caso 1, debido a que la trayectoria inicia cercana a una región del origen. Finalmente, los valores promedio, máximo y mínimo, se encuentran representados en la Tabla [5.5.](#page-80-1)

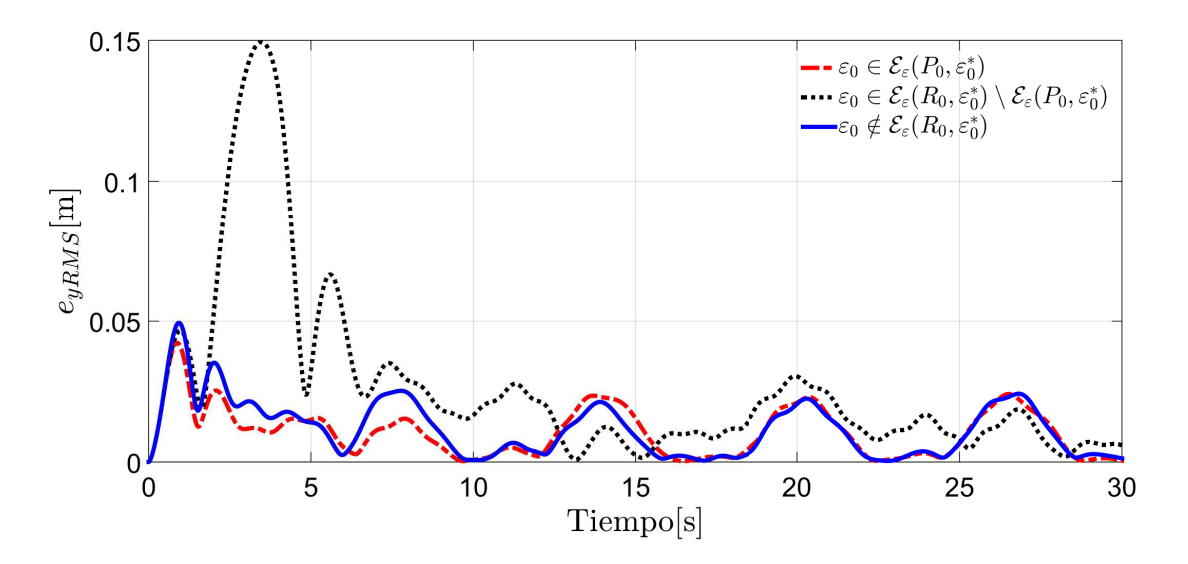

<span id="page-80-0"></span>Fig. 5.22: Índices de errores de posición  $\boldsymbol{e}_1$ 

Tabla 5.5: Valores numéricos de los errores RMS  $e_{yRMS}$ 

<span id="page-80-1"></span>

| $e_{yRMS}$       | Máximo | Promedio | Mínimo |
|------------------|--------|----------|--------|
| Caso 1           | 0.0432 | 0.0100   | 0.0002 |
| Caso 2           | 0.1494 | 0.0241   | 0.0007 |
| $\text{Caso } 3$ | 0.0494 | 0.0105   | 0.0003 |

El desempeño del error  $e_{\theta RMS}$  es ilustrada en la Fig. [5.23](#page-81-0) para los distintos casos; se observa que presentan algunas oscilaciones debido a dinámicas no modeladas. La Tabla [5.6](#page-81-1) presenta los valores máximos, mínimos y el error promedio. Note que el Caso 1 se presentó el valor más pequeño de los máximos y el valor más pequeño del promedio, mientras que en el Caso 3, se presentó el menor valor mínimo.

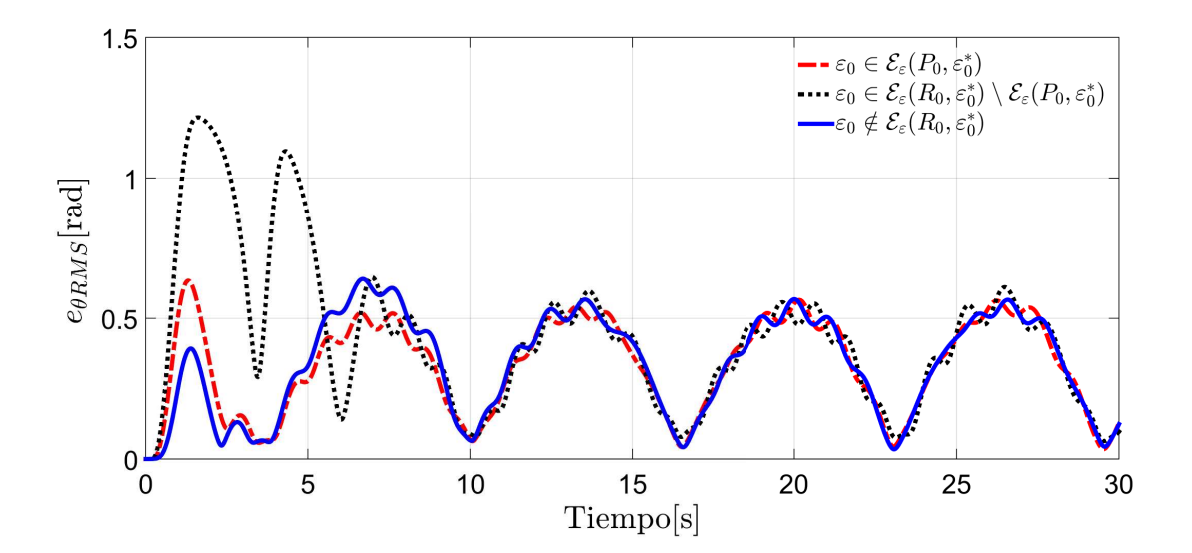

<span id="page-81-0"></span>Fig. 5.23: Índices del error de posición  $e_2$ 

Tabla 5.6: Valores numéricos de los errores RMS

<span id="page-81-1"></span>

| $e_{\theta RMS}$ | Máximo | Promedio | Mínimo |
|------------------|--------|----------|--------|
| Caso 1           | 0.6339 | 0.3400   | 0.0353 |
| Caso 2           | 1.2154 | 0.4200   | 0.6380 |
| Caso 3           | 0.6403 | 0.3492   | 0.0345 |

En la Fig. [5.25](#page-83-0) se muestra el índice de desempeño de la velocidad lineal, la cual representa la entrada de control del RMD en donde la velocidad máxima es de 0.7[m/s], es decir que para el Caso 3, la velocidad se mantiene dentro de los limites máximos. Para apreciar de una manera más detallada, en la Tabla [5.7](#page-81-2) se muestran los valores máximos, promedios y mínimos para los distintos casos. Note que en los Casos 1 y 2, las velocidades son similares. Esto se debe a que las condiciones iniciales inician dentro de los elipsoides  $(\mathscr{E}_{\varepsilon}(R_0, \varepsilon_0^*)$  y  $\mathscr{E}_{\varepsilon}(P_0, \varepsilon_0^*)$ ).

<span id="page-81-2"></span>Tabla 5.7: Índices de la velocidad lineal

| $v_{RMS}$ | Máximo | Promedio | Mínimo |
|-----------|--------|----------|--------|
| Caso 1    | 0.3665 | 0.1807   | 0.1037 |
| Caso 2    | 0.3600 | 0.1807   | 0.0700 |
| Caso 3    | 0.6987 | 0.2208   | 0.1178 |

El índice de desempeño de la velocidad angular, la cual actúa como señal de control del

RMD se muestra en la Fig. [5.24](#page-82-0) en donde la velocidad angular máxima es de 2.7[rad/s], es decir, se encuentra en el limite máximo que acepta el robot. Para mostrar de una manera más detallada estos resultados, en la Tabla [5.8](#page-82-1) se muestran los valores máximos, los promedio y los mínimos que corresponden a la velocidad angular. Observe que los valores promedios y los valores mínimos de los Casos 1 y 3 son muy similares, mientras que para el Caso 2 varían un poco.

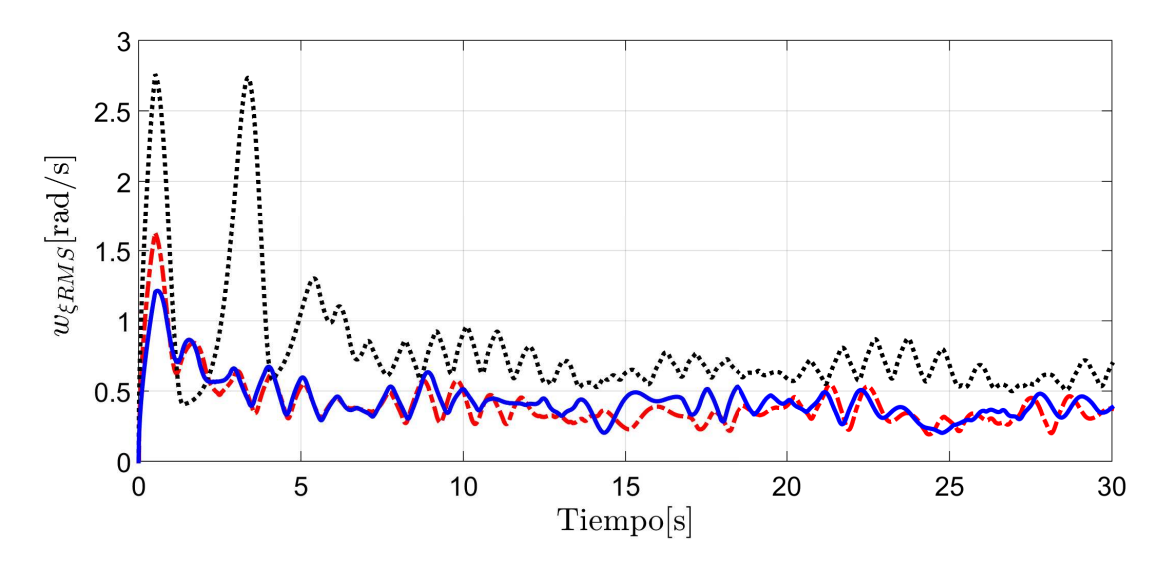

<span id="page-82-0"></span>Fig. 5.24: Valores numéricos del error RMS

Tabla 5.8: Valores numéricos de la velocidad angular

<span id="page-82-1"></span>

| $w_{RMS}$        | Máximo | Promedio | Mínimo |
|------------------|--------|----------|--------|
| Caso 1           | 1.6220 | 0.3988   | 0.1917 |
| $\text{Caso } 2$ | 2.7000 | 0.7600   | 0.4000 |
| Caso 3           | 1.2139 | 0.4080   | 0.2023 |

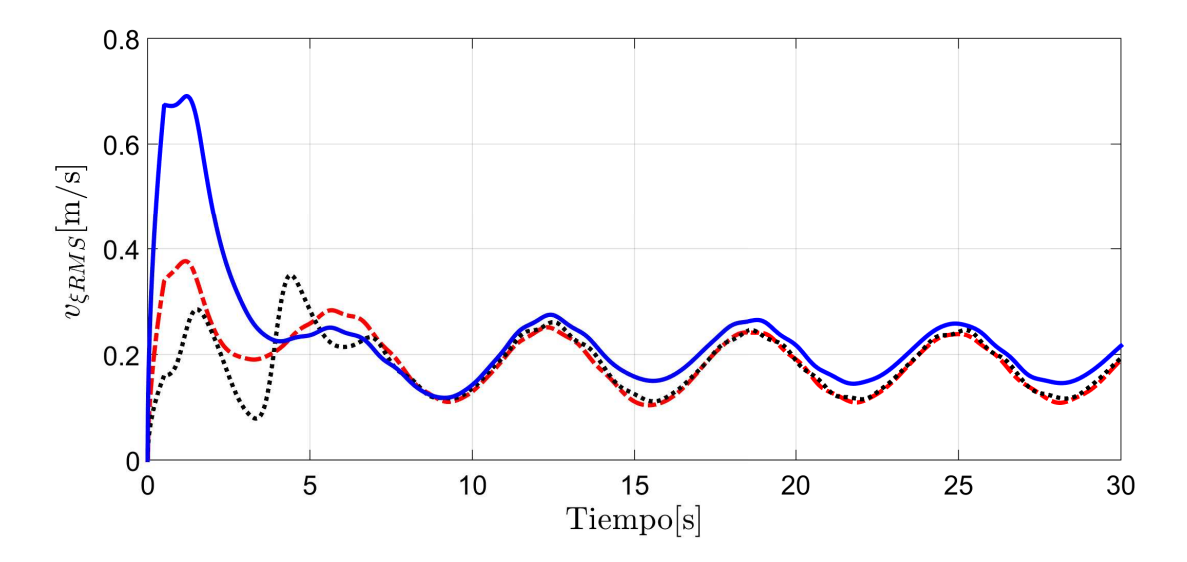

<span id="page-83-0"></span>Fig. 5.25: Valores de los controles RMS

Finalmente, con base a las Tablas [5.4](#page-79-1) - [5.8](#page-82-1) y a las Figuras [5.21](#page-79-0) - [5.24](#page-82-0) se concluye que, cuando la condición inicial de  $e_0$ ,  $\bar{e}_0$  inicia dentro de los elipsoides, entonces, la trayectoria del robot convergerá más rápido a la trayectoria deseada.

# Capítulo 6

# **Conclusiones**

En este trabajo, se diseñaron estrategias de control robusto a partir del modelo cinemático del RMD, que le permiten el seguimiento de trayectorias aún en la presencia de perturbaciones o incertidumbres. A continuación, se enlistan los resultados obtenidos

- Se introdujo un control virtual en la dinámica del error para lidiar con la subactuación del sistema.
- Se diseñaron estrategias de control por realimentación de estados para controlar la posición del RMD.
- Se realizaron los análisis de estabilidad para asegurar la convergencia del error de posición.
- Se propusieron algoritmos de CMD-*Continuos* para el control del ángulo de orientación.
- Para el control de la posición se utilizó el MEA en conjunto con una FLB para analizar la convergencia del error dentro de los elipsoides. Se analizaron tres casos dependiendo de las condiciones iniciales del error  $\varepsilon_0$ .
- Se realizó una comparación con un controlador clásico obteniendo mejores resultados con la estrategia de control propuesta en este trabajo.
- Se realizaron simulaciones numéricas para diferentes trayectorias y se implementaron pruebas experimentales para ilustrar el funcionamiento de las estrategias propuestas.

Por último, con base en los resultados obtenidos, a continuación se enumeran las publicaciones de este trabajo:

#### Artículos de Revista JCR Sometidos

E. A. Martínez, H. Ríos, M. Mera and J. González-Sierra, *"Robust Tracking Control Design for Unicycle Mobile Robots with Input Saturation"*. Sometido en IET Control Theory & Applications 2019.

#### Artículos de Congreso Internacional Sometidos

E. A. Martínez, H. Ríos, M. Mera and J. González-Sierra, *"A Robust Tracking Control for Unicycle Mobile Robots: An Attractive Ellipsoid Approach"*. Aceptado en IEEE Conference on Decision and Control 2019.

#### Artículos de Congreso Nacional Sometidos

E. A. Martínez, H. Ríos, M. Mera y J. González-Sierra, *"Control de Seguimiento Robusto para Robots Móviles Uniciclo con Entrada Saturada"*. Sometido en Congreso Nacional de Control Automático 2019.

## Bibliografía

- [1] A. Ravankar, A. Ravankar, T. Emaru, and Y. Kobayashi, "A hybrid topological mapping and navigation method for large area robot mapping," in *2017 56th Annual Conference of the Society of Instrument and Control Engineers of Japan (SICE)*, pp. 1104–1107, Sept 2017.
- [2] M. Ibrahim, N. Sariff, J. Johari, and N. Buniyamin, "Mobile robot obstacle avoidance in various type of static environments using fuzzy logic approach," in *2014 2nd International Conference on Electrical, Electronics and System Engineering (ICEESE)*, pp. 83–88, Dec 2014.
- [3] F. He, Z. Du, X. Liu, and Y. Sun, "Indoor dangerous gas environment detected by mobile robot," in *2009 IEEE International Conference on Robotics and Biomimetics (ROBIO)*, pp. 396–401, Dec 2009.
- [4] B. Hichri, J.-C. Fauroux, L. Adouane, I. Doroftei, and Y. Mezouar, "Design of cooperative mobile robots for co-manipulation and transportation tasks," *Robotics and Computer-Integrated Manufacturing*, vol. 57, pp. 412 – 421, 2019.
- [5] T. Tsukiyama, "Rfid based navigation system for indoor mobile robots," *IFAC Proceedings Volumes*, vol. 44, no. 1, pp. 1084 – 1089, 2011. 18th IFAC World Congress.
- [6] T. Guo, J. Guo, B. Huang, and H. Peng, "Power consumption of tracked and wheeled small mobile robots on deformable terrais-model and experimental validation," *Mechanism and Machine Theory*, vol. 133, pp. 347 – 364, 2019.
- [7] S. Park, S. Yoo, J. Park, and Y. Choi, "A simple adaptive control approach for trajectory tracking of electrically driven nonholonomic mobile robots," *IEEE Transactions on Control Systems Technology*, vol. 18, pp. 1199–1206, Sep 2010.
- [8] D. Chwa, "Tracking control of differential-drive wheeled mobile robots using a backstepping-like feedback linearization," *IEEE Transactions on Systems, Man, and Cybernetics - Part A: Systems and Humans*, vol. 40, pp. 1285–1295, Nov 2010.
- [9] C. Wong and H. Wang, "Fuzzy controller designed by ga for two-wheeled mobile robots," *International Journal of Fuzzy Systems*, vol. 9, pp. 22–30, 2007.
- [10] H. Yang, X. Fan, P. Shi, and C. Hua, "Nonlinear control for tracking and obstacle avoidance of a wheeled mobile robot with nonholonomic constraint," *IEEE Transactions on Control Systems Technology*, vol. 24, pp. 741–746, March 2016.
- [11] V. Utkin, J. Gulder, and J. Shi, *Sliding mode control in electromechanical systems*. 2nd Ed. Florida. CRC Press, 2009.
- [12] Y. Shtessel, C. Edwards, L. Fridman, and A. Levant, *Sliding mode control and observation*. 1st Ed. New York. Springer, 2014.
- [13] A. Muhammad, J. Muhammad, and C. Ning, "Adaptive sliding mode dynamic controller with integrator in the loop for nonholonomic wheeled mobile robot trajectory tracking," *International Journal of Control*, 12, 2013.
- [14] D. Chwa, "Sliding-mode tracking control of nonholonomic wheeled mobile robots in polar coordinates," *IEEE Transactions on Control Systems Technology*, vol. 12, pp. 637–644, July 2004.
- [15] C. Liu, S. Tsai, Y. Chen, C. Chen, C. Wen, and M. Hsiao, "Design of integral fuzzy terminal sliding-mode controller for omni-directional mobile robots," in *2013 Second International Conference on Robot, Vision and Signal Processing*, pp. 190–195, Dec 2013.
- [16] T. Lee, K. Song, C. Lee, and C. Teng, "Tracking control of unicycle-modeled mobile robots using a saturation feedback controller," *IEEE Transactions on Control Systems Technology*, vol. 9, pp. 305–318, March 2001.
- [17] L. Xin, Q. Wang, J. She, and Y. Li, "Robust adaptive tracking control of wheeled mobile robot," *Robotics and Autonomous Systems*, vol. 78, pp. 36–48, April 2016.
- [18] J. Lee, J. Park, and Y. Choi, "Tracking control of nonholonomic wheeled mobile robot based on new sliding surface with approach angle," *IFAC Proceedings Volumes*, vol. 46, pp. 36–48, Nov 2013.
- [19] N. Goswami and P. Padhy, "Sliding mode controller design for trajectory tracking of a non-holonomic mobile robot with disturbance," *Computers and Electrical Engineering*, vol. 72, pp. 307–323, Nov 2018.
- [20] O. Kathib, "Real-time obstacle avoidance for manipulators and mobile robots," in *Procedings of the IEEE International Conference on Robotics and Automtion*, (St. Louis, Missouri, USA), pp. 500–505, 1985.
- [21] B. Krogh, "A generalized potential field approach to obstacle avoidance control," in *Robotics Research: The Next Five Years and Beyond*, Creative Manufacturing Engineering Program, SME Conference Proceedings, 1984.
- [22] M. Okamoto and M. Akella, "Novel potential-function-based control scheme for nonholonomic multi-agent systems to prevent the local minimum problem," *International Journal of Systems Science*, vol. 46, no. 12, pp. 2150–2164, 2015.
- [23] M. Guerra, D. Efimov, G. Zheng, and W. Perruquetti, "Avoiding local minima in the potential field method using input-to-state stability," *Control Engineering Practice*, vol. 55, pp. 174–184, 2016.
- [24] M. Guerra, D. Efimov, G. Zheng, and W. Perruquetti, "Finite-time obstacle avoidance for unicycle-like robot subject to additive input disturbances," *Autonomous Robots*, vol. 41, no. 1, pp. 19–30, 2017.
- [25] R. Postoyan, M. Bragagnolo, E. Galbrun, J. Daafouz, D. Nesic, and E. Castelan, "Eventtriggered tracking control of unicycle mobile robots," *Automatica*, vol. 52, no. 2015, pp. 302–308, 2015.
- [26] Z. Sun, L. Dai, K. Liu, Y. Xia, and K. Johansson, "Robust MPC for tracking constrained unicycle robots with additive disturbances," *Automatica*, vol. 90, no. 2018, pp. 172–184, 2018.
- [27] L. Xin, Q. Wanga, J. Sheb, and Y. Li, "Robust adaptive tracking control of wheeled mobile robot," *Robotics and Autonomous Systems*, vol. 78, no. 2016, pp. 36–48, 2016.
- [28] A. Bessas, A. Benalia, and F. Boudjema, "Integral sliding mode control for trajectory tracking of wheeled mobile robot in presence of uncertainties," *Journal of Control Science and Engineering*, vol. 2016, pp. 1–10, 2016.
- [29] S. Yoo, "Formation tracker design of multiple mobile robots with wheel perturbations: adaptive output-feedback approach," *International Journal of Systems Science*, vol. 47, no. 15, pp. 3619–3630, 2016.
- [30] X. Yu and L. Liu, "Target enclosing and trajectory tracking for a mobile robot with input disturbances," *IEEE Control Systems Letters*, vol. 1, no. 2, pp. 221–226, 2017.
- [31] C. Yang, F. Chen, L. Xiang, and W. Lan, "Distributed rendezvous and tracking for multiple unicycles with heterogeneous input disturbances," *International Journal of Robust and Nonlinear Control*, vol. 27, no. 9, pp. 1589–1606, 2017.
- [32] A. Poznyak, A. Polyakov, and V. Azhmyakov, *Attractive Ellipsoids in Robust Control*. Systems & Control: Foundations & Applications, Birkhäuser, 2014.
- [33] M. Mera, F. Castaños, and A. Poznyak, "Quantised and sampled output feedback for nonlinear systems," *International Journal of Control*, vol. 87, no. 12, pp. 2475–2487, 2014.
- [34] M. Mera and I. Salgado, "Robust control of linear systems under input saturation using barrier lyapunov functions," *International Journal of Dynamics and Control*, vol. 6, no. 3, pp. 1231–1238, 2018.
- [35] I. Salgado, M. Mera, and I. Chairez, "Suboptimal adaptive control of dynamic systems with state constraints based on barrier lyapunov functions," *IET Control Theory & Applications*, vol. 12, no. 8, pp. 1116–1124, 2018.
- [36] Y.-J. Liu and S. Tong, "Barrier Lyapunov functions for Nussbaum gain adaptive control of full state constrained nonlinear systems," *Automatica*, vol. 76, pp. 143–152, 2017.
- [37] K. P. Tee, S. S. Ge, and E. H. Tay, "Barrier Lyapunov functions for the control of outputconstrained nonlinear systems," *Automatica*, vol. 45, no. 4, pp. 918 – 927, 2009.
- [38] L. Edalati, A. K. Sedigh, M. A. Shooredeli, and A. Moarefianpour, "Adaptive fuzzy dynamic surface control of nonlinear systems with input saturation and time-varying output constraints," *Mechanical Systems and Signal Processing*, vol. 100, pp. 311–329, 2018.
- [39] Y. J. Liu, J. Li, S. Tong, and C. L. P. Chen, "Neural network control-based adaptive learning design for nonlinear systems with full-state constraints," *IEEE Transactions on Neural Networks and Learning Systems*, vol. 27, no. 7, pp. 1562–1571, 2016.
- [40] X. Xu, P. Tabuada, J. Grizzle, and A. Ames, "Robustness of control barrier functions for safety critical control," *IFAC-PapersOnLine*, vol. 48, no. 27, pp. 54–61, 2015.
- [41] Y. Hu, G. Duan, and F. Tan, "Control of LPV systems subject to state constraints and input saturation," *Transactions of the Institute of Measurement and Control*, 2018.
- [42] H. Khalil, *Nonlinear Systems*. Prentice-Hall, Upsaddle River, New Jersey 3rd. edition, 2002.
- [43] A. Polyakov, "Nonlinear feedback design for fixed-time stabilization of linear control systems," *IEEE Transactions on Automatic Control*, vol. 57, no. 8, pp. 2106–2110, 2012.
- [44] L. Fridman, J. A. Moreno, B. Bandyopadhyay, S. Kamal, and A. Chalanga, "Continuous nested algorithms: The fifth generation of sliding mode controllers," in *Recent Advances in Sliding Modes: From Control to Intelligent Mechatronics* (X. Yu and M. O. Efe, eds.), ch. 2, pp. 5–35, Springer International Publishing, 2016.
- [45] S. Kamal, J. A. Moreno, A. Chalanga, B. Bandyopadhyay, and L. Fridman, "Continuous terminal sliding-mode controller," *Automatica*, vol. 69, pp. 308–314, 2016.
- [46] V. Torres-González, T. Sanchez, L. M. Fridman, and J. A. Moreno, "Design of continuous twisting algorithm," *Automatica*, vol. 80, pp. 119–126, 2017.
- [47] S. Tarbouriech, C. Prieur, and J. D. Silva, "Stability analysis and stabilization of systems presenting nested saturations," *IEEE Transactions on Automatic Control*, vol. 51, no. 8, pp. 1364–1371, 2006.
- [48] S. Boyd and L. Vandenberghe, *Convex Optimization*. UK: Cambridge University Press, 2004.
- [49] J. González-Sierra, E. Aranda-Bricaire, D. E. Hernández-Mendoza, and J. Santiaguillo-Salinas, "Emulation of n-trailer systems through differentially driven multi-agent systems: Continuous and discrete-time approaches," *Journal of Intelligent & Robotic Systems*, vol. 75, pp. 129–146, Jul 2014.
- [50] Q. C. Inc, "Qbot 2e." Disponible en http://www.quanser.com/resources, 2019.